formation - mobilité bilan - vae - conseil

# CATALOGUE **DES FORMATIONS**

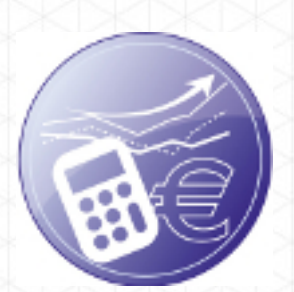

**TERTIAIRE ADMINISTRATIF ET FINANCIER**

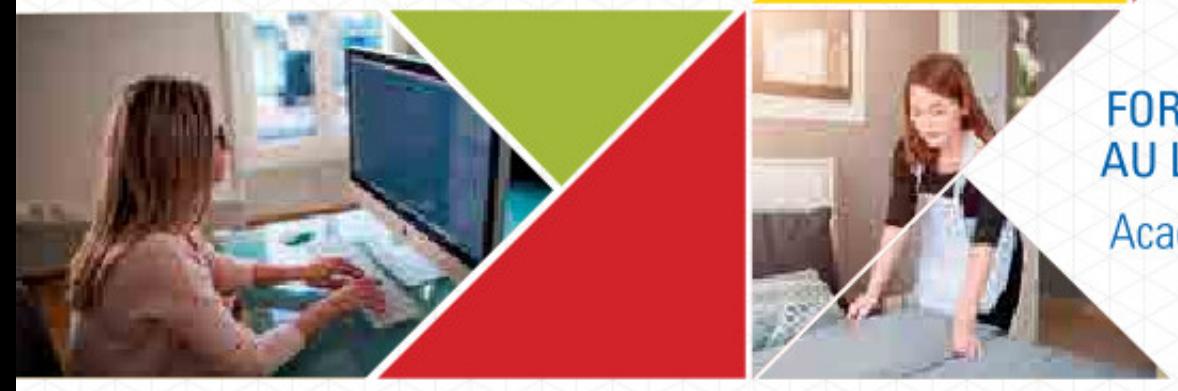

**FORMATION TOUT** AU LONG DE LA VIE

Académie de Créteil

http://www.forpro-creteil.org

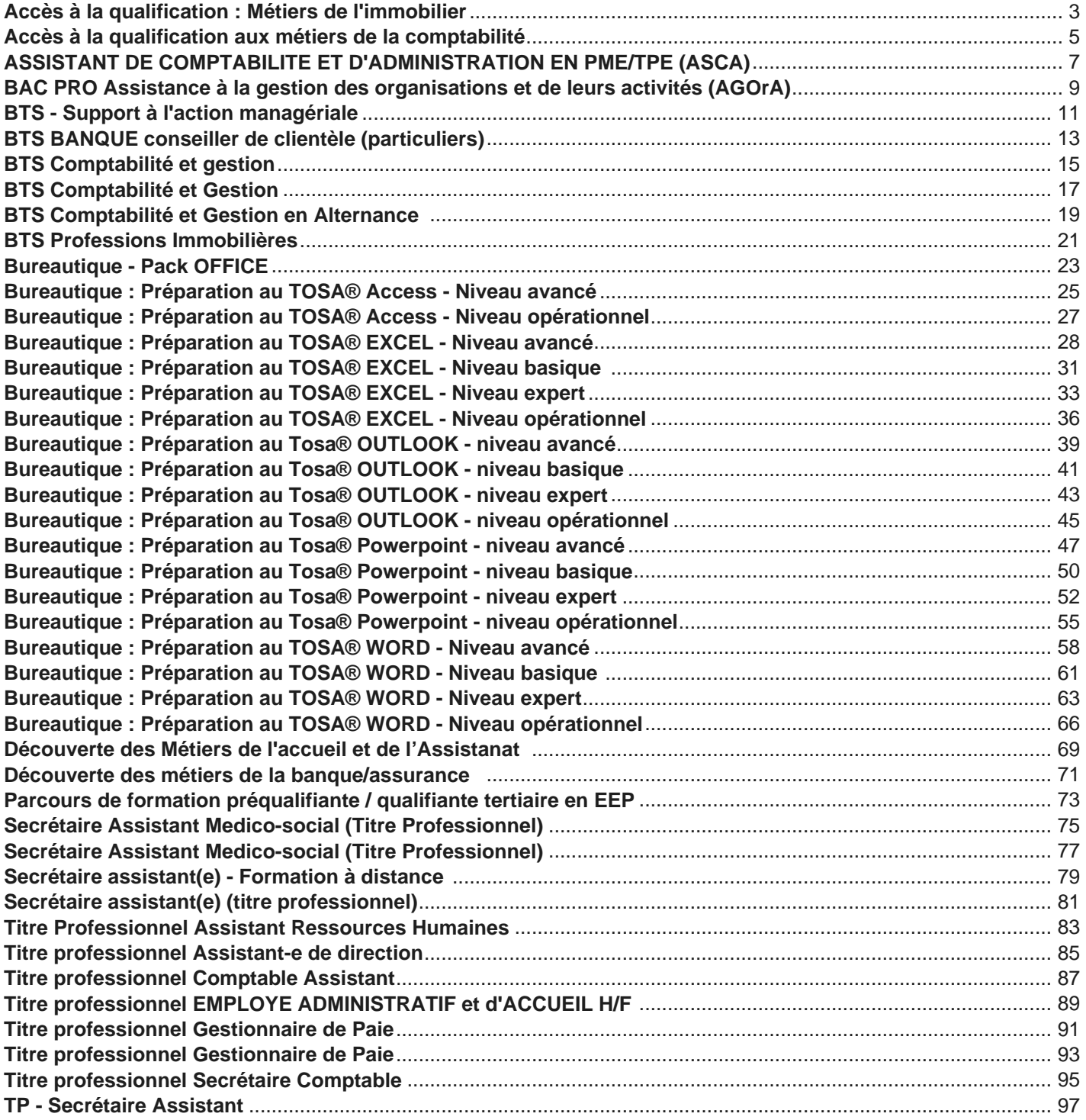

<span id="page-2-0"></span>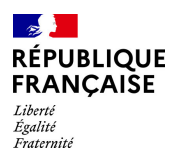

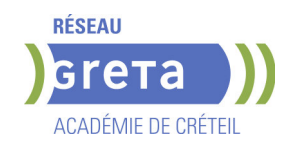

# **ACCES A LA QUALIFICATION : METIERS DE L'IMMOBILIER**

**PUBLIC VISÉ**

#### **OBJECTIFS**

L'Accès à la qualification aux Métiers de l'immobilier est une formation permettant à tout candidat de confirmer son projet professionnel dans le secteur de

l'immobilier et de se préparer à intégrer une formation certifiante dans ce domaine :

- le BTS Professions immobilières en 1 an pour des adultes en reconversion
- le CQP Gestionnaire de copropriété
- le CQP Gestionnaire locatif
- le CQP Négociateur immobilier

#### **PRE-REQUIS**

Les candidats à la formation Accès à la qualification aux métiers de l'immobilier, doivent :

- Être demandeur d'emploi inscrit en Ile-de-France
- Être titulaire d'un Baccalauréat + 2 mois d'expériences professionnelles

- Ou d'un niveau Bac, + 3 ans d'expérience professionnelle (le niveau bac se justifie sur présentation du relevé de notes de l'examen)

- Ou être titulaire d'un BEP/CAP + 3 ans d'expérience professionnelle dans les domaines

- du droit, comptabilité, gestion juridique ou immobilier
- Rigueur, disponibilité, sens du contact et du dialogue - Valider les tests (Français, Mathématiques) et entretien de motivation

Niveau d'entrée : niveau 4 (BP, BT, baccalauréat professionnel ou technologique)

#### **MODALITES DE RECRUTEMENT**

Passage de tests et entretien individuel

#### **MODALITES PEDAGOGIQUES**

Cours du jour

#### **CONTENUS**

- Apprendre à apprendre
- Méthodologie
- Connaissance du secteur de l'immobilier
- Accompagnement vers l'emploi

#### **MODALITES DE VALIDATION**

- Attestation d'acquis
- attestation de fin de formation niveau : 1

#### **SUITE DE PARCOURS ET DEBOUCHES**

L'Accès à la qualification aux Métiers de l'immobilier est une formation permettant à tout candidat de confirmer son projet professionnel dans le secteur de

- l'immobilier et de se préparer à intégrer une formation certifiante dans ce domaine :
- le BTS Professions immobilières en 1 an pour des adultes en reconversion
- le CQP Gestionnaire de copropriété
- le CQP Gestionnaire locatif
- le CQP Négociateur immobilier

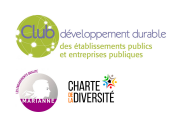

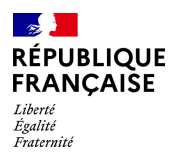

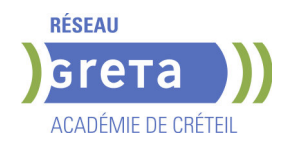

# **DUREE DE LA FORMATION : 70 heures.**

**SESSIONS**

**GRETA Seine-Saint-Denis** Noisy le Grand - Centre externé - 93160 Noisy le Grand **Du 12/06/2024 au 27/06/2024** 01 49 37 92 55 - GRETA93@AC-CRETEIL.FR

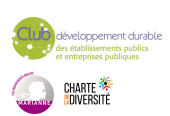

<span id="page-4-0"></span>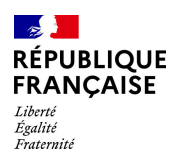

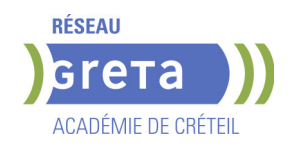

# **ACCES A LA QUALIFICATION AUX METIERS DE LA COMPTABILITE**

#### **PUBLIC VISÉ**

Tout public Demandeur d'emploi Prise en charge demandeur d'emploi possible

#### **OBJECTIFS**

Cette formation a pour objectifs de conforter son projet professionnel, de se remettre à niveau et/ou d'acquérir les compétences de base pour accéder à une formation de niveau 4 en comptabilité ou à un emploi direct dans ce domaine.

Ce parcours permet, plus précisément, d'accéder, pour ceux qui n'en ont pas les pré requis, aux certifications préparant aux métiers du ROME M1203, regroupant les métiers suivants : Aide-comptable, Assistant comptable, Assistant de gestion en comptabilité, Assistant administratif et comptable, etc.

Afin de favoriser l'employabilité des stagiaires, cette formation s'attachera à développer les soft skills et les compétences numériques très attendues par les employeurs. Des certifications Tosa ou Pix seront proposées aux stagiaires qui le souhaitent afin d'attester d'un niveau de compétences numériques acquises.

#### **CHAMP PROFESSIONNEL - MÉTIERS VISÉS**

Acquérir les pré-requis pour préparer une certification de niveau 4 dans le domaine de la comptabilité-gestion.

#### **PRE-REQUIS**

Cette formation a pour objectif de conforter son projet professionnel, de se remettre à niveau et/ou d'acquérir les compétences de base pour accéder à l'entrée en parcours de formation certifiant de niveau 4 préparant aux métiers du ROME M1203...... Niveau d'entrée : niveau 3 (CAP, BEP, CFPA du premier degré)

#### **MODALITES DE RECRUTEMENT**

Tests et entretien individuel

#### **MODALITES PEDAGOGIQUES**

Alternance de cours en présentiel et en ligne + stage en entreprise. Cours du jour

Période de formation en entreprise.

#### **CONTENUS**

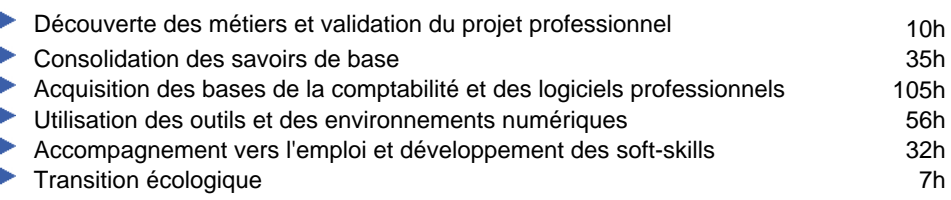

#### **MODALITES DE VALIDATION**

- Attestation d'acquis
- attestation des acquis de formation niveau : sans

#### **SUITE DE PARCOURS ET DEBOUCHES**

Accéder à l'emploi ou entrée en parcours de formation certifiant de niveau 4 en comptabilité (Titre ASCA ; TP comptable assistant ...).

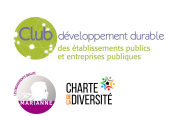

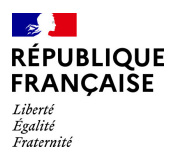

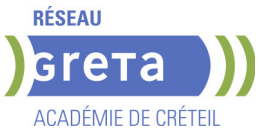

**DUREE DE LA FORMATION : 245 heures + 70 heures en entreprise.**

Durée moyenne : contenus et durées individualisés.

#### **SESSIONS**

**GRETA Seine-et-Marne** Meaux - Jean VILAR - 77100 MEAUX **Du 03/09/2024 au 31/10/2024** 01 60 09 38 32 - greta77.meaux-vilar@ac-creteil.fr

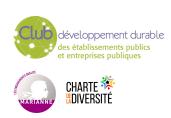

<span id="page-6-0"></span>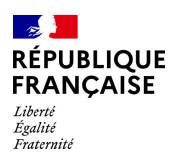

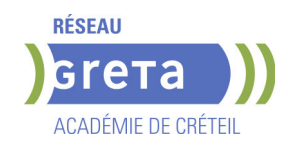

# **ASSISTANT DE COMPTABILITE ET D'ADMINISTRATION EN PME/TPE (ASCA)**

#### **PUBLIC VISÉ**

Tout public

Plan de développement des compétences Pro A Contrat de sécurisation professionnelle Compte Personnel Formation

Projet de transition professionnelle

Prise en charge demandeur d'emploi possible

#### **OBJECTIFS**

Acquérir les compétences nécessaires pour occuper un emploi de : Secrétaire comptable - Aide comptable - Comptable. Effectuer les opérations courantes dans le respect de l'organisation comptable de la

PME afin de mettre à jour la comptabilité quotidienne. Traiter les enregistrements comptables de fin d'exercice de l'entreprise sur un logiciel de comptabilité.

Produire des documents à l'aide d'un texteur et d'un tableur

#### **PRE-REQUIS**

Maîtriser l'environnement Windows et les bases en comptabilité. Niveau d'entrée : niveau 3 (CAP, BEP, CFPA du premier degré)

#### **MODALITES DE RECRUTEMENT**

Information collective **Tests** Entretien

#### **MODALITES PEDAGOGIQUES**

Formation en centre ou mixte (en partie à distance). Durée variable selon bloc(s) de compétences visés et niveau d'entrée. Sessions de validation en janvier et mai. Cours du jour

Période de formation en entreprise.

Formation individualisée mixte : cours en présentiel, activités en ligne tutorées (FAD), accompagnement personnalisé.

**CONTENUS**

#### **Bloc de compétences 1 - ADMINISTRATION DES VENTES, DES ACHATS ET DES RÈGLEMENTS DE LA PME**

 - Etablir les documents commerciaux, comptabiliser les factures de vente, d'avoir, comptabiliser les frais accessoires, la consignation des emballages.

 - Effectuer les opérations courantes dans le respect de l'organisation comptable de la PME afin de mettre à jour la comptabilité quotidienne

 - Gérer l'enregistrement et la diffusion des opérations comptables de la PME selon les règles et techniques de la comptabilité générale pour en permettre l'analyse

- Constituer le dossier comptable en vue d'établir les documents de synthèse

**Bloc de compétences 2 - MISE EN ŒUVRE DES TRAVAUX PRÉPARATOIRES DE FIN D'EXERCICE DE LA PME**

 - Gérer les anomalies des comptes de tiers à l'aide des données comptables afin de régulariser les comptes et de justifier de leur conformité.

 - Gérer la trésorerie en pointant les pièces comptables afin de restituer une image fidèle des comptes

 - Assurer les travaux relatifs à la TVA en tenant compte des règles de fiscalité liées à la PME, en vue d'ajuster les comptes

- Chiffrer des états extra-comptables préparatoires aux travaux de fin de période dans le respect des règles comptables afin d'éclairer les choix économiques et financiers de la PME.

 - Déterminer la rentabilité d'un produit ou d'un service de la PME en chiffrant les coûts et résultats, afin de contribuer à ses choix stratégiques.

**Bloc de compétences 3 - SUPPORT A L'ACTIVITÉ ADMINISTRATIVE ET**

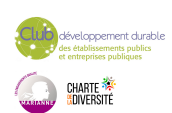

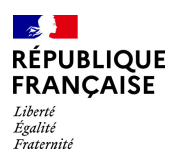

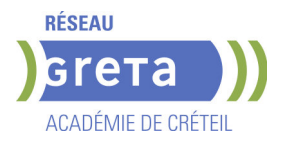

#### **COMPTABLE DE LA PME**

 - Informer les clients et les fournisseurs pour maintenir et développer la relation avec les partenaires externes

 - Gérer le suivi des comptes clients afin de garantir la stabilité financière de la PME et la satisfaction clients.

 - Gérer la relation comptable avec les fournisseurs afin de garantir la pérennité des marchés de la PME

 - Exploiter un tableau de bord de l'activité de la PME en automatisant les indicateurs de gestion pour aider à la prise de décision

**Préparation à la certification**

**Accompagnement vers l'emploi et développement des soft-skills Transition écologique** 

#### **MODALITES DE VALIDATION**

- Attestation d'acquis
- $\blacktriangleright$  titre professionnel niveau : 4
- Accessible par blocs de compétences.

#### **DUREE DE LA FORMATION : 450 heures + 210 heures en entreprise.**

**SESSIONS**

**GRETA Val-de-Marne** Lycée SAINT EXUPERY - 94000 Créteil

**Sessions ouvertes toute l'année** 01 45 16 19 19 - greta94.saintexupery@ac-creteil.fr

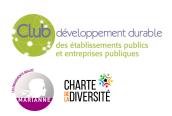

<span id="page-8-0"></span>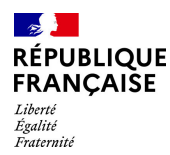

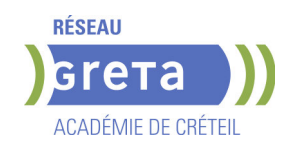

# **BAC PRO ASSISTANCE A LA GESTION DES ORGANISATIONS ET DE LEURS ACTIVITES (AGORA)**

**PUBLIC VISÉ**

# Tout public **OBJECTIFS**

Préparer et obtenir les épreuves du Baccalauréat Professionnel "Assistance à la Gestion des Organisations et de leurs Activités".

Le titulaire du Baccalauréat Professionnel AGOrA apporte un appui à un dirigeant de la petite structure, à un ou plusieurs cadres ou à une équipe dans une plus grande structure, en assurant des missions d'interface, de coordination et d'organisation dans le domaine administratif.

Le titulaire du baccalauréat professionnel AGOrA peut être conduit dans les limites de sa responsabilité et de son autonomie à :

-gérer des relations avec les clients, les usagers et les adhérents,

-organiser et suivre l'activité de production (de biens ou de services),

-administrer du personnel.

Il peut exercer son métier au sein de tout type d'organisations et dans tous les secteurs d'activité.

#### **PRE-REQUIS**

BEP, CAP dans le domaine ou première générale ou expérience professionnelle équivalente

#### **MODALITES DE RECRUTEMENT**

Dossier - Entretien - Tests

#### **MODALITES PEDAGOGIQUES**

Cours du jour Période de formation en entreprise.

**CONTENUS**

#### **Bloc de compétences 1**

- Gérer les relations avec les clients, les usagers et les adhérents
- **Préparer et prendre en charge de la relation avec le client**
- Traiter les opérations administratives et de gestion
- Actualiser le système d'information en lien avec la relation engagée

#### **Bloc de compétences 2**

- Organiser et suivre l'activité de la production de biens ou de services
- Suivre administrativement et financièrement l'activité de production

Gérer à des fins opérationnelles les espaces (physiques et virtuels) de travail

#### **Bloc de compétences 3**

- Administrer et suivre la carrière du personnel
- Engager le suivi organisationnel et financier de l'activité du personnel
- Participer à l'activité sociale de l'organisation

#### **Bloc d'Économie-droit**

 Analyser l'organisation économique et juridique de la société contemporaine dans le contexte de l'activité professionnelle – restituer, oralement ou à l'écrit, les résultats des analyses effectuées.

#### **Bloc de Mathématiques**

 Rechercher, extraire et organiser l'information – Proposer, choisir, exécuter une méthode de résolution – Expérimenter, simuler – Critiquer un résultat, argumenter – Rendre compte d'une démarche, d'un résultat, à l'oral ou à l'écrit

#### **Bloc de Prévention – santé – environnement**

Conduire une démarche d'analyse de situations professionnelles (risque, travail,

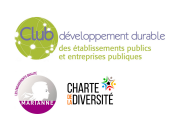

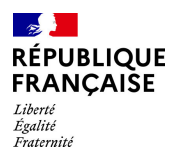

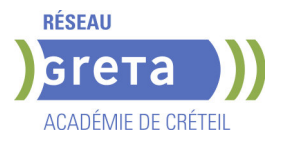

#### accident)

Proposer et justifier les mesures de prévention adaptées, des actions permettant d'intervenir efficacement face à une situation d'urgence

#### **Bloc de Langues vivantes 1**

 S'exprimer oralement en continu dans un contexte professionnel – Interagir en langue étrangère – Comprendre un document écrit rédigé en langue étrangère **Bloc de Français** 

 Communiquer efficacement à l'écrit comme à l'oral – Interpréter de manière critique des textes ou documents – Échanger des savoirs et des valeurs.

#### **Bloc d'Histoire-géographie / enseignement moral et civique**

#### **Bloc d'Arts appliqués et cultures artistiques**

 Identifier les caractéristiques essentielles d'œuvres, de créations – Maîtriser les bases de la pratique des outils graphiques, traditionnels et informatiques

#### **MODALITES DE VALIDATION**

Attestation d'acquis

 Diplôme BAC PRO Assistance à la gestion des organisations et de leurs activités (AGOrA) niveau : 4

#### **DUREE DE LA FORMATION : 1008 heures + 175 heures en entreprise.**

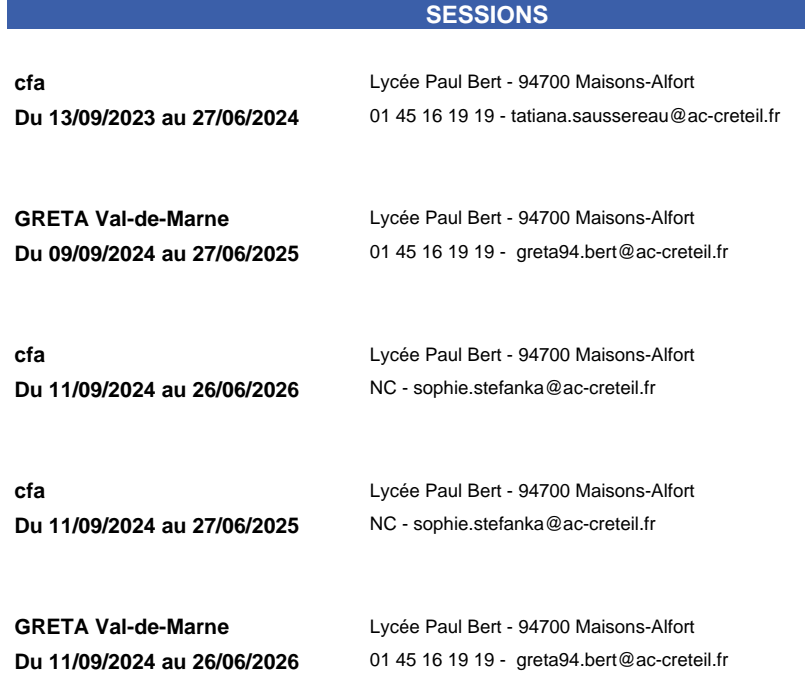

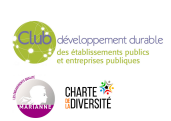

<span id="page-10-0"></span>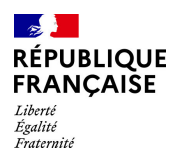

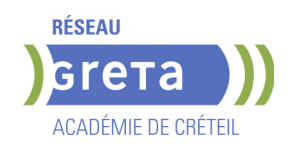

# **BTS - SUPPORT A L'ACTION MANAGERIALE**

#### **PUBLIC VISÉ**

Public de - 29ans Rqth Créateur ou repreneur d'entreprise Sportif de haut niveau Contrat d'apprentissage

#### **OBJECTIFS**

La personne titulaire du BTS Support à l'action managériale apporte son appui à une, un ou plusieurs cadres, à une équipe projet ou au personnel d'une entité, en assurant des missions d'interface, de coordination et d'organisation dans le domaine administratif. Par son action proactive et facilitatrice, elle contribue à la productivité et à l'image de l'entité ainsi qu'au développement du travail collaboratif. Ses missions s'inscrivent dans un environnement national et international avec des exigences relationnelle et comportementale essentielles pour interagir dans un contexte professionnel complexe, interculturel et digitalisé.

La personne titulaire du diplôme assure aussi la gestion de dossiers et son expertise lui permet de contribuer à l'amélioration des processus administratifs, impliquant des membres de l'entité mais aussi des partenaires de l'organisation.

#### **PRE-REQUIS**

Être titulaires d'un baccalauréat ou d'un titre de niveau 4.

#### **MODALITES DE RECRUTEMENT**

Admissibilité sur dossier de candidature et/ ou entretien de validation.

Avoir postulé sur Parcoursup.

Admission hors Parcoursup: sous réserve de places disponibles- Candidater en ligne sur le site du CFA.

#### **MODALITES PEDAGOGIQUES**

Pédagogie de l'alternance. Cours en présentiel - Suivi pédagogique individualisé Pour les bénéficiaires en situation de handicap : adaptation possible des modalités de formation et de certification, accompagnement par le référent Handicap du CFA. Cours du jour

Période de formation en entreprise.

#### **CONTENUS**

#### **Optimisation des processus administratifs**

- Conduire l'action administrative en appui aux membres de l'entité
- Conduire l'action administrative en gestionnaire de dossier
- Contribuer à la pérennisation des processus
- Rationaliser l'usage des ressources de l'entité

#### **Gestion de projet**

- Formaliser le cadre du projet
- Conduire une veille informationnelle
- Suivre et contrôler le projet
- Evaluer le projet

# **Collaboration à la gestion des ressources humaines**

- Gérer la relation de travail
- Mettre en œuvre des actions d'amélioration de la qualité de vie au travail
- Organiser les activités du champ des relations sociales
- Mobiliser les outils du développement de la performance individuelle et collective

**Culture générale et expression**

# **Langue vivante A : anglais**

# **Langue vivante B : espagnol**

**Culture Économique, Juridique et Managériale**

#### **MODALITES DE VALIDATION**

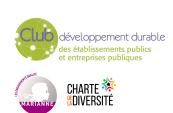

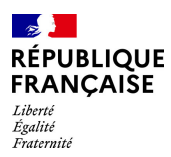

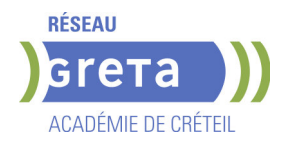

Attestation d'acquis

Diplôme BTS - Support à l'action managériale niveau : 5

#### **SUITE DE PARCOURS ET DEBOUCHES**

Poursuite d'études :

Licences professionnelles spécialisées dans les ressources humaines, la communication, le droit....

Université (entrée en 2ème année, voire 3ème année en fonction du dossier de candidature (bulletins scolaires).

Bachelor spécialité RH

Débouchés professionnels :

Assistant (e) d'un responsable de service, d'un cadre dans tout type d'organisation. Évolution vers des postes d'assistant(e) de Direction (personnel d'encadrement.)

#### **DUREE DE LA FORMATION : 1350 heures + 1864 heures en entreprise.**

**SESSIONS**

**cfa** Lycée Eugène Delacroix - 93700 Drancy **Du 02/09/2024 au 26/06/2026** NC - cfa-academique@ac-creteil.fr

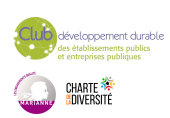

<span id="page-12-0"></span>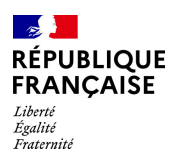

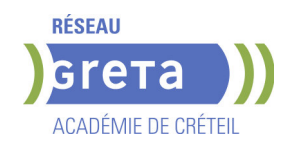

# **BTS BANQUE CONSEILLER DE CLIENTELE (PARTICULIERS)**

#### **PUBLIC VISÉ**

Tout public Plan de développement des compétences Individuels payants Contrat de sécurisation professionnelle Compte Personnel Formation Projet de transition professionnelle

#### **OBJECTIFS**

Obtenir le diplôme de BTS Banque - conseiller de clientèle (particuliers) de niveau 5 Devenir conseiller ou chargé(e) de clientèle de particuliers d'un établissement du secteur bancaire.

#### **CHAMP PROFESSIONNEL - MÉTIERS VISÉS**

Le titulaire du BTS Banque-conseiller de clientèle (particuliers) exerce une fonction commerciale et technique dans un établissement bancaire ou financier, sur le marché des particuliers. Il commercialise l'offre de produits et services de son établissement, informe et conseille la clientèle dont il a la charge et prospecte de nouveaux clients. Dans ce métier de conseil et de vente, il doit conjuguer des compétences juridiques, financières et fiscales avec des capacités commerciales. Les qualités relationnelles sont essentielles dans un environnement concurrentiel aux nombreux canaux de distribution : agences physiques et virtuelles, Internet, réseaux sociaux, bureau tactile.

#### **PRE-REQUIS**

Diplôme/titre de niveau 4 (Bac ou équivalent). Expérience professionnelle dans le secteur tertiaire. Niveau d'entrée : niveau 4 (BP, BT, baccalauréat professionnel ou technologique)

#### **MODALITES DE RECRUTEMENT**

Réunions d'informations collectives. Tests et entretiens individuels.

#### **MODALITES PEDAGOGIQUES**

La formation peut être suivie à temps complet ou en alternance. Cours du jour

Formation individualisée mixte : cours en présentiel, activités en ligne tutorées (FAD), accompagnement personnalisé.

#### **CONTENUS**

#### **Domaine général**

- Culture générale et expression
- Langue vivante étrangère : Anglais

#### **Domaine professionnel**

- Gestion de la relation client
- Développement et suivi de l'activité commerciale, gestion du risque
- Environnement économique, juridique et organisationnel de l'activité bancaire
- Communication digitale, utilisation du système d'information et des outils numériques **Modules optionnels**
- Techniques de Recherche d'Emploi (TRE) \*
- \* Pour public demandeur d'emploi uniquement

### **MODALITES DE VALIDATION**

- Attestation d'acquis
- Diplôme BTS BANQUE conseiller de clientèle (particuliers) niveau : 5

#### **SUITE DE PARCOURS ET DEBOUCHES**

Licence professionnelle Assurance Banque Finance - Chargé de clientèle

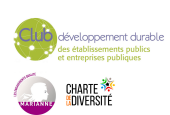

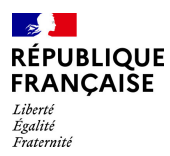

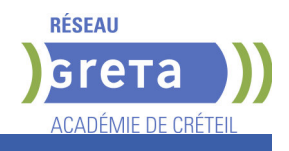

# **DUREE DE LA FORMATION : 903 heures + 280 heures en entreprise.**

Durée moyenne : contenus et durées individualisés.

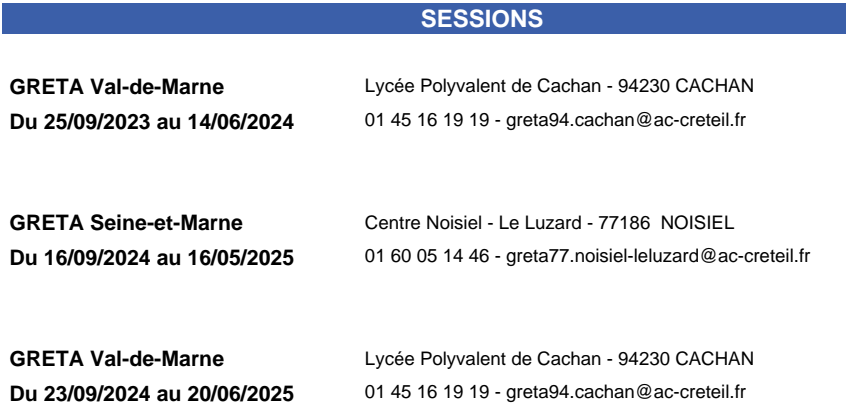

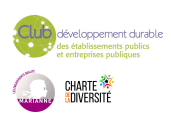

<span id="page-14-0"></span>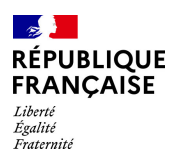

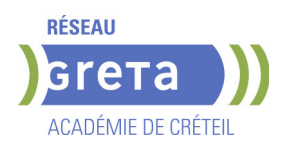

# **BTS COMPTABILITE ET GESTION**

#### **PUBLIC VISÉ**

Tout public Public de - 29ans Plan de développement des compétences Contrat d'apprentissage Projet de transition professionnelle

#### **OBJECTIFS**

- Obtenir le diplôme du BTS Comptabilité et gestion

- Acquérir les compétences pour exercer les fonctions de collaborateur ou responsable d'un service comptable.

#### **CHAMP PROFESSIONNEL - MÉTIERS VISÉS**

Comptable, assistant(e)-comptable/de gestion/de paie dans tous les secteurs d'activités et tout type de structure (entreprise, collectivité, association, cabinet comptable...).

#### **PRE-REQUIS**

Diplôme/titre de niveau IV validé ou parcours de niveau III (Bac + 2) ou 3 ans d'expérience professionnelle dans le domaine.

#### **MODALITES DE RECRUTEMENT**

Test et entretien individuel.

#### **MODALITES PEDAGOGIQUES**

Parcours à temps complet ou en alternance. Formation individualisée mixte : cours en présentiel, activités en ligne tutorées (FOAD), accompagnement personnalisé.

**CONTENUS**

#### **Domaines Professionnels :**

- P1. Contrôle et traitement comptable des opérations commerciales
- P2. Contrôle et production de l'information financière
- P3. Gestion des obligations fiscales
- **P4. Gestion des relations sociales**
- P5. Analyse et prévision de l'activité
- **P6. Analyse de la situation financière**
- **P7. Fiabilisation de l'information et système d'information comptable**

#### **Domaines Généraux :**

- Culture générale et expression Anglais Mathématiques appliquées
- Culture économique, juridique et managériale

#### **Modules optionnels :**

- Gestion de la paie ou du social (Module d'approfondissement, épreuve facultative F2)
- Remise à niveau des connaissances de base en mathématiques, français, anglais et Excel
- 
- Accompagnement à la recherche d'emploi
- Méthodologie
- Éco-responsabilité professionnelle

#### **MODALITES DE VALIDATION**

- **Attestation d'acquis**
- Diplôme BTS Comptabilité et gestion niveau : 5

**DUREE DE LA FORMATION : 1100 heures + 280 heures en entreprise.** Durée moyenne : contenus et durées individualisés.

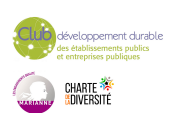

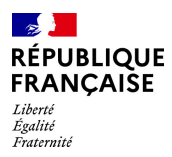

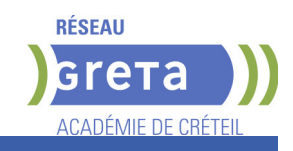

# **SESSIONS**

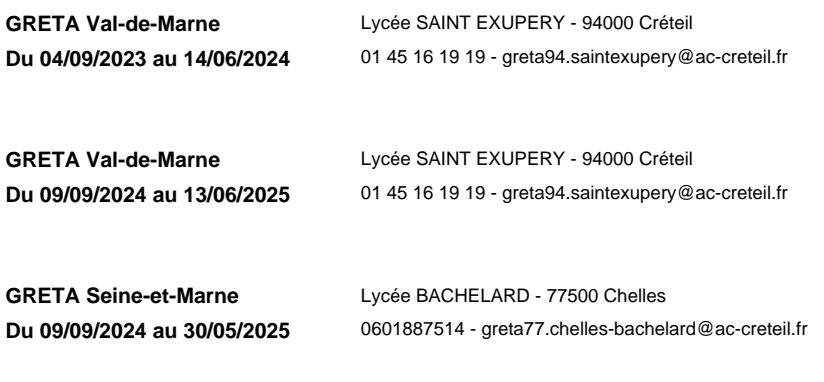

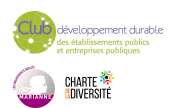

<span id="page-16-0"></span>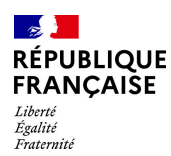

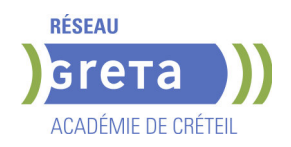

# **BTS COMPTABILITE ET GESTION**

#### **PUBLIC VISÉ**

Public de - 29ans Rqth Créateur ou repreneur d'entreprise Sportif de haut niveau Contrat d'apprentissage

#### **OBJECTIFS**

Le titulaire du BTS est un technicien supérieur comptable. Il peut travailler dans un cabinet comptable, au sein du service comptabilité d'une entreprise, dans une banque, une société d'assurances ou une administration.

Son activité consiste à traduire de manière comptable toutes les opérations commerciales ou financières et à établir les documents correspondants. Il analyse également les informations dont il dispose pour préparer les décisions de gestion. Il connaît le matériel et les logiciels spécialisés ; il est capable de participer aux projets informatiques de son service.

#### **CHAMP PROFESSIONNEL - MÉTIERS VISÉS**

Comptable, assistant(e)-comptable/de gestion/de paie dans tous les secteurs d'activités et tout type de structure (entreprise, collectivité, association, cabinet comptable...).

#### **PRE-REQUIS**

Être titulaire d'un baccalauréat

#### **MODALITES DE RECRUTEMENT**

L'admission en formation peut s'effectuer sur dossier, test et entretien.

#### **MODALITES PEDAGOGIQUES**

La formation peut être suivie à temps complet ou en alternance. Parcours en alternance. Accompagnement personnalisé. Période de formation en entreprise Cours du jour

#### **CONTENUS**

#### **DOMAINES PROFESSIONNELS**

- Traitement et contrôle des opérations comptables, fiscales et sociales
- Économie, Droit et Management
- Situations de contrôle de gestion et
- d'analyse financière
- Organisation du système d'information comptable

#### **DOMAINES GÉNÉRAUX**

- Culture Générale et Expression
- Langue vivante étrangère
- Mathématiques appliquées
- Culture économique, juridique et managériale :

#### **MODALITES DE VALIDATION**

- Attestation d'acquis
- Diplôme BTS Comptabilité et Gestion niveau : 5

#### **SUITE DE PARCOURS ET DEBOUCHES**

e BTS a pour objectif l'insertion professionnelle mais avec un très bon dossier ou une mention à l'examen, une poursuite d'études est envisageable en licence professionnelle dans les secteurs de la finance-comptabilité, des ressources humaines ou de la gestion d'entreprise, en DCG, en licence (L3 économie-gestion, gestion ou AES).

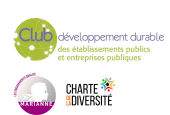

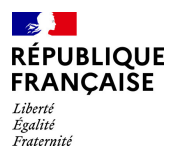

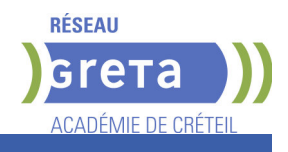

# **DUREE DE LA FORMATION : 1350 heures + 1864 heures en entreprise.**

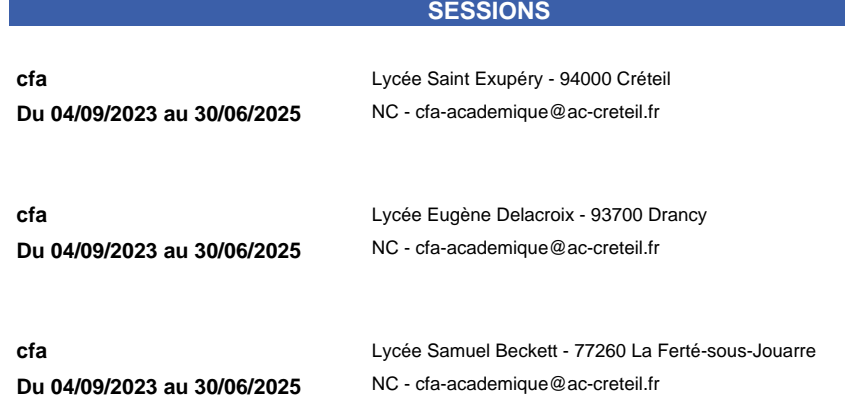

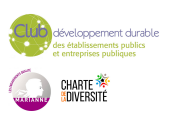

<span id="page-18-0"></span>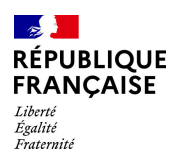

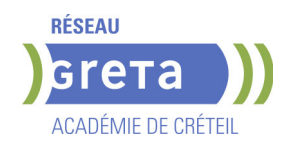

# **BTS COMPTABILITE ET GESTION EN ALTERNANCE**

#### **PUBLIC VISÉ**

Tout public **Pro A OBJECTIFS** 

- Obtenir le diplôme du BTS Comptabilité et gestion

- Acquérir les compétences pour exercer les fonctions de collaborateur ou responsable d'un service comptable

#### **CHAMP PROFESSIONNEL - MÉTIERS VISÉS**

Comptable, assistant(e)-comptable/de gestion/de paie dans tous les secteurs d'activités et tout type de structure (entreprise, collectivité, association, cabinet comptable...).

#### **PRE-REQUIS**

Diplôme/titre de niveau 4 validé ou parcours de niveau 5 (Bac + 2) ou 3 ans d'expérience professionnelle dans le domaine.

#### **MODALITES DE RECRUTEMENT**

Contacter le GRETA.

#### **MODALITES PEDAGOGIQUES**

La formation peut être suivie à temps complet ou en alternance. Réduction de la durée de formation par positionnement réglementaire possible. Cours du jour

#### **CONTENUS**

#### **Domaines professionnels**

- P1. Contrôle et traitement comptable des opérations commerciales
- P2. Contrôle et production de l'information financière
- P3. Gestion des obligations fiscales
- **P4. Gestion des relations sociales**
- P5. Analyse et prévision de l'activité
- **P6.** Analyse de la situation financière
- **P7. Fiabilisation de l'information et système d'information comptable**

#### **Domaines Généraux**

- Culture générale et expression Anglais Mathématiques appliquées
- Culture économique, juridique et managériale

#### **Modules optionnels**

- Gestion de la paie ou du social (Module d'approfondissement, épreuve facultative F2)
- Remise à niveaux des connaissances de base en mathématiques, français, anglais et Excel
- Accompagnement à la recherche d'emploi
- Méthodologie
- Eco-responsabilité professionnelle

#### **MODALITES DE VALIDATION**

- Attestation d'acquis
- Diplôme BTS Comptabilité et Gestion en Alternance niveau : 5

#### **DUREE DE LA FORMATION : 1200 heures.**

Durée moyenne : contenus et durées individualisés.

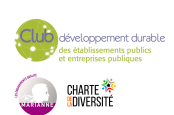

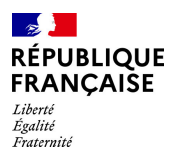

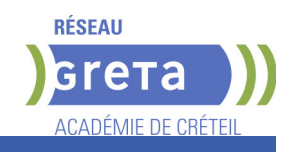

#### **SESSIONS**

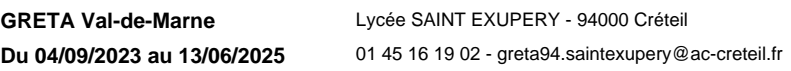

**GRETA Val-de-Marne** Lycée SAINT EXUPERY - 94000 Créteil **Du 09/09/2024 au 13/06/2026** 01 45 16 19 02 - greta94.saintexupery@ac-creteil.fr

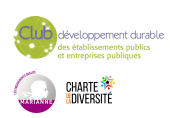

<span id="page-20-0"></span>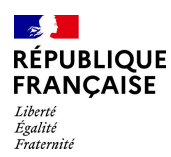

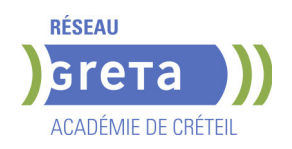

# **BTS PROFESSIONS IMMOBILIERES**

#### **PUBLIC VISÉ**

Tout public Demandeur d'emploi Projet de transition professionnelle

#### **OBJECTIFS**

Le BTS Professions immobilières forme des professionnels des services de l'immobilier exerçant leur activité au sein de cabinets d'administration de biens, d'agences immobilières, de syndics de copropriété, d'organismes HLM ou de sociétés de promotions-constructions.

#### **CHAMP PROFESSIONNEL - MÉTIERS VISÉS**

Agences immobilières, cabinets de gestion immobilière, organismes de logements social Métiers : Agent immobilier, négociateur immobilier, gestionnaire de parc A noter : l'obtention du BTS permet la délivrance de la carte professionnelle (carte T et G)

#### **PRE-REQUIS**

Les candidats au BTS Professions immobilières en 1 an, doivent :

- Être titulaire d'un Baccalauréat

- Ou d'un niveau Bac, + 3 ans d'expérience professionnelle (le niveau bac se justifie sur présentation du relevé de notes de l'examen)

- Ou être titulaire d'un BEP/CAP + 3 ans d'expérience professionnelle dans les domaines du droit, comptabilité, gestion juridique ou immobilier

- Rigueur, disponibilité, sens du contact et du dialogue
- Valider les tests et entretien de motivation

- Valider le positionnement réglementaire académique pour la formation continue

Niveau d'entrée : niveau 4 (BP, BT, baccalauréat professionnel ou technologique)

#### **MODALITES DE RECRUTEMENT**

Dossier, Information collective, tests, entretien

#### **MODALITES PEDAGOGIQUES**

Cours du jour

Formation individualisée mixte : cours en présentiel, activités en ligne tutorées (FAD), accompagnement personnalisé.

- **CONTENUS**
- **Culture générale et expression** et al. **Culture de la proposa de la proposa de la proposa de la proposa de la proposa de la proposa de la proposa de la proposa de la proposa de la proposa de la proposa de la proposa de la** 
	- Langue vivante étrangère : anglais 95h
- Conseil en ingénierie de l'immobilier; Droit et veille juridique ; Économie et organisation
- ; Architecture habitat et urbanisme ; Développement durable 250h
- Communication professionnelle français et anglais 60h
- Techniques immobilières, Transaction, Gestion immobilière, Gestion Locative 310h
- Conduite et présentation d'activité professionnelle ; Activité professionnelle appliquée ; unité d'initiative locale 90h
- Période de formation en entreprise 280h
- Accompagnement vers l'emploi en la compagnement vers l'emploi

#### **MODALITES DE VALIDATION**

Attestation d'acquis

Diplôme BTS Professions Immobilières niveau : 5

**SUITE DE PARCOURS ET DEBOUCHES**

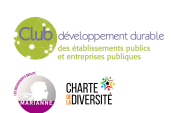

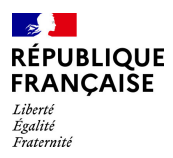

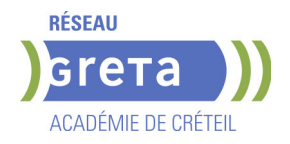

Licence professionnelle

# **DUREE DE LA FORMATION : 921 heures + 280 heures en entreprise.**

#### **SESSIONS**

**GRETA Seine-Saint-Denis** Noisy le Grand - Centre externé - 93160 Noisy le Grand **Du 04/09/2024 au 30/05/2025** 01 49 37 92 55 - GRETA93@AC-CRETEIL.FR

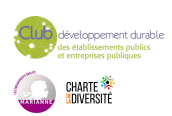

<span id="page-22-0"></span>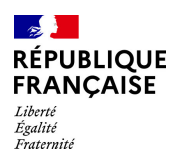

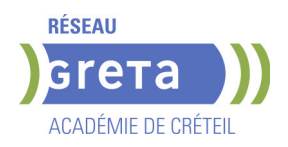

# **BUREAUTIQUE - PACK OFFICE**

#### **PUBLIC VISÉ**

Tout public Plan de développement des compétences Contrat de sécurisation professionnelle

Compte Personnel Formation

#### **OBJECTIFS**

Utilisation des logiciels de bureautique et de messagerie

#### **CHAMP PROFESSIONNEL - MÉTIERS VISÉS**

Compétence transverse à tous les secteurs d'activité.

#### **PRE-REQUIS**

Etre familiarisé avec le fonctionnement d'un ordinateur. Niveau d'entrée : sans niveau spécifique

#### **MODALITES DE RECRUTEMENT**

Évaluation du niveau et entretien individuel.

#### **MODALITES PEDAGOGIQUES**

Formation en présentiel, avec possibilité d'utiliser ses documents professionnels et notre plateforme d'e-learning Gret@distance. En centre ou en entreprise.

**CONTENUS**

Cours du jour

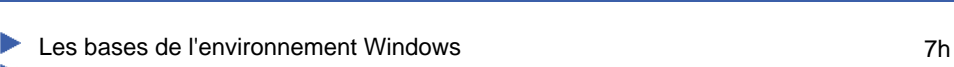

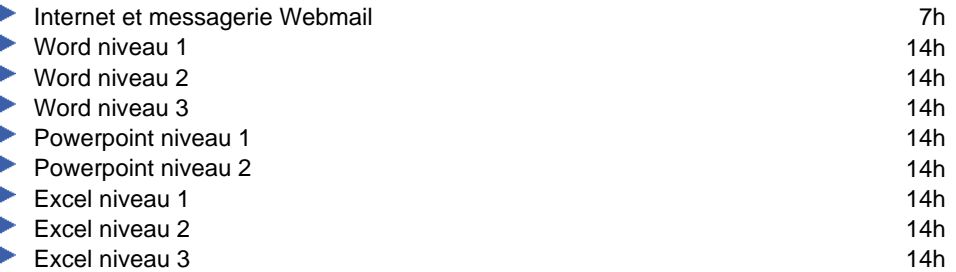

#### **MODALITES DE VALIDATION**

- Attestation d'acquis
- certificat

#### **SUITE DE PARCOURS ET DEBOUCHES**

Formations de perfectionnement sur les logiciels visés et formations aux métiers de secrétaire et d'assistant(e).

#### **DUREE DE LA FORMATION : 140 heures.**

Durée moyenne : contenus et durées individualisés.

#### **SESSIONS**

**GRETA Val-de-Marne** Lycée Robert SCHUMAN - 94220 Charenton le Pont

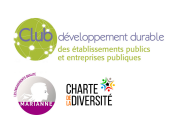

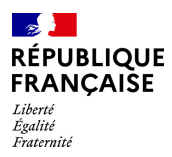

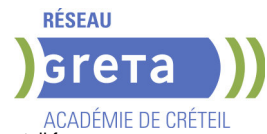

**Sessions ouvertes toute l'année** 01 45 16 19 19 - greta94.schuman@ac-creteil.fr

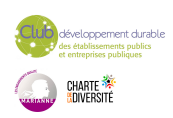

<span id="page-24-0"></span>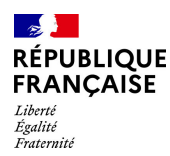

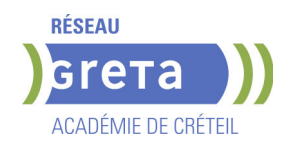

# **BUREAUTIQUE : PREPARATION AU TOSA® ACCESS - NIVEAU AVANCE**

**PUBLIC VISÉ**

Tout public

#### **OBJECTIFS**

Préparer et valider la certification TOSA® Access sur le logiciel Access en obtenant le meilleur score en validant le niveau visé par le stagiaire

#### **MODALITES DE RECRUTEMENT**

Entretien individuel Test de positionnement

#### **MODALITES PEDAGOGIQUES**

Formation mixte individualisée : en présentiel et/ou à distance Cours du jour **CONTENUS**

#### **Tables et requêtes**

- -Créer différentes tables à partir d'une base vide
- Importer des données Excel soit par copie, soit par import, soit en attachant

 -Connaître et utiliser des propriétés particulières des champs: masques de saisie, obligatoire, validité

- -Créer et utiliser une clé primaire composée
- Champs calculés: concaténation de plusieurs champs, calculs sur dates, conditions...
- Créer et gérer toutes sortes de relations: un-à-un, un à plusieurs, plusieurs à plusieurs -Connaître le langage SQL
- -Générer différents types de requêtes: utilisation des options de synthèse, utilisation

#### des jointures

#### **Formulaires et états**

 -Créer des formulaires élaborés: utiliser le double affichage, utiliser les outils de mise en page pour personnaliser, ajouter des objets graphiques, modifier les titres Utiliser le mode Création, ajouter tout type de contrôles

#### **Macros et VBA**

 -Macros: Connaître les principales macros, gérer les évènements déclencheurs, créer un menu de démarrage élaboré

 -VBA: Ecrire une procédure simple, connaître les principales notions et la syntaxe. Utiliser les principaux opérateurs arithmétiques et les blocs With...End With, les conditions et les boucles

#### **MODALITES DE VALIDATION**

- Attestation d'acquis
- Certification TOSA® Access

# **DUREE DE LA FORMATION : 35 heures.**

#### **SESSIONS**

**GRETA Val-de-Marne** Lycée Robert SCHUMAN - 94220 Charenton le Pont **Sessions ouvertes toute l'année** 01 45 16 19 19 - greta94.schuman@ac-creteil.fr

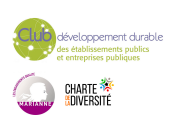

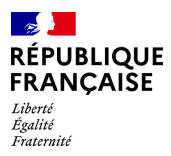

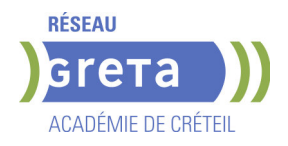

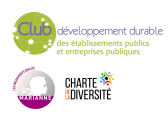

<span id="page-26-0"></span>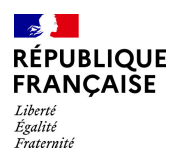

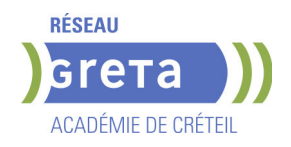

# **BUREAUTIQUE : PREPARATION AU TOSA® ACCESS - NIVEAU OPERATIONNEL**

**PUBLIC VISÉ**

Tout public

#### **OBJECTIFS**

Préparer et valider la certification TOSA® Access sur le logiciel Access en obtenant le meilleur score en validant le niveau visé par le stagiaire

#### **MODALITES DE RECRUTEMENT**

Entretien individuel Test de positionnement

#### **MODALITES PEDAGOGIQUES**

Formation mixte individualisée : en présentiel et/ou à distance Cours du jour **CONTENUS**

#### **Tables et requêtes**

- -Mode de travail: Mode de création et mode Feuille de données
- -Créer une base de données: A partir d'un modèle avec utilisation des assistants.
- Connaissance des principaux champs et de leurs propriétés
- -Trier et filtrer les données: Utilisation de critères avancés
- -Gestion et mise à jour des champs: Utiliser, renommer, créer des relations simples
- -Créer des requêtes: sélection et Action

#### **Formulaires et états**

- $\blacktriangleright$  -Bonne connaissance des formulaires et les états
- -Créer un formulaire simple: Utiliser l'assistant et formulaire vierge, améliorer à l'aide des contrôles, modifier les mises en page

#### **Macros et VBA**

- Macros: Comprendre les macros
- Créer une macro simple, insérer un bouton de commande liée à une macro
- VBA: Afficher le VBE, lire et modifier un code simple

#### **MODALITES DE VALIDATION**

- Attestation d'acquis
	- Certification TOSA® Access

#### **SUITE DE PARCOURS ET DEBOUCHES**

Préparation du TOSA® niveau avancé

#### **DUREE DE LA FORMATION : 35 heures.**

#### **SESSIONS**

**GRETA Val-de-Marne** Lycée Robert SCHUMAN - 94220 Charenton le Pont **Sessions ouvertes toute l'année** 01 45 16 19 19 - greta94.schuman@ac-creteil.fr

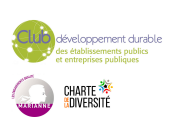

<span id="page-27-0"></span>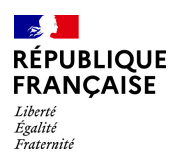

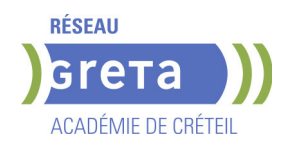

# **BUREAUTIQUE : PREPARATION AU TOSA® EXCEL - NIVEAU AVANCE**

#### **PUBLIC VISÉ**

Tout public Plan de développement des compétences Individuels payants Compte Personnel Formation Prise en charge demandeur d'emploi possible

#### **OBJECTIFS**

Préparer et valider la certification TOSA® EXCEL sur le logiciel EXCEL en obtenant le meilleur score en validant le niveau visé par le stagiaire

#### **PRE-REQUIS**

Maitrise du niveau opérationnel du référentiel TOSA EXCEL

#### **MODALITES DE RECRUTEMENT**

Entretien individuel Test de positionnement

#### **MODALITES PEDAGOGIQUES**

Formation mixte individualisée : en présentiel et/ou à distance Cours du jour

#### **CONTENUS**

#### **Personnalisation de l'environnement et de l'affichage**

- Mettre en page et imprimer en utilisant les options proposées par le logiciel
- Utiliser le mode Affichage approprié
- Maîtriser le volet Navigation
- Fractionner un classeur
- **-** Personnaliser l'interface
- Afficher l'onglet Développeur
- Personnaliser la barre d'outils Accès rapide
- Personnaliser les raccourcis claviers

#### **Gestion du mode Backstage, formats de ficher / Sécurité**

- Récupérer une version antérieure du document
- Reconnaître des formats de fichier
- Connaître la fonction de signature électronique
- Protéger une feuille de calcul
- Protéger un classeur ou une feuille

#### **Automatisation des tâches**

- Exécuter des macros enregistrées

#### **Calculs**

- $\blacktriangleright$  Etablir des calculs multi-feuilles et multi-classeurs
- Réviser une formule de calcul
- $\blacktriangleright$  Effectuer des calculs sur les dates et les heures

#### **Fonctions**

- Utiliser les fonctions mathématiques : ARRONDI ENT
- Utiliser les fonctions de recherche avancées : INDEX, EQUIV
- Utiliser les fonctions REMPLACER et REMPLACERB
- Utiliser les fonctions de date : AUJOURD'HUI, JOUR, MOIS, JOURSEM et la fonction d'heure
- Compter les occurrences d'un tableau (NB.SI)
- Générer des nombres aléatoires (ALEA)
- Classer des valeurs (RANG)
- Utiliser les fonctions de recherche simples : RECHERCHEV, RECHERCHEH
- Utiliser la fonctions CONCATENER
- Utiliser les fonctions de texte: GAUCHE, DROITE, STXT, EXACT

**Calculs dans une base de données**

- Utiliser les fonctions de base de données: BDNB, BDNBVAL, BDSOMME,

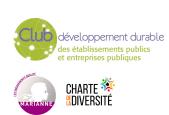

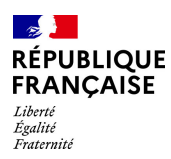

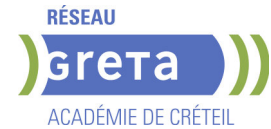

#### BDMOYENNE, BDMAX, BDMIN, NB.SI.ENS, SOMME.SI.ENS, MOYENNE.SI.ENS

- Utiliser des sous-totaux dans un tableau de données
- Utiliser la fonction SOUS-TOTAL
- **Utiliser la fonction SOMMEPROD**
- Utiliser les fonctions GAUCHE, DROITE, STXT
- Utiliser les fonctions REMPLACER et REMPLACERB

#### **Mise en forme et mise en page**

- $\blacktriangleright$  Utiliser les mises en forme automatiques
- Définir l'arrière-plan des feuilles de classeur
- Appliquer des mises en forme conditionnelles avec formule
- Utiliser les thèmes de classeur
- Modifier les marges et l'orientation du classeur
- Gérer les sauts de page
- $\blacktriangleright$  Insérer un arrière-plan

#### **Gestion des objets graphiques**

- Insérer une capture d'écran
- $\blacktriangleright$  Insérer tout type de forme
- **Maîtriser l'utilisation de SmartArt**
- $\blacktriangleright$  Enregistrer un modèle de graphique
- Insérer des symboles et des équations
- Mettre en forme des objets graphiques
- Modifier la forme
- Utiliser le volet Sélection
- $\blacktriangleright$  Gérer la propriété des objets

#### **Gestion de tableaux de base de données étendues**

#### - Utiliser la fonction tableau

- $\blacktriangleright$  Effectuer des tris multicritères et des tris personnalisés
- Utiliser des filtres élaborés pour extraire des données
- Maîtriser le remplissage instantané
- Insérer et utiliser des segments
- Convertir un tableau en plage de données
- Créer et gérer des listes déroulantes
- Utiliser le bouton Remplissage
- Utiliser la fonction Consolider

#### **Analyse graphique**

- Superposer des séries
- Gérer la largeur d'intervalles
- $\blacktriangleright$  Utiliser un axe secondaire
- Insérer des courbes de tendances
- Créer un graphique boursier ou un graphique radar

#### **Création et analyse d'un tableau croisé dynamique**

- Créer et modifier un tableau croisé dynamique
- Sélectionner, copier, déplacer, supprimer un tableau croisé dynamique
- Actualiser un tableau croisé dynamique
- Modifier la disposition et la mise en forme d'un tableau croisé dynamique
- $\blacktriangleright$  Supprimer les doublons

#### **Outil d'Analyse rapide**

- Utiliser tous les outils d'Analyse rapide

#### **MODALITES DE VALIDATION**

- Attestation d'acquis
- Certification TOSA EXCEL RS 5252

#### **SUITE DE PARCOURS ET DEBOUCHES**

Préparation du TOSA niveau expert

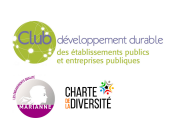

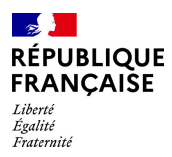

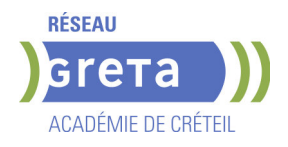

# **DUREE DE LA FORMATION : 35 heures.**

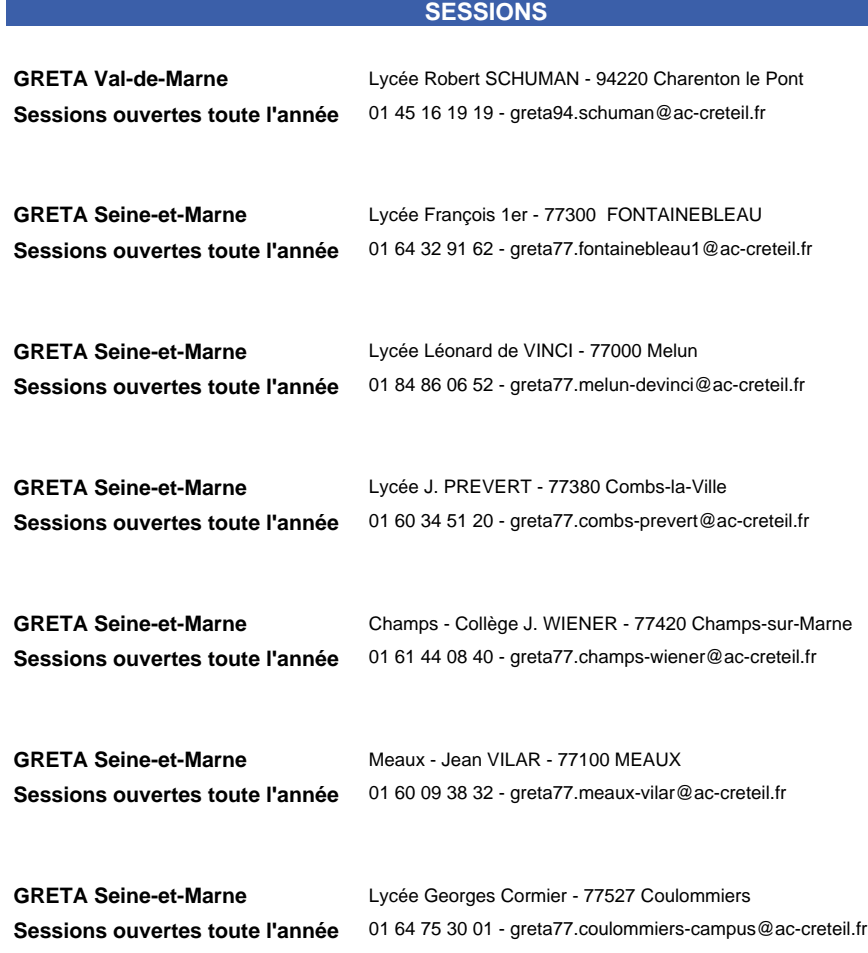

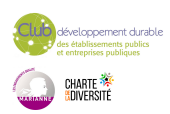

<span id="page-30-0"></span>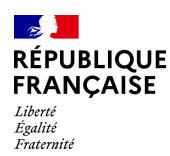

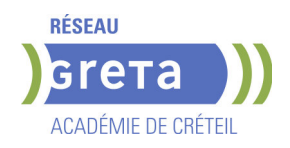

# **BUREAUTIQUE : PREPARATION AU TOSA® EXCEL - NIVEAU BASIQUE**

#### **PUBLIC VISÉ**

Tout public Plan de développement des compétences Individuels payants Compte Personnel Formation Prise en charge demandeur d'emploi possible

#### **OBJECTIFS**

Préparer et valider la certification TOSA® EXCEL sur le logiciel EXCEL en obtenant le meilleur score en validant le niveau visé par le stagiaire

#### **PRE-REQUIS**

Maitrise du niveau initial du référentiel TOSA EXCEL

#### **MODALITES DE RECRUTEMENT**

Entretien individuel Test de positionnement

#### **MODALITES PEDAGOGIQUES**

Formation mixte individualisée : en présentiel et/ou à distance Cours du jour

#### **CONTENUS**

#### **Généralités sur l'environnement**

- $\blacktriangleright$  Identifier les onglets sur ruban
- $\blacktriangleright$  Figer les volets

#### **Modifications de l'environnement**

- **Imprimer et mettre en page un document**
- Changer la largeur des colonnes
- $\blacktriangleright$  Changer la hauteur des lignes
- Supprimer et insérer des cellules
- **-** Enregistrer un document sous un autre nom

#### **Calculs**

- $\blacktriangleright$  Saisir une addition, une soustraction, une multiplication et une division
- Identifier l'ordre correct des opérations

#### **Formules**

- $\blacktriangleright$  Saisir une heure dans une cellule
- Comprendre les formules IF, MAX, MIN, SUMIF, and COUNTIF

#### **Mise en forme**

- Connaître les mises en forme propres à Excel
- Connaître les encadrements
- Maitriser la différence entre la couleur de fond et la couleur de police
- Utiliser l'outil Pinceau

#### **Graphiques**

- Créer et déplacer un graphique dans une feuille
- Distinguer les principaux graphiques

#### **Tri des données**

- $\blacktriangleright$  Effectuer un tri automatique
- Classer par ordre croissant ou décroissant
- Classer par ordre alphabétique ou anti-alphabétique

#### **Utilisation de l'outil Analyse rapide**

**- Connaitre et utiliser l'outil Analyse rapide** 

#### **MODALITES DE VALIDATION**

- Attestation d'acquis
- Certification TOSA EXCEL RS 5252

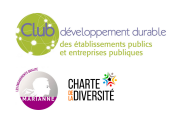

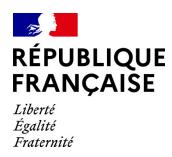

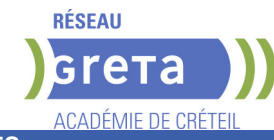

#### **SUITE DE PARCOURS ET DEBOUCHES**

Préparation du TOSA niveau opérationnel/avancé/expert

# **DUREE DE LA FORMATION : 28 heures.**

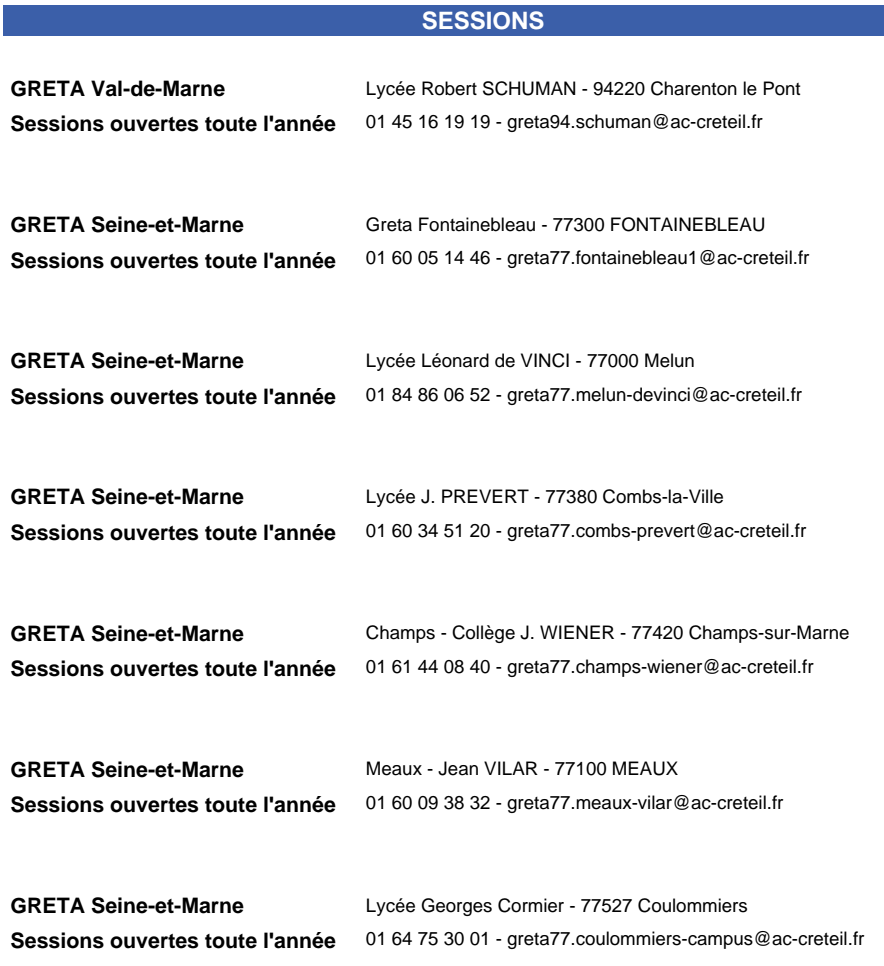

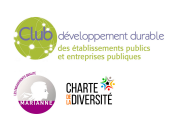

<span id="page-32-0"></span>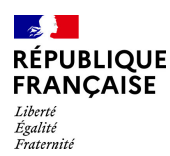

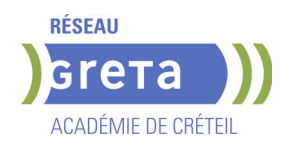

# **BUREAUTIQUE : PREPARATION AU TOSA® EXCEL - NIVEAU EXPERT**

#### **PUBLIC VISÉ**

Tout public Plan de développement des compétences Individuels payants Compte Personnel Formation Prise en charge demandeur d'emploi possible

#### **OBJECTIFS**

Préparer et valider la certification TOSA® EXCEL sur le logiciel EXCEL en obtenant le meilleur score en validant le niveau visé par le stagiaire

#### **PRE-REQUIS**

Maitrise du niveau avancé du référentiel TOSA EXCEL

#### **MODALITES DE RECRUTEMENT**

Entretien individuel Test de positionnement

#### **MODALITES PEDAGOGIQUES**

Formation mixte individualisée : en présentiel et/ou à distance Cours du jour

#### **CONTENUS**

#### **Personnalisation et automatisation de l'environnement**

- $\blacktriangleright$  Connaître de manière exhaustive tous les onglets
- Ouvrir, créer, gérer et exécuter une macro
- Personnaliser la barre d'outils Accès rapide
- Gérer toutes les formes d'extensions de fichier

#### **Partage et révision des données**

- Importer des données externes (fichiers, web, etc.)
- Afficher les connexions aux données externes
- Exporter et partager des données
- Actualiser des données externes

### $\blacktriangleright$  - Gérer les liens

- **Méthodes de calcul**
- Utiliser les options avancées du gestionnaire de nom
- Connaître d'une manière exhaustive l'outil de vérification des formules
- **-** Evaluer une formule
- Utiliser la fenêtre Espion
- Maîtriser les options de calcul et les fonctions de calcul dans un tableau

#### **Ecriture et décryptage de formules complexes**

- Utiliser les fonctions matricielles complexes: INDEX, EQUIV, DECALER
- Utiliser les fonctions d'Informations: ESTNA, ESTNUM, ESTVIDE
- Utiliser les fonctions financières: VPM(), NPM(), TAUX()
- Utiliser les fonctions de dates avancées: NB.JOURS.OUVRES(),
- SERIE.JOUR.OUVRE(), DATEDIF()

 $\blacktriangleright$  - Utiliser de façon experte la bibliothèque de fonctions

#### **Edition et mise en forme**

- Connaître toutes les options du collage spécial
- Connaître de manière exhaustive les formats
- Gérer de manière experte les noms dans un tableur
- Maîtriser de manière exhaustive le gestionnaire de noms
- Gérer parfaitement les liens hypertexte
- Gérer des séries : chronologies, incrémentées, etc.

#### **Création et gestion des formulaires**

- Insérer des contrôles de formulaires
- $\blacktriangleright$  Insérer des contrôles ActiveX
- **Analyse et simulation de calculs**

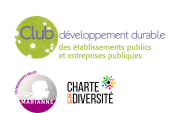

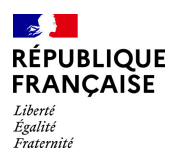

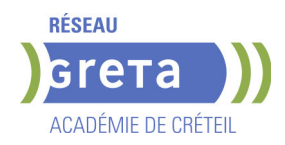

- Concevoir un tableau d'hypothèses
- Utiliser le Gestionnaire de scénarios
- Analyser les données avec le solveur
- $\blacktriangleright$  Gérer cellules variables et cibles, contraintes, résultats
- Maîtriser la validation de données

#### **Gestion des tableaux croisés dynamiques**

- Maîtriser les totaux, sous-totaux et différents calculs
- $\blacktriangleright$  Utiliser toutes les fonctions de synthèse
- Utiliser des segments et des barres de chronologie
- Actualiser les données
- Créer et gérer les graphiques croisés dynamiques
- Utiliser et gérer l'ensemble des options d'un TCD

#### **Analyse graphique des données**

- Maîtriser de manière exhaustive les données et les types de graphique
- $\blacktriangleright$  Insérer et personnaliser un graphique sparkline
- Réaliser des graphiques complexes

#### **MODALITES DE VALIDATION**

- Attestation d'acquis
- Certification TOSA EXCEL RS 5252

#### **SUITE DE PARCOURS ET DEBOUCHES**

Toutes les formations en secrétariat bureautique

#### **DUREE DE LA FORMATION : 35 heures.**

Durée moyenne : contenus et durées individualisés.

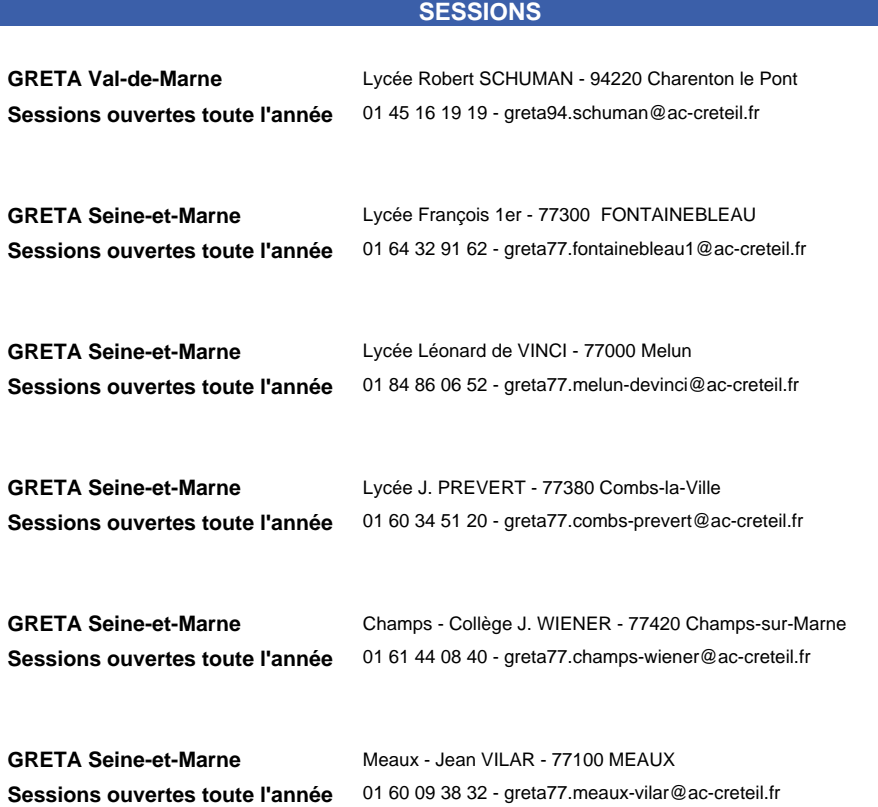

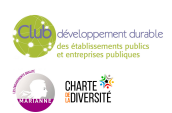

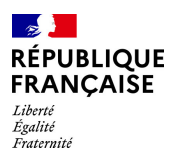

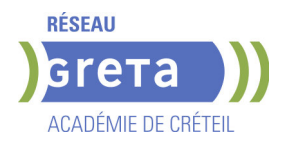

**GRETA Seine-et-Marne** Lycée Georges Cormier - 77527 Coulommiers **Sessions ouvertes toute l'année** 01 64 75 30 01 - greta77.coulommiers-campus@ac-creteil.fr

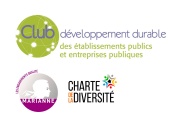

<span id="page-35-0"></span>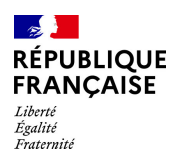

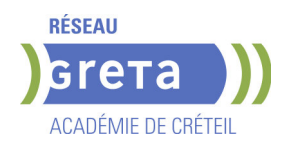

# **BUREAUTIQUE : PREPARATION AU TOSA® EXCEL - NIVEAU OPERATIONNEL**

#### **PUBLIC VISÉ**

Tout public Plan de développement des compétences Individuels payants Compte Personnel Formation Prise en charge demandeur d'emploi possible

#### **OBJECTIFS**

Préparer et valider la certification TOSA® EXCEL sur le logiciel EXCEL en obtenant le meilleur score en validant le niveau visé par le stagiaire

#### **PRE-REQUIS**

Maitrise du niveau basique du référentiel TOSA EXCEL

#### **MODALITES DE RECRUTEMENT**

Entretien individuel Test de positionnement

#### **MODALITES PEDAGOGIQUES**

Formation mixte individualisée : en présentiel et/ou à distance Cours du jour

**CONTENUS**

#### **Connaissance de l'environnement**

 $\blacktriangleright$  - Modifier la zone d'impression

- Se déplacer à l'aide de raccourcis clavier
- Utiliser la poignée de recopie
- Dupliquer une feuille de calcul
- Constituer un groupe de travail

#### **Collage spécial**

- $\blacktriangleright$  Coller et transposer les valeurs
- Coller en effectuant une opération
- $\blacktriangleright$  Coller les formats

#### **Options d'enregistrement et d'impression des documents**

- **-** Enregistrer un document au format PDF
- Connaître les règles de compatibilité entre les différentes versions de documents
- Maîtriser les options d'impression
- Insérer un en-tête ou un pied de page

#### **Méthodes de calcul**

- Connaître et utiliser les références absolues et relatives dans une formule
- copier ou déplacer une formule
- Utiliser du texte dans une formule
- Comprendre les principales erreurs de calcul : #NOM,? #DIV/0!, ####

#### **Utilisation des formules fréquentes**

- Créer des formules de calcul longues avec plusieurs opérateurs arithmétiques
- Utiliser des fonctions de calcul statistique simples : SOMME, MOYENNE, MAX, MIN
- Utiliser les formules conditionnelles : SI, SI impriqués, OU, ET

#### **Amélioration de la mise en forme et révision des cellules**

- Connaître les différents formats de cellule
- Utiliser le séparateur de milliers
- $\blacktriangleright$  Fusionner des cellules
- Modifier l'alignement du contenu d'une cellule
- $\blacktriangleright$  Comprendre la mise en forme conditionnelle
- Utiliser le vérificateur d'orthographe
- Accepter ou refuser les corrections

# **Création et mise en forme d'un tableau**

- $\blacktriangleright$  Créer un tableau
- Appliquer un style à un tableau

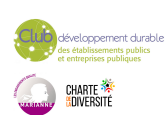
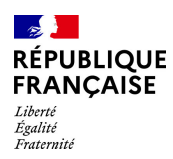

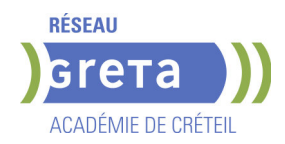

### **Insertion d'objets graphiques**

- Insérer un SmartArt, une forme ou une image
- $\blacktriangleright$  Insérer un graphique

## **Amélioration de la mise en forme d'un graphique**

- Effectuer une mise en forme avec les styles de graphique
- Agrandir et réduire la taille d'un graphique
- Gérer les titres et légendes
- Modifier les séries de données d'un graphique
- $\blacktriangleright$  Imprimer un graphique

### **Lecture d'un tableau croisé dynamique**

- Reconnaitre un tableau croisé dynamique
- Analyser les données dans un tableau croisé dynamique
- Filtrer les données d'un tableau
- Utiliser le remplissage instantané
- $\blacktriangleright$  Utiliser les filtres complexes

### **Tri et recherche des données**

- Rechercher, remplacer ou sélectionner des données
- $\blacktriangleright$  Utiliser des filtres automatiques

### **Utilisation de l'outil Analyse rapide**

- Identifier l'utilité de la fonction
- $\blacktriangleright$  Utiliser la fonction

### **MODALITES DE VALIDATION**

- Attestation d'acquis
- Certification TOSA EXCEL RS 5252

## **SUITE DE PARCOURS ET DEBOUCHES**

Préparation du TOSA niveau avancé/expert

# **DUREE DE LA FORMATION : 35 heures.**

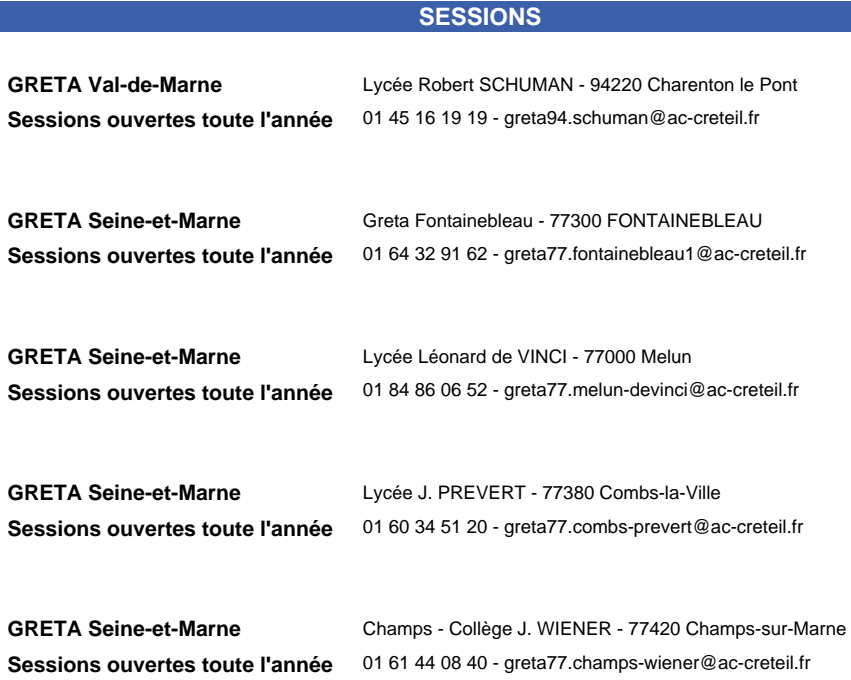

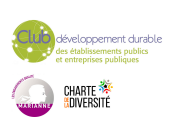

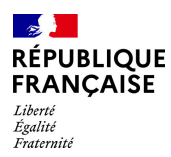

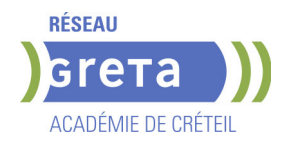

GRETA Seine-et-Marne Meaux - Jean VILAR - 77100 MEAUX

**Sessions ouvertes toute l'année** 01 60 09 38 32 - greta77.meaux-vilar@ac-creteil.fr

**GRETA Seine-et-Marne** Lycée Georges Cormier - 77527 Coulommiers **Sessions ouvertes toute l'année** 01 64 75 30 01 - greta77.coulommiers-campus@ac-creteil.fr

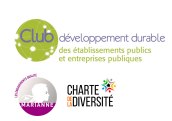

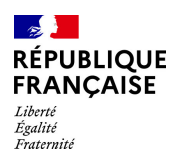

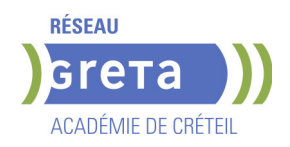

# **BUREAUTIQUE : PREPARATION AU TOSA® OUTLOOK - NIVEAU AVANCE**

## **PUBLIC VISÉ**

Tout public Plan de développement des compétences Compte Personnel Formation

## **OBJECTIFS**

Utiliser la messagerie OUTLOOK.

# **CHAMP PROFESSIONNEL - MÉTIERS VISÉS**

Tous les domaines professionnels où Internet et la messagerie Outlook sont des outils de travail.

### **PRE-REQUIS**

Maîtriser l'environnement WINDOWS et ses fonctions de base (clavier, souris, fenêtres).

# **MODALITES DE RECRUTEMENT**

Evaluation et entretien individuel.

# **MODALITES PEDAGOGIQUES**

Durée : 21 h en moyenne. Formation mixte individualisée : en présentiel et/ou à distance

**CONTENUS**

#### **Création d'un nouveau compte**

- -Créer un nouveau compte à partir d'une adresse mail
- -Distinguer un compte POP, un compte IMAP et un compte Exchange

# **Gestion des fichiers de données et archivage**

- -Gérer des fichiers de données
- -Créer des fichiers
- $\blacktriangleright$  -Sauvegarder des fichiers
- **-**Transférer des fichiers

### **Utilisation des catégories**

-Utiliser les catégories de couleurs pour classer et filtrer les éléments Outlook

### **Indicateurs de suivi et actions rapides**

- -Ajouter des indicateurs de suivi aux messages, contacts, et entrée de calendrier
- **Créer une action rapide**

#### **Gestionnaire d'absence**

 -Prévoir une réponse automatique aux personnes de son organisation différente des personnes extérieures

### **Délégation et partage**

- -Partager ses éléments (calendrier en particulier)
- $\blacktriangleright$  -Utiliser la délégation

### **Personnalisation l'environnement et l'affichage**

-Personnaliser le ruban et la barre d'outil Accès rapide

# **Options avancées**

- -Programmer l'envoi
- -Différer l'envoi
- -Utiliser les boutons de vote
- -Utiliser le papier à lettre et les thèmes

### **Recherches**

- -Connaître et utiliser l'onglet Recherches
- -Faire des recherches avancées en utilisant tout type de critère

### **Création et utilisation des signatures**

- -Créer un logo ou plusieurs signatures, éventuellement avec un logo
- -Choisir une signature par défaut

### **Règles et alertes**

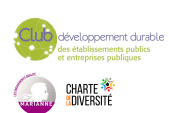

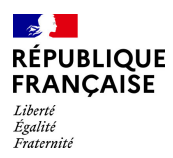

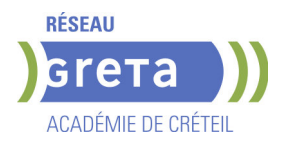

# -Créer une règle personnalisée à partir d'une règle vide

# **Courrier indésirable**

-Utiliser les options de courrier indésirable (expéditeurs bloqués et autorisés)

### **Outils de nettoyage**

-Supprimer des courriers en fonction de critères de date et de poids

### **Création de rendez-vous avec périodicité**

- -Créer des séries de réunions
- -Modifier des séries de réunions
- -Supprimer une réunion de la série de réunion

### **Gestion des tâches**

- -Suivre des actions à faire
- -Affecter des tâches à d'autres personnes

#### **Impression du calendrier**

- -Utiliser l'impression avancée du calendrier sous différents formats
- -Éditer le calendrier

### **Création de listes de distribution**

 -Envoyer un mail ou une invitation à une réunion à un groupe de contacts issus d'une liste de distribution

### **MODALITES DE VALIDATION**

Attestation d'acquis

attestation des acquis de formation

# **SUITE DE PARCOURS ET DEBOUCHES**

Certification TOSA® Outlook (RS 5786)

# **DUREE DE LA FORMATION : 7 heures.**

Durée moyenne : contenus et durées individualisés.

**SESSIONS**

**GRETA Val-de-Marne** Lycée Robert SCHUMAN - 94220 Charenton le Pont **Sessions ouvertes toute l'année** 01 45 16 19 19 - greta94.schuman@ac-creteil.fr

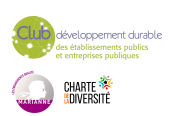

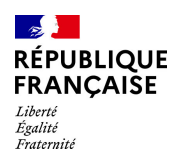

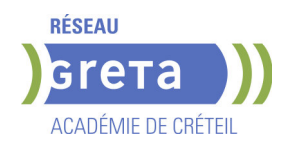

# **BUREAUTIQUE : PREPARATION AU TOSA® OUTLOOK - NIVEAU BASIQUE**

# **PUBLIC VISÉ**

Tout public Plan de développement des compétences Compte Personnel Formation

### **OBJECTIFS**

Utiliser la messagerie OUTLOOK.

# **CHAMP PROFESSIONNEL - MÉTIERS VISÉS**

Tous les domaines professionnels où Internet et la messagerie Outlook sont des outils de travail.

### **PRE-REQUIS**

Maîtriser l'environnement WINDOWS et ses fonctions de base (clavier, souris, fenêtres).

# **MODALITES DE RECRUTEMENT**

Evaluation et entretien individuel.

# **MODALITES PEDAGOGIQUES**

Durée : 21 h en moyenne. Formation mixte individualisée : en présentiel et/ou à distance **CONTENUS**

### **Interface Outlook**

- -Identifier la barre d'outils Accès rapide et le ruban
- -Connaître le volet de navigation
- -Connaître les principaux dossiers (Courrier, Calendrier, Contacts)

### **Création et envoi d'un message**

- $\blacktriangleright$  -Lire un message
- -Écrire un message

### **Mise en forme d'un message**

- Mettre en forme un message électonique
- -Vérifier l'orthographe du texte
- **Affichage du calendrier**

### Afficher le calendrier

- **Création et enregistrement d'une entrée de calendrier**
- -Créer un rendez-vous simple dans son calendrier
- **Réception d'une invitation à une réunion**
- -Consulter une invitation à une réunion
- -Répondre à une invitation pour une réunion

### **Affichage des contacts**

# Afficher des contacts

## **Ajout et suppression des contacts**

-Supprimer et ajouter des contacts

### **MODALITES DE VALIDATION**

- Attestation d'acquis
- attestation des acquis de formation

### **SUITE DE PARCOURS ET DEBOUCHES**

Certification TOSA® Outlook (RS 5786)

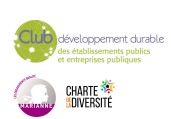

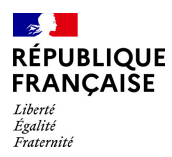

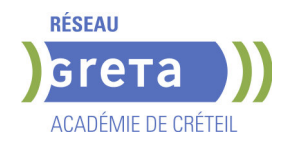

# **DUREE DE LA FORMATION : 7 heures.**

Durée moyenne : contenus et durées individualisés.

## **SESSIONS**

**GRETA Val-de-Marne** Lycée Robert SCHUMAN - 94220 Charenton le Pont **Sessions ouvertes toute l'année** 01 45 16 19 19 - greta94.schuman@ac-creteil.fr

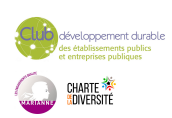

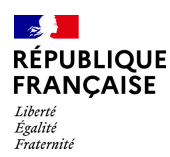

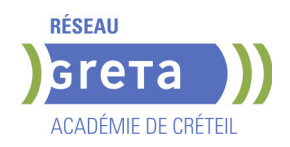

# **BUREAUTIQUE : PREPARATION AU TOSA® OUTLOOK - NIVEAU EXPERT**

# **PUBLIC VISÉ**

Tout public Plan de développement des compétences Compte Personnel Formation

## **OBJECTIFS**

Utiliser la messagerie OUTLOOK.

# **CHAMP PROFESSIONNEL - MÉTIERS VISÉS**

Tous les domaines professionnels où Internet et la messagerie Outlook sont des outils de travail.

# **PRE-REQUIS**

Maîtriser l'environnement WINDOWS et ses fonctions de base (clavier, souris, fenêtres).

# **MODALITES DE RECRUTEMENT**

Evaluation et entretien individuel.

# **MODALITES PEDAGOGIQUES**

Durée : 21 h en moyenne. Formation mixte individualisée : en présentiel et/ou à distance **CONTENUS**

# **Création et personnalisation d'un compte**

- -Créer tout type de compte
- -Gérer les profils et les modifier si nécessaire

#### **Personnalisation de l'environnement**

- -Maîtriser l'environnement d'Outlook via l'onglet Fichier
- -Utiliser les compléments

### **Indicateurs de suivi et les actions**

- -Maîtriser les indicateurs de suivi
- -Ajouter un indicateur via une règle
- -Ajouter un rappel sonore à un indicateur
- -Gérer le clic rapide
- -Maîtriser les actions rapides

### **Délégation**

- $\blacktriangleright$  -Maîtriser toutes les possibilités de la délégation
- -Accorder des autorisations
- -Connaître en détail les niveaux d'autorisation
- $\blacktriangleright$  -Modifier les autorisations

### **Flux RSS**

- -Configurer Outlook pour récupérer des flux RSS
- -Lire, gérer et supprimer des flux RSS
- -Connaître les options de synchronisation

### **Modèle de courrier électronique**

- -Connaître avec les formulaires et les modèles de courriers électroniques
- -Créer des modèles OFT, les utiliser et les distribuer
- $\blacktriangleright$  -Utiliser des formulaires

### **Recherches**

- -Faire des recherches avancées
- -Utiliser la boîte de dialogue Recherche avancée
- $\blacktriangleright$  -Utiliser les dossiers de recherche

#### **Création des signatures et cartes de visite**

-Créer des signatures très élaborées avec des images et liens hypertexte

### **Gestion de pièces jointes**

-Envoyer des images de taille réduite

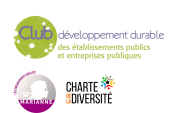

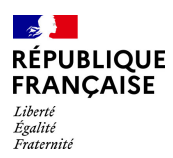

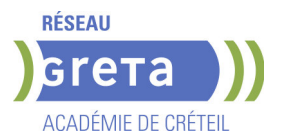

### **Gestion experte du calendrier et des tâches**

- -Créer des rendez-vous/réunion avec toutes les options existantes
- -Afficher les numéros de semaine, ainsi que les jours fériés français et étrangers
- -Utiliser le format ICS

### **Import et export de contacts**

- -Importer et exporter des contacts vers et depuis un fichier CSV
- -Comprendre le mappage des champs
- Utiliser le mappage manuel

### **MODALITES DE VALIDATION**

- Attestation d'acquis
- attestation des acquis de formation

# **SUITE DE PARCOURS ET DEBOUCHES**

Certification TOSA® Outlook (RS 5786)

### **DUREE DE LA FORMATION : 7 heures.**

Durée moyenne : contenus et durées individualisés.

**SESSIONS**

**GRETA Val-de-Marne** Lycée Robert SCHUMAN - 94220 Charenton le Pont **Sessions ouvertes toute l'année** 01 45 16 19 19 - greta94.schuman@ac-creteil.fr

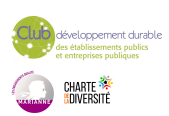

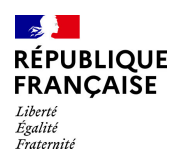

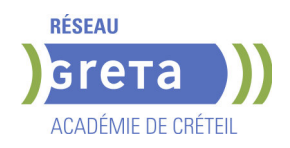

# **BUREAUTIQUE : PREPARATION AU TOSA® OUTLOOK - NIVEAU OPERATIONNEL**

# **PUBLIC VISÉ**

Tout public Plan de développement des compétences Compte Personnel Formation

## **OBJECTIFS**

Utiliser la messagerie OUTLOOK.

# **CHAMP PROFESSIONNEL - MÉTIERS VISÉS**

Tous les domaines professionnels où Internet et la messagerie Outlook sont des outils de travail.

### **PRE-REQUIS**

Maîtriser l'environnement WINDOWS et ses fonctions de base (clavier, souris, fenêtres).

# **MODALITES DE RECRUTEMENT**

Evaluation et entretien individuel.

# **MODALITES PEDAGOGIQUES**

Durée : 21 h en moyenne. Formation mixte individualisée : en présentiel et/ou à distance

**CONTENUS**

#### **Navigation dans Outlook**

-Comprendre l'utilité de l'ensemble des onglets du ruban

### **Gestionnaire d'absence**

- -Utiliser le gestionnaire d'absence
- -Prévoir une réponse automatique
- **Personnalisation de l'affichage de la liste des messages**
- Afficher ou non le volet de lecture
- -Choisir son emplacement
- -Classer ses messages selon les différents critères (par date, par objet...)

#### $\blacktriangleright$  -Ajouter des colonnes

#### **Création de nouveaux dossiers**

- -Créer de nouveaux dossiers dans la boîte de réception
- -Trier les dossiers par ordres alphabétique
- $\blacktriangleright$  -Mettre les dossiers en favoris

### **Options d'impression**

- -Imprimer un message
- -Gérer les options d'impression concernant un message ou une fiche contact
- -Créer des fiches au format PDF

#### **Création d'un message**

- -Connaître les onglets d'un nouveau message et leur utilité
- -Choisir un format de message en connaissant la spécificité de chacun d'entre eux
- -Joindre un document et un élément Outlook
- Appliquer un indicateur d'importance au message
- -Demander un accusé de réception et/ou de lecture
- -Utiliser les champs CC et CCI

### **Gestion des messages**

- -Répondre à un message
- **-Transférer un message**
- $\blacktriangleright$  -Classer des messages

### **Création des règles simples**

- $\blacktriangleright$  -Créer des mails simples à partir des mails reçus
- **Suppression des messages et vidage de la corbeille**
- Supprimer des messages

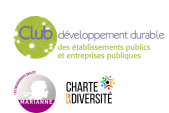

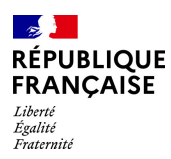

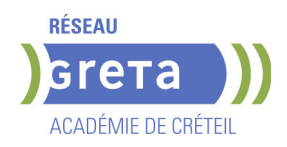

- $\blacktriangleright$  -Vider la corbeille
- -Vérifier la taille de la boîte à lettres

# **Courrier indésirable**

- $\blacktriangleright$  -Reconnaître un courrier indésirable
- Bloquer un expéditeur douteux

# **Recherches**

-Faire des recherches simples selon avec critères (contenu, expéditeur, ect.)

#### **Personnalisation de l'affichage**

- Afficher uniquement le jour ou la semaine de travail
- -Choisir les heures de travail par défaut

### **Création d'un rendez-vous et d'une réunion**

- -Connaître les onglets de la fenêtre Rendez-vous ou Réunion et leur utilité
- -Joindre un document et un élément Outlook
- $\blacktriangleright$  -Inviter des participants
- -Connaître les options Obligatoire/Facultatif
- -Connaître les options d'affichage du rendez-vous (Occupé, Provisoire, Absent)

### **Réception d'une invitation**

 $\blacktriangleright$  -Accepter ou refuser une participation à une réunion

### **Gestion des contacts**

- -Faire la différence entre les contacts personnels le carnet d'adresse LDAP
- Savoir rechercher un contact

#### **Personnalisation d'affichage**

- -Ajouter les colonnes nécessaires
- -Classer ses contacts avec d'autres critères
- -Regrouper les contacts par critères
- -Utiliser l'affichage des contacts pour la création d'éléments

### **Création de notes**

-Créer une nouvelle note et la formater

### **MODALITES DE VALIDATION**

- Attestation d'acquis
- attestation des acquis de formation

## **SUITE DE PARCOURS ET DEBOUCHES**

Certification TOSA® Outlook (RS 5786)

# **DUREE DE LA FORMATION : 7 heures.**

Durée moyenne : contenus et durées individualisés.

#### **SESSIONS**

**GRETA Val-de-Marne** Lycée Robert SCHUMAN - 94220 Charenton le Pont **Sessions ouvertes toute l'année** 01 45 16 19 19 - greta94.schuman@ac-creteil.fr

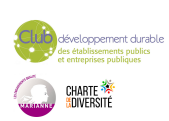

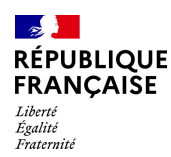

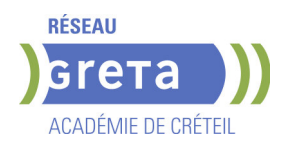

# **BUREAUTIQUE : PREPARATION AU TOSA® POWERPOINT - NIVEAU AVANCE**

### **PUBLIC VISÉ**

Tout public

### **OBJECTIFS**

Préparer et valider la certification TOSA® PowerPoint sur le logiciel PowerPoint en obtenant le meilleur score en validant le niveau visé par le stagiaire

### **PRE-REQUIS**

Maitrise du niveau opérationnel du référentiel TOSA Powerpoint

### **MODALITES DE RECRUTEMENT**

Entretien individuel Test de positionnement

### **MODALITES PEDAGOGIQUES**

Formation mixte individualisée : en présentiel et/ou à distance.

La formation débute par un test de positionnement qui permet d'adapter le parcours en contenu et en durée aux besoins du stagiaire.

Cours du soir

#### **CONTENUS**

#### **Environnement et affichage**

- -Connaître l'ensemble des onglets et des rubans associés
- Maîtriser les différents modes d'affichage
- Personnaliser l'affichage
- -Personnaliser les onglets et le ruban
- -Afficher l'onglet Développeur

#### **Gestion du mode Backstage et des formats de fichier**

- $\blacktriangleright$  -Récupérer une ancienne version d'une présentation
- -Reconnaître les différents formats de fichier PowerPoint (notamment .potx et .potm)
- -Gérer les options d'impression

#### **Organisation des diapositives**

- **-** -Organiser des diapositives par le plan
- -Déplacer le texte sur un plan
- **-Insérer et gérer des sections**
- -Gérer les en-têtes et pieds de page

#### **Diaporamas complexes**

 -Maîtriser les différents modes de présentation (mode Diaporama, mode Présentateur, mode Lecture)

-Créer une présentation à exécution automatique

#### **Mise en forme du texte**

- -Appliquer des styles WordArt
- -Réaliser un collage spécial
- -Utiliser le volet Presse-papier
- Aligner des zones de texte
- -Insérer des caractères spéciaux
- -Modifier l'orientation du texte
- -Utiliser les corrections automatiques
- $\blacktriangleright$  -Utiliser les outils de traduction

#### **Organisation du texte**

- -Créer des renvois dans une présentation
- -Insérer des liens hypertextes
- -Maîtriser les fonctions Rechercher et Remplacer
- **Mise en forme d'un tableau**

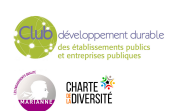

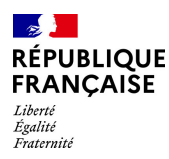

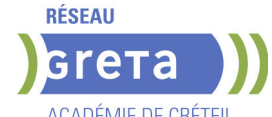

- **ACADÉMIE DE CRÉTEIL**
- -Gérer les options de style de tableau (ligne d'en-tête, ligne totaux, lignes à bandes) **Objets graphiques**
- Insérer un fichier vidéo
- -Insérer des objets issus d'applications Office (Word, Excel)
- Différencier un objet lié et un objet incorporé
- -Effectuer une capture d'écran
- $\blacktriangleright$  -Convertir des formes et leur appliquer des effets
- -Retoucher une image insérée
- -Organiser les objets graphiques depuis le volet Sélection
- -Grouper et dissocier les éléments
- Aligner des objets
- -Utiliser les outils vectoriels avancés

# **D** -Utiliser la pipette

### **Animations complexes**

- -Reconnaître et appliquer tout type d'effet
- $\blacktriangleright$  -Utiliser le volet navigation
- -Gérer les principales options d'effet
- -Définir des animations en mode masque
- -Gérer les principales options de déclenchement
- -Utiliser les signets
- -Utiliser l'outil aperçu
- -Définir le minutage

# **Personnalisation des modèles et thèmes**

- -Maîtriser les fonctionnalités du mode Masque
	- -Créer et enregistrer un thème (extension .thmx)
- -Créer et enregistrer un modèle personnalisé (extension .potx .potm)

### **MODALITES DE VALIDATION**

- Attestation d'acquis
- Certification TOSA

#### **SUITE DE PARCOURS ET DEBOUCHES**

Préparation du TOSA niveau opérationnel/avancé/expert

# **DUREE DE LA FORMATION : 28 heures.**

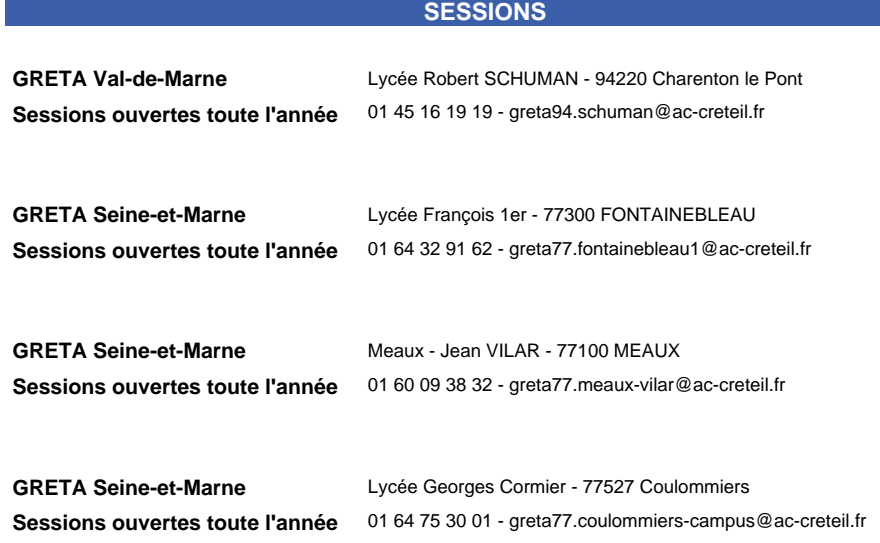

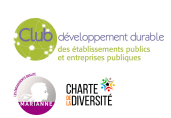

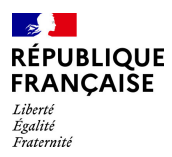

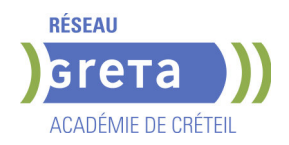

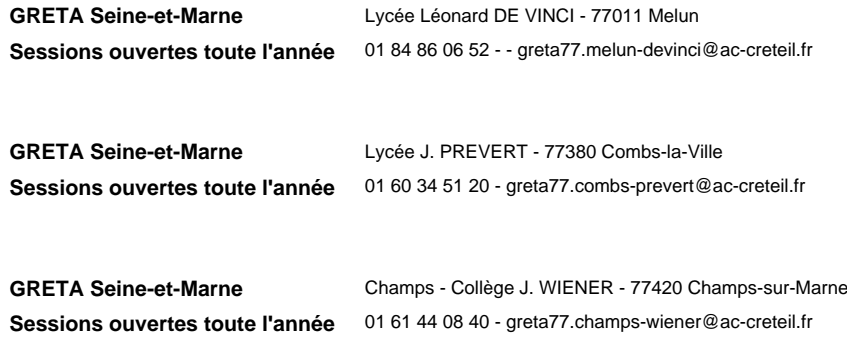

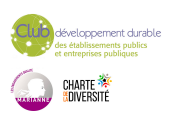

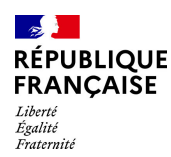

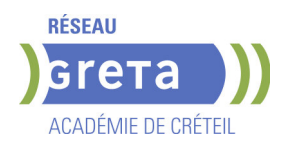

# **BUREAUTIQUE : PREPARATION AU TOSA® POWERPOINT - NIVEAU BASIQUE**

**PUBLIC VISÉ**

Tout public

### **OBJECTIFS**

Préparer et valider la certification TOSA® PowerPoint sur le logiciel PowerPoint en obtenant le meilleur score en validant le niveau visé par le stagiaire

### **PRE-REQUIS**

Maitrise du niveau initial du référentiel TOSA Powerpoint

### **MODALITES DE RECRUTEMENT**

Entretien individuel Test de positionnement

# **MODALITES PEDAGOGIQUES**

Formation mixte individualisée : en présentiel et/ou à distance.

La formation débute par un test de positionnement qui permet d'adapter le parcours en contenu et en durée aux besoins du stagiaire.

Cours du jour

**CONTENUS**

#### **Environnement PowerPoint**

- Ouvrir et fermer l'application
- Connaître les onglets les plus courants et leurs principales fonctions

### **Présentation Powerpoint**

- Ouvrir et créer une présentation
- Créer et/ou insérer une diapositive
- Sélectionner et supprimer une diapositive
- Enregistrer et imprimer une présentation
- $\blacktriangleright$  Se déplacer dans une présentation
- **-** Utiliser le zoom
- Annuler et rétablir une action
- Lancer et utiliser le mode Diaporama

### **Espaces réservés**

- Reconnaître un espace réservé
- Copier-coller simple du texte
- $\blacktriangleright$  Reconnaître les suggestions du correcteur d'orthographe

### **Mise en forme du texte**

- Changer la police et le corps du texte (gras, italique, souligné, etc.)
- Inverser la casse
- $\blacktriangleright$  Utiliser les couleurs
- Créer des listes à puces ou numérotées
- Aligner le texte

### **Tableaux**

- $\blacktriangleright$  Insérer un tableau simple
- Réduire ou agrandir la taille des colonnes et des lignes
- Ajouter et supprimer des lignes et des colonnes
- $\blacktriangleright$  Fusionner des cellules

### **Objets graphiques**

- $\blacktriangleright$  Insérer un objet graphique simple
- Déplacer un objet dans une présentation
- Redimensionner un objet

### **Animations simples**

 $\blacktriangleright$  - Reconnaître un objet animé dans une diapositive

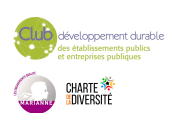

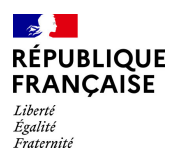

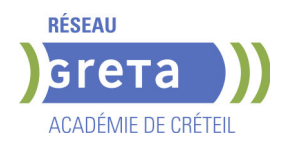

### **Options de thèmes**

- Ouvrir un modèle de présentation
- $\blacktriangleright$  Effectuer des modifications simples
- Rétablir le formatage par défaut d'une présentation

# **Application d'un thème**

- Appliquer un thème prédéfini à une présentation

### **MODALITES DE VALIDATION**

- Attestation d'acquis
- Certification TOSA

### **SUITE DE PARCOURS ET DEBOUCHES**

Préparation du TOSA niveau opérationnel/avancé/expert

## **DUREE DE LA FORMATION : 28 heures.**

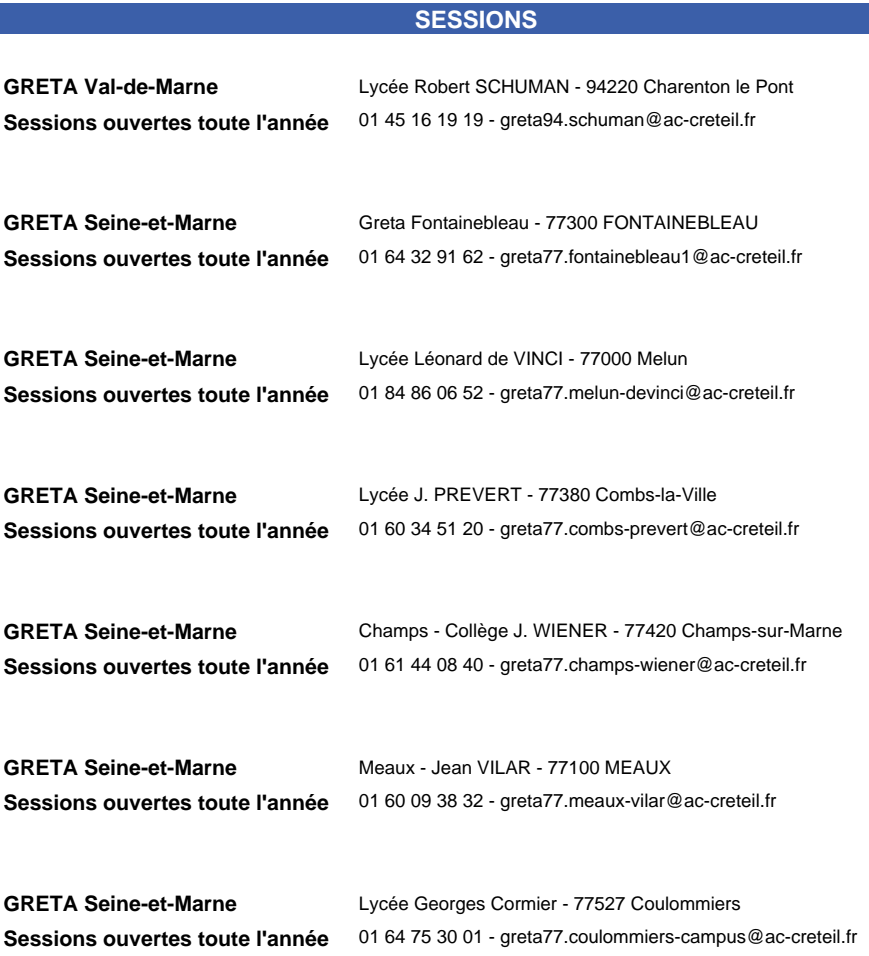

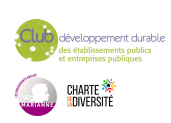

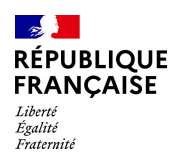

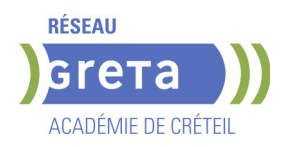

# **BUREAUTIQUE : PREPARATION AU TOSA® POWERPOINT - NIVEAU EXPERT**

**PUBLIC VISÉ**

Tout public

### **OBJECTIFS**

Préparer et valider la certification TOSA® PowerPoint sur le logiciel PowerPoint en obtenant le meilleur score en validant le niveau visé par le stagiaire

### **PRE-REQUIS**

Maitrise du niveau avancé du référentiel TOSA Powerpoint

### **MODALITES DE RECRUTEMENT**

Entretien individuel Test de positionnement

### **MODALITES PEDAGOGIQUES**

Formation mixte individualisée : en présentiel et/ou à distance. La formation débute par un test de positionnement qui permet d'adapter le parcours en

contenu et en durée aux besoins du stagiaire.

Cours du soir

**CONTENUS**

#### **Personnalisation de l'environnement**

- -Maîtriser d'une manière exhaustive l'onglet Développeur
- Ouvrir et enregistrer une présentation avec macro
- -Personnaliser l'affichage d'une présentation
- Personnaliser l'enregistrement automatique

#### **Présentation et diffusion**

 -Maîtriser l'ensemble des options de présentation (zoom, simulation pointeur laser, annotation)

- -Créer et gérer des diaporamas personnalisés
- -Diffuser un diaporama en boucle
- -Maîtriser l'ensemble des formats de fichier PowerPoint
- -Créer une vidéo de présentation
- -Diffuser une présentation en ligne
- -Gérer les différents modes de compatibilité
- -Connaître les outils de protection
- -Fusionner et comparer des présentations

### **Gestion du texte**

- -Utiliser les styles WordArt
- -Utiliser les styles de police experts
- **-Insérer une équation**
- -Connaître d'une manière exhaustive des options de collage spécial
- -Gérer les options de correction orthographique
- -Maîtriser les fonctionnalités du mode plan

#### **Mise en forme d'un tableau**

- -Insérer un arrière-plan dans un tableau
- -Maîtriser parfaitement les options de style de tableau

### **Gestion des objets**

- -Insérer tout type d'objet
- -Modifier les formes en mode Modifier les Points
- -Utiliser toutes les options de retouche d'image, de rognage
- -Utiliser les fonctions avancées de positionnement et d'alignement
- -Maîtriser les outils vectoriels avancés
- -Gérer parfaitement les objets audios et vidéos

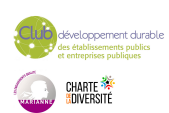

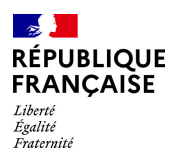

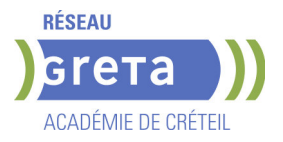

### **Options d'animation**

 -Maîtriser d'une manière exhaustive tout type d'animation en particulier via le volet Animation

-Gérer tout type de paramètre (son, animation du texte, minutage, déclencheur, ect.)

 -Gérer parfaitement les transitions des diapositives, tant du point de vue animation que du point de vue audio

#### **Gestion des thèmes et modèles**

- $\blacktriangleright$  -Gérer entièrement les dispositions des diapositives
- Créer un masque
- -Gérer les options du masque des diapositives
- -Utiliser plusieurs masques dans une présentation
- $\blacktriangleright$  -Modifier et réappliquer une disposition de diapositive
- -Gérer le thèmes, jeux de police et jeux de couleurs
- -Diffuser les thèmes et modèles

### **MODALITES DE VALIDATION**

- Attestation d'acquis
- Certification TOSA

### **SUITE DE PARCOURS ET DEBOUCHES**

Préparation du TOSA niveau opérationnel/avancé/expert

# **DUREE DE LA FORMATION : 28 heures.**

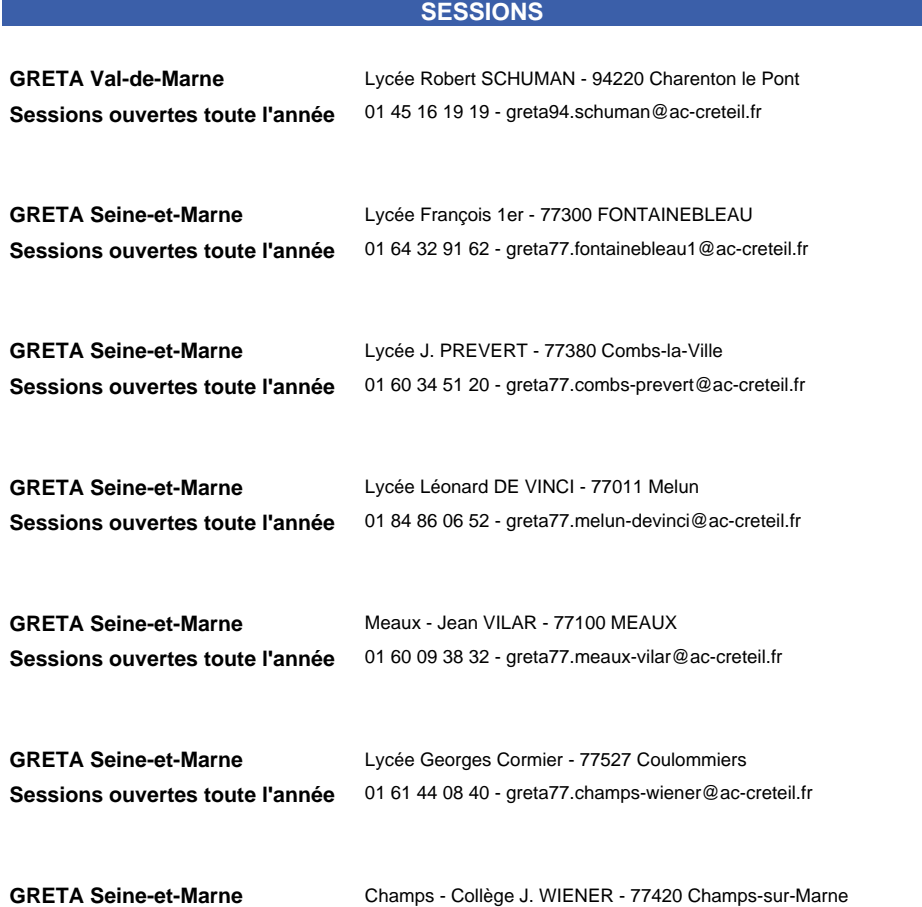

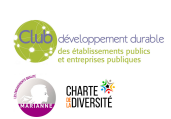

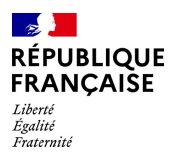

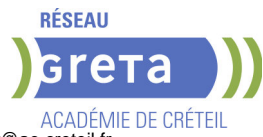

**Sessions ouvertes toute l'année** 01 61 44 08 40 - greta77.champs-wiener@ac-creteil.fr

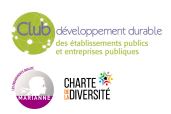

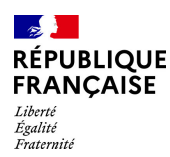

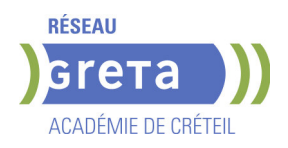

# **BUREAUTIQUE : PREPARATION AU TOSA® POWERPOINT - NIVEAU OPERATIONNEL**

**PUBLIC VISÉ**

Tout public

### **OBJECTIFS**

Préparer et valider la certification TOSA® PowerPoint sur le logiciel PowerPoint en obtenant le meilleur score en validant le niveau visé par le stagiaire

### **PRE-REQUIS**

Maitrise du niveau basique du référentiel TOSA Powerpoint

### **MODALITES DE RECRUTEMENT**

Entretien individuel Test de positionnement

## **MODALITES PEDAGOGIQUES**

Formation mixte individualisée : en présentiel et/ou à distance. La formation débute par un test de positionnement qui permet d'adapter le parcours en

contenu et en durée aux besoins du stagiaire.

Cours du soir

**CONTENUS**

#### **Navigation**

-Exploiter les différents onglets

-Reconnaître les différents modes d'affichage (Normal, Trieuse de diapositives, Page

- de commentaires, Masque)
- -Maîtriser les différentes méthodes d'insertion des diapositives
- -Masquer des diapositives
- -Insérer et supprimer des commentaires

### **Options d'enregistrement et d'impression des documents**

- -Préparer l'impression d'une présentation
- -Distinguer les commandes Enregistrer et Enregistrer sous
- **-Enregistrer au format PDF**
- -Maîtriser les options d'impression

### **Options du diaporama**

- -Configurer le mode Diaporama
- -Ajouter des effets de transitions entre les diapositives
- -Défiler les diapositives
- -Utiliser le mode Présentateur
- -Utiliser des effets d'animations prédéfinis

#### **Mise en forme du texte**

- -Créer une zone de texte
- -Gérer les styles de police
- -Modifier l'espacement des caractères et des interlignes
- -Appliquer des effets de texte
- $\blacktriangleright$  -Reproduire une mise en forme
- -Scinder le texte en colonnes
- **-** -Saisir du texte dans une forme
- $\blacktriangleright$  -Utiliser les tabulations

### **Recherche et révision de texte**

- -Utiliser le dictionnaire de synonymes
- -Utiliser le correcteur automatique d'orthographe et de grammaire
- -Lancer l'outil de recherche

#### **Tableaux**

-Appliquer les styles de tableau

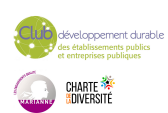

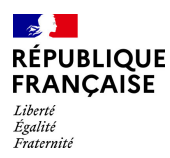

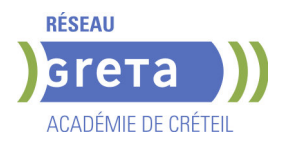

- -Modifier les bordures et le remplissage d'un tableau
- $\blacktriangleright$  -Rétablir un style de tableau

# **Objets graphiques**

- -Insérer divers objets graphiques (graphiques, diagrammes, SmartArt)
- -Insérer des formes complexes (connecteurs, diagrammes, bulles...)
- -Récupérer un graphique PowerPoint sous forme d'image
- -Modifier l'ordre des objets (arrière-plan, premier plan)
- **-**Rogner une image
- Dupliquer un objet

#### **Animations simples**

-Appliquer des trajectoires prédéfinies au texte et aux objets

# **Options de thèmes**

 -Appliquer un thème prédéfini à l'ensemble de la présentation ou à certaines diapositives

- -Appliquer un style d'arrière-plan
- -Utiliser les variantes de modèles
- -Modifier les couleurs du thème
- -Modifier les polices d'un thème

### **MODALITES DE VALIDATION**

- Attestation d'acquis
- Certification TOSA

# **SUITE DE PARCOURS ET DEBOUCHES**

Préparation du TOSA niveau avancé/expert

# **DUREE DE LA FORMATION : 28 heures.**

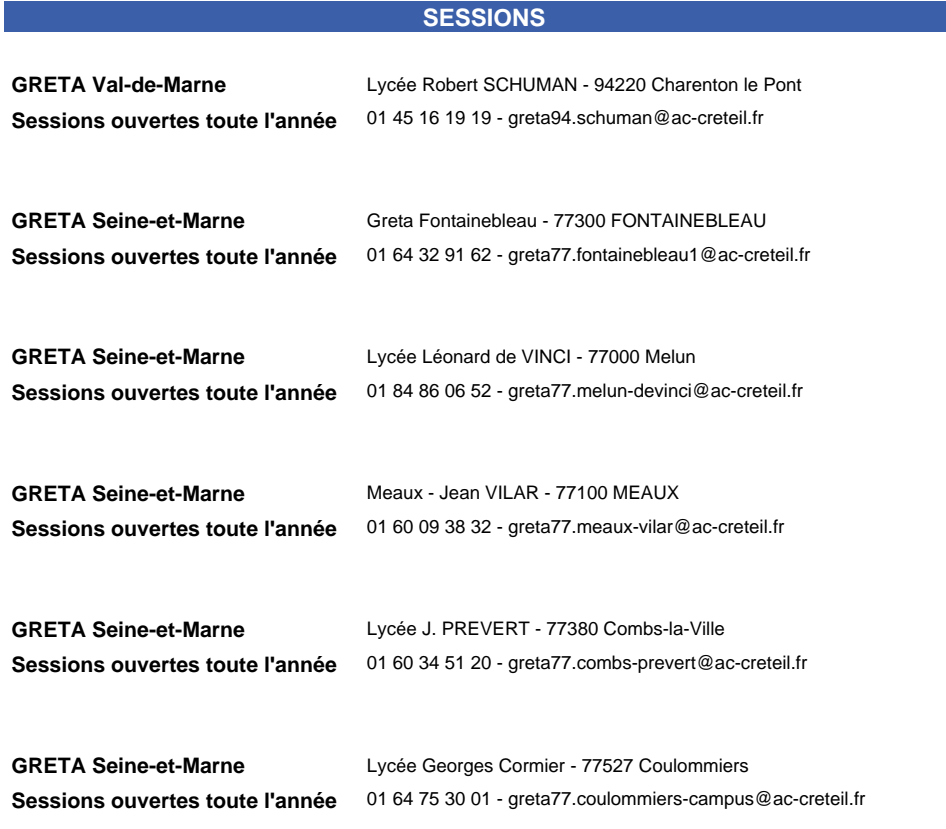

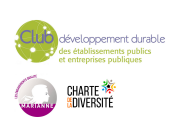

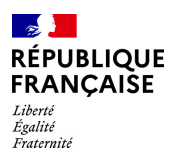

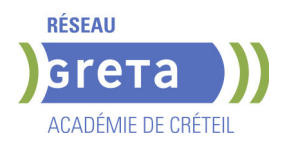

**GRETA Seine-et-Marne** Champs - Collège J. WIENER - 77420 Champs-sur-Marne **Sessions ouvertes toute l'année** 01 61 44 08 40 - greta77.champs-wiener@ac-creteil.fr

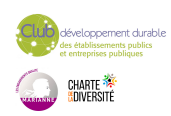

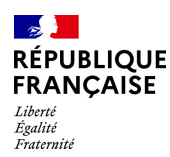

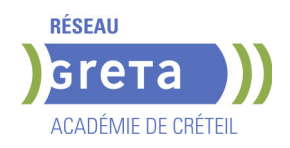

# **BUREAUTIQUE : PREPARATION AU TOSA® WORD - NIVEAU AVANCE**

# **PUBLIC VISÉ**

Tout public Plan de développement des compétences Individuels payants Compte Personnel Formation Prise en charge demandeur d'emploi possible

### **OBJECTIFS**

Préparer et valider la certification TOSA WORD® sur le logiciel WORD en obtenant le meilleur score en validant le niveau visé par le stagiaire

### **PRE-REQUIS**

Maitrise du niveau opérationnel du référentiel TOSA WORD

### **MODALITES DE RECRUTEMENT**

Entretien individuel Test de positionnement

### **MODALITES PEDAGOGIQUES**

Formation mixte individualisée : en présentiel et/ou à distance Cours du jour

#### **CONTENUS**

#### **Environnement et affichage**

- Connaître de manière exhaustive le contenu d'une fenêtre Word
- $\blacktriangleright$  Utiliser parfaitement le volet de navigation et le mode Plan

#### **Gestion du mode Backstage et des formats de fichiers**

- Enregistrer dans différents formats
- Partager un document de différentes manières
- Gérer des versions antérieures du logiciel
- Utiliser les extensions des différents types de fichiers Word
- **Automatisation des tâches dans Word**
- Lancer des macros enregistrées

#### **Exploitation des outils de mise en forme**

- Gérer des listes à plusieurs niveaux
- **-** Créer des lettrines
- Utiliser des thèmes et jeux de style
- $\blacktriangleright$  Insérer du faux texte
- Gérer les options de modification des styles

### **Gestion des documents longs**

- Créer un document maître et ajouter des sous-documents
- Hiérarchiser des titres dans le mode Plan et à travers le volet de navigation
- Développer et réduire les tires dans le corps du document
- Maîtriser les options de pagination

### **Mise en page**

- $\blacktriangleright$  Alterner l'orientation des pages
- Numéroter les lignes
- Personnaliser les notes de bas de page
- Enregistrer et réutiliser un en-tête de page
- Insérer une page de garde

**-** Insérer un filigrane

### **Références dans un document long**

- Gérer les différentes options d'une table des matières
- **-** Utiliser une bibliographie
- $\blacktriangleright$  Créer un index
- $\blacktriangleright$  Créer une table des illustrations
- Positionner des renvois et des signets
- Insérer des liens hypertextes et des notes

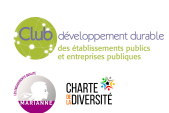

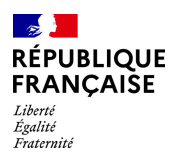

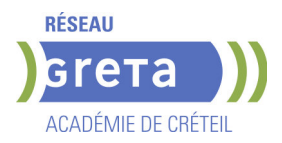

# **Corrections et traduction d'un document**

- Paramétrer l'outil de vérification de l'orthographe et de la grammaire
- $\blacktriangleright$  Effectuer une recherche approximative
- $\blacktriangleright$  Utiliser un mini-traducteur
- Gérer les options de traduction

### **Tableaux et mise en forme**

- $\blacktriangleright$  Effectuer un calcul dans un tableau
- Maitriser l'insertion d'un tableau Excel
- Connaître et utiliser les options de style de tableau

### **Modification d'une image ou d'un objet graphique**

- Retoucher, recadrer, alléger les images
- Modifier les points d'une forme automatique
- Appliquer la rotation d'un objet
- Utiliser les fonctionnalités avancées du rognage

### **Objets graphiques**

- Gérer les SmartArts
- Grouper/solidariser des objets
- Maîtriser l'habillage de forme
- $\blacktriangleright$  Saisir du texte dans une forme
- Réaliser une capture d'écran
- Supprimer l'arrière plan d'une image
- Rétablir une image sous sa former d'origine
- Utiliser l'outil Disposition d'image

# **MODALITES DE VALIDATION**

- Attestation d'acquis
- Certification TOSA WORD RS 5784

### **SUITE DE PARCOURS ET DEBOUCHES**

Préparation du TOSA niveau expert

# **DUREE DE LA FORMATION : 35 heures.**

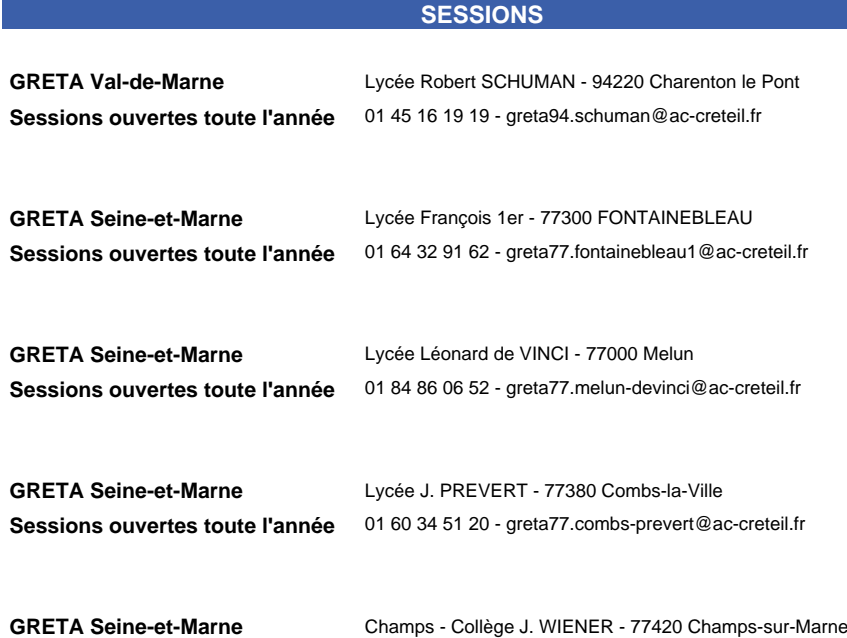

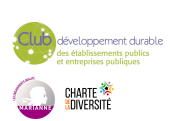

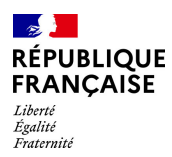

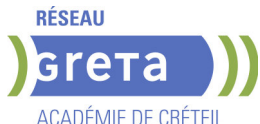

**Sessions ouvertes toute l'année** 01 61 44 08 40 - greta77.champs-wiener@ac-creteil.fr

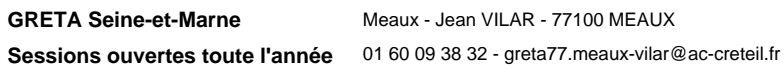

**GRETA Seine-et-Marne** Lycée Georges Cormier - 77527 Coulommiers

**Sessions ouvertes toute l'année** 01 64 75 30 01 - greta77.coulommiers-campus@ac-creteil.fr

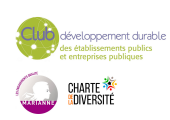

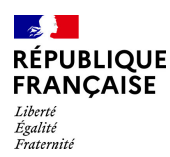

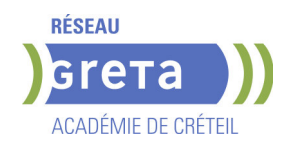

# **BUREAUTIQUE : PREPARATION AU TOSA® WORD - NIVEAU BASIQUE**

**PUBLIC VISÉ**

Tout public

### **OBJECTIFS**

Préparer et valider la certification TOSA® WORD sur le logiciel WORD en obtenant le meilleur score en validant le niveau visé par le stagiaire

### **PRE-REQUIS**

Maitrise du niveau initial du référentiel TOSA WORD La formation débute par un test de positionnement qui permet d'adapter le parcours en contenu et en durée aux besoins du stagiaire

### **MODALITES DE RECRUTEMENT**

Entretien individuel Test de positionnement

### **MODALITES PEDAGOGIQUES**

Formation mixte individualisée : en présentiel et/ou à distance Cours du jour

### **CONTENUS**

#### **Connaissance de l'environnement WORD**

- Identifier la barre d'outils accès rapide et la barre d'état
- Connaitre les onglets les plus courants et leurs principales fonctions
- Sélectionner tout le texte d'un document
- **Utilisation des documents WORD**
- Ouvrir et créer un document
- **-** Enregistrer et imprimer un document
- Utiliser le zoom
- Se déplacer dans les pages d'un document
- Annuler et rétablir une action

#### **Mise en forme du texte**

- $\blacktriangleright$  Modifiers les attributs d'un texte
- Changer la taille des caractères
- $\blacktriangleright$  Mettre des chiffres en exposant et en indice
- $\blacktriangleright$  Utiliser les couleurs et le surlignage

# **Mise en forme d'un paragraphe**

- $\blacktriangleright$  Aligner du texte
- $\blacktriangleright$  Modifier l'interligne
- Utiliser les styles courants
- $\blacktriangleright$  Appliquer une mise en forme alliant thèmes et styles

#### **Mise en page et aperçu avant impression**

- $\blacktriangleright$  Choisir le format du papier et l'apercu avant impression
- **Saisir et modifier du texte**
- $\blacktriangleright$  Déplacer du texte
- Couper, copier et coller du texte
- Insérer des caractères spéciaux
- $\blacktriangleright$  Reproduire une mise en forme
- Modifier la casse
- Reconnaître une suggestion d'erreur, l'accepter ou la refuser

### **Identification de paragraphes**

- Utiliser les puces et numérations simples
- **Recherche dans un document**
- $\blacktriangleright$  Lancer l'outil de recherche

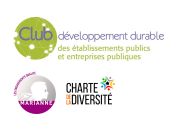

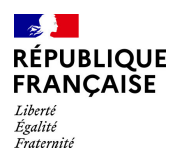

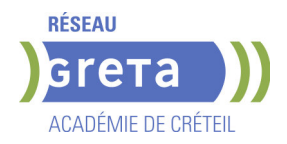

- Attendre une page du document
- Consulter les statistiques d'un document

### **Insertion d'un tableau**

- $\blacktriangleright$  Créer un tableau
- $\blacktriangleright$  Saisir dans un tableau
- Sélectionner, insérer, supprimer, déplacer des lignes et des colonnes

### **Insertion d'un objet graphique**

- $\blacktriangleright$  Insérer une image
- $\blacktriangleright$  Insérer une forme simple
- Modifier la taille et le positionnement d'un objet graphique

# **MODALITES DE VALIDATION**

- Attestation d'acquis
- certification TOSA

# **SUITE DE PARCOURS ET DEBOUCHES**

Préparation du TOSA niveau opérationnel/avancé/expert

## **DUREE DE LA FORMATION : 28 heures.**

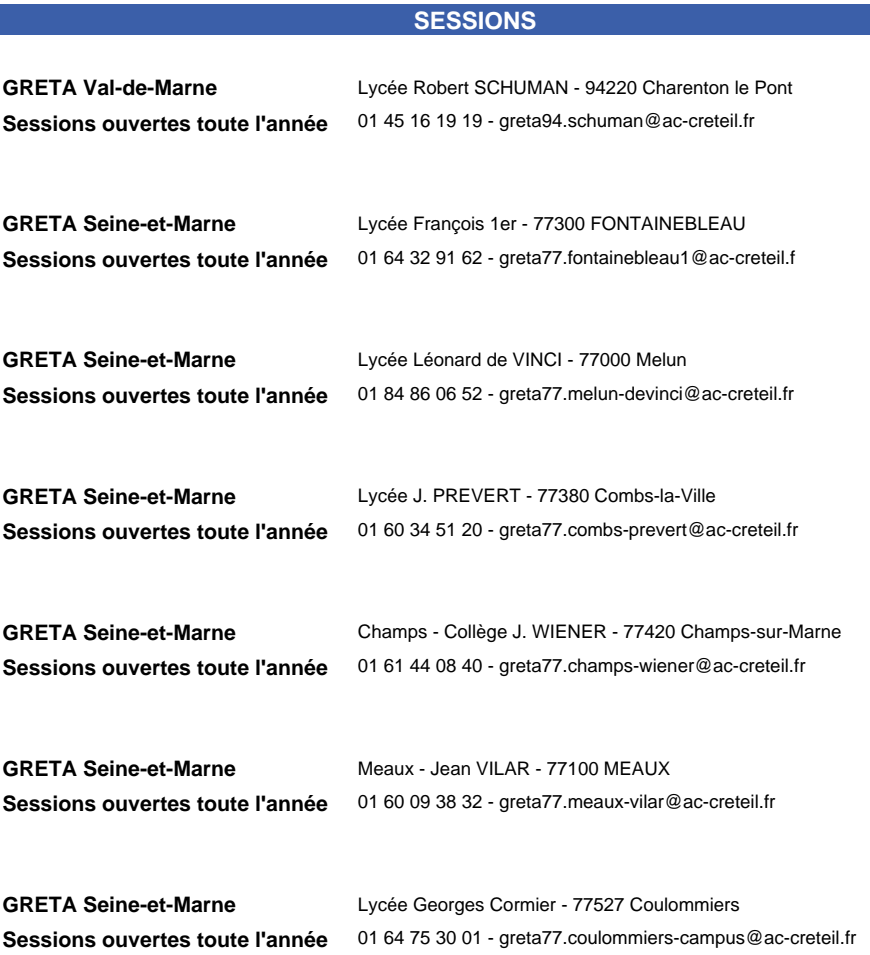

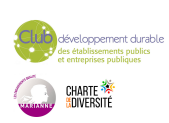

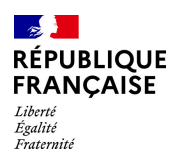

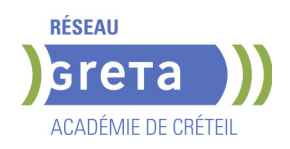

# **BUREAUTIQUE : PREPARATION AU TOSA® WORD - NIVEAU EXPERT**

# **PUBLIC VISÉ**

Tout public

Plan de développement des compétences

Individuels payants

Compte Personnel Formation

Prise en charge demandeur d'emploi possible

### **OBJECTIFS**

Préparer et valider la certification TOSA WORD® sur le logiciel WORD en obtenant le meilleur score en validant le niveau visé par le stagiaire

# **PRE-REQUIS**

Maitrise du niveau avancé du référentiel TOSA WORD. La formation débute par un test de positionnement qui permet d'adapter le parcours en contenu et en durée en fonction du niveau et des attentes de chacun.

# **MODALITES DE RECRUTEMENT**

Entretien individuel Test de positionnement

# **MODALITES PEDAGOGIQUES**

Formation mixte individualisée : en présentiel et/ou à distance Cours du jour

### **CONTENUS**

### **Personnalisation de l'environnement Word**

- Personnaliser la barre d'outils Accès rapide
- $\blacktriangleright$  Personnaliser le ruban
- Maîtriser totalement les différents modes d'affichage
- Enregistrer et exécuter des macros depuis l'onglet Développeur

### **Partage et protection d'un fichier**

- Protéger un document partagé
- Protéger un document par un mot de passe
- Fusionner et comparer des documents

### **Mise en forme**

- Utiliser l'option de Police masquée
- Maîtriser les options de police Open type
- **-** Utiliser l'Inspecteur de style
- Maîtriser d'une manière exhaustive le fonctionnement des thèmes (couleurs, polices, effets graphiques)
- Connaître de manière exhaustive toutes les options de gestion de styles
- Maîtriser les effets spéciaux de texte

# **Mise en page**

- **-** Insérer un filigrane sur une seule page
- Appliquer des effets spéciaux
- **-** Créer et formater une section
- Créer des en-têtes et pieds de page différenciés

 - Utiliser d'une manière experte les sauts de page, les sauts de section et les options du multicolonnage

- Créer et gérer des liens entre zones de texte

### **Outils d'édition complexes**

- Personnaliser la table des matières
- Utiliser les options de recherche expertes
- Utiliser le fichier ExcudeDictionaryFR140.LEX
- Créer et utiliser tout type de bloc de construction
- $\blacktriangleright$  Créer un style de liste
- Importer le styles d'un autre document
- Créer un jeu de styles rapide

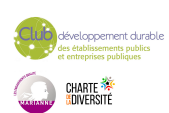

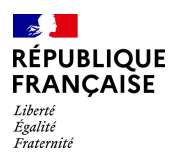

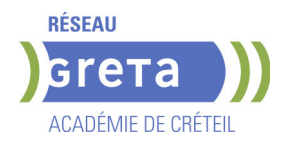

 $\blacktriangleright$  - Maitriser totalement les champs

# - Maîtriser les corrections automatiques

### **Création et gestion d'un publipostage**

- $\blacktriangleright$  Créer un courrier principal
- Créer une la liste des destinataires ou utiliser une liste sous Word ou Excel
- Sélectionner et trier des destinataires en fonction de critères
- Insérer des champs pour la fusion
- **-** Réaliser une fusion
- Créer des étiquettes pour le publipostage

### **Gestion des objets graphiques et des tableaux**

- Maîtriser l'habillage et l'ancrage des objets et leur disposition dans le document
- $\blacktriangleright$  Utiliser des connecteurs
- Utiliser le volet de sélection
- Connaître d'une manière exhaustive les outils de retouche d'image et de rognage
- Gérer d'une manière experte les zones de dessin

#### **QuickPart et formulaires**

- Créer et gérer des formulaires et maîtriser totalement les différents contrôles

#### **MODALITES DE VALIDATION**

- Attestation d'acquis
- Certification TOSA WORD

### **SUITE DE PARCOURS ET DEBOUCHES**

Formations en secrétariat

# **DUREE DE LA FORMATION : 35 heures.**

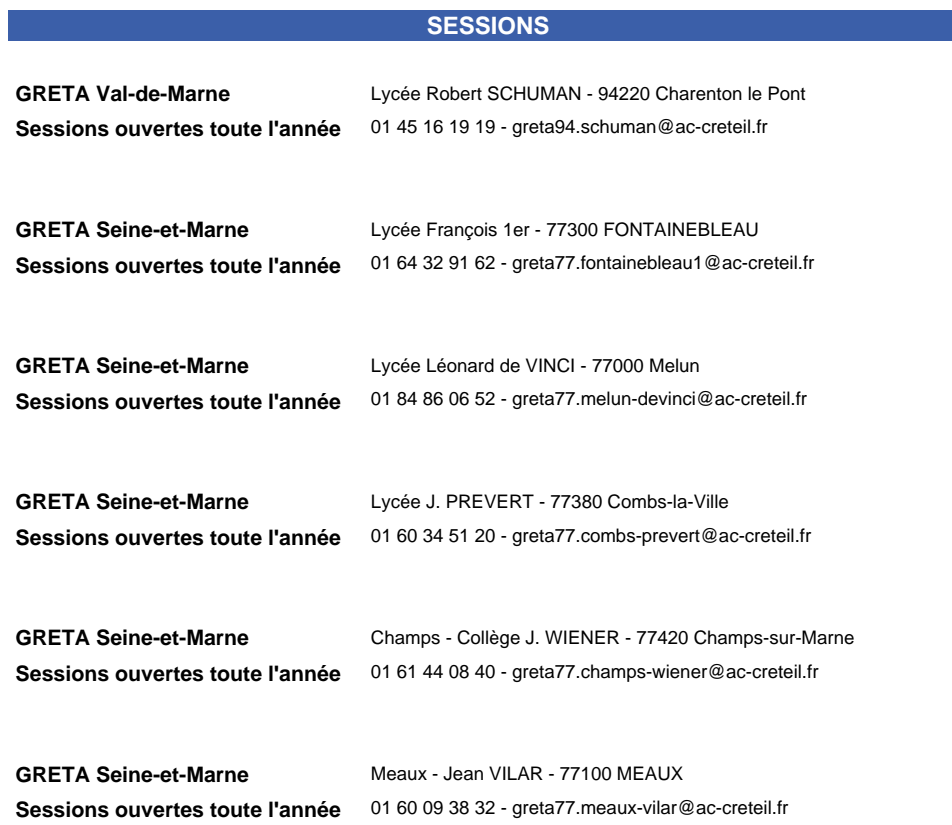

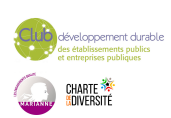

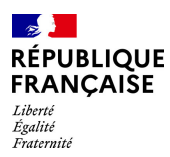

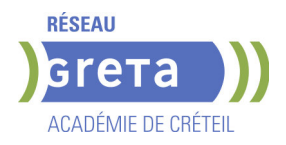

**GRETA Seine-et-Marne** Lycée Georges Cormier - 77527 Coulommiers **Sessions ouvertes toute l'année** 01 64 75 30 01 - greta77.coulommiers-campus@ac-creteil.fr

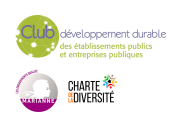

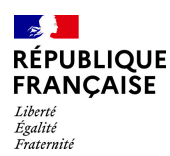

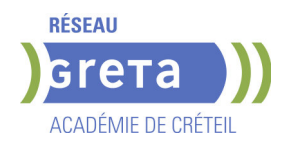

# **BUREAUTIQUE : PREPARATION AU TOSA® WORD - NIVEAU OPERATIONNEL**

# **PUBLIC VISÉ**

Tout public Plan de développement des compétences Individuels payants Compte Personnel Formation Prise en charge demandeur d'emploi possible

### **OBJECTIFS**

Préparer et valider la certification TOSA® WORD sur le logiciel WORD en obtenant le meilleur score en validant le niveau visé par le stagiaire

### **PRE-REQUIS**

Maitrise du niveau basique du référentiel TOSA WORD

### **MODALITES DE RECRUTEMENT**

Entretien individuel Test de positionnement

### **MODALITES PEDAGOGIQUES**

Formation mixte individualisée : en présentiel et/ou à distance Cours du jour

### **CONTENUS**

#### **Navigation dans WORD**

- Maîtriser la plupart des onglets et comprendre leur utilité

### $\blacktriangleright$  - Utiliser le volet de navigation

### **Affichage d'un document**

- Reconnaître les différents mode d'affichage
- Utiliser le mode lecture
- Afficher deux documents côte à côte
- Activer le défilement synchrone
- **Options d'enregistrement et d'impression d'un document**
- Enregistrer un document en PDF

#### - Préparer une impression

- **Mise en forme des paragraphes**
- Reconnaître les caractères non imprimables
- Modifier l'espacement des caractères
- $\blacktriangleright$  Utiliser les retraits et tabulations
- Utiliser les bordures et trames de fond

# $\blacktriangleright$  - Utiliser les effets de texte

- **Mise en page d'un document**
- Utiliser les modèles de document existants
- Modifier l'orientation du document
- Modifier la largeur des marges
- $\blacktriangleright$  Scinder le texte en colonnes
- $\blacktriangleright$  Gérer la coupure des mots
- Insérer un saut de page
- Gérer les bordures de pages

### **Révision et édition d'un document**

- $\blacktriangleright$  Gérer les marques de révision
- $\blacktriangleright$  Rechercher du texte ou des formats
- Effectuer un collage spécial
- $\blacktriangleright$  Utiliser la fonction de remplacement
- Créer des corrections automatiques personnelles simples
- Gérer des optons lors de la frappe

## **Référencement d'un document**

- Numéroter les pages
- Insérer des en-têtes et pieds de page

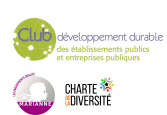

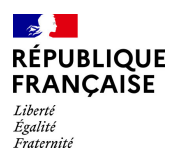

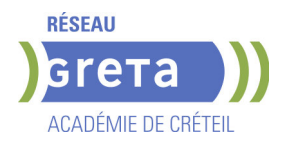

- Insérer des notes de bas de page et de fin de document
- Utiliser l'outil de création automatique d'une table des matières

## **Présentation d'un tableau**

- Utiliser les styles de tableau
- Appliquer des mises en forme aux cellules
- Fusionner et fractionner des cellules ou un tableau
- $\blacktriangleright$  Utiliser les tabulations dans un tableau
- Créer et supprimer les en-têtes de colonnes
- Gérer les styles de bordures
- Gérer l'alignement des cellules
- Insérer une légende

### **Objets graphiques**

- Insérer des objets OLE
- **-** Insérer des images, objets et photos
- **-** Insérer un graphique SmartArt
- Sélectionner et déplacer des objets

### **MODALITES DE VALIDATION**

- Attestation d'acquis
- Certification TOSA WORD

### **SUITE DE PARCOURS ET DEBOUCHES**

**SESSIONS** 

Préparation du TOSA niveau avancé/expert

# **DUREE DE LA FORMATION : 35 heures.**

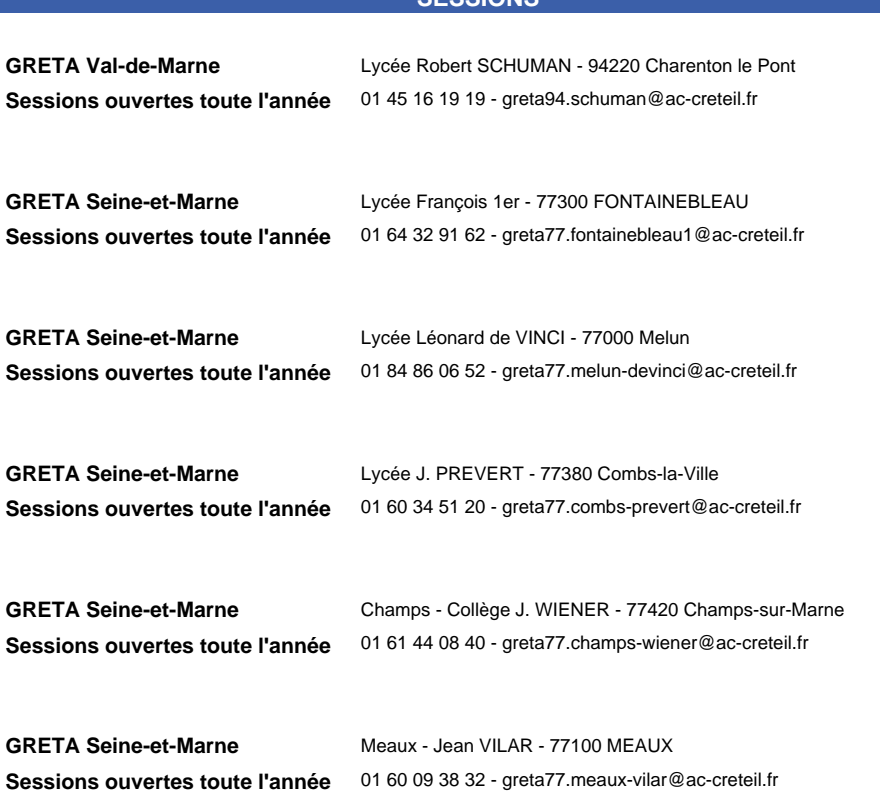

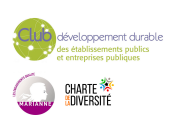

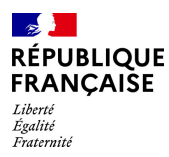

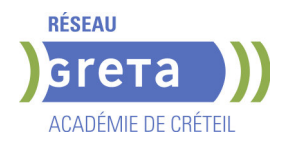

**GRETA Seine-et-Marne** Lycée Georges Cormier - 77527 Coulommiers **Sessions ouvertes toute l'année** 01 64 75 30 01 - greta77.coulommiers-campus@ac-creteil.fr

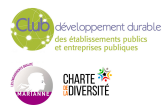

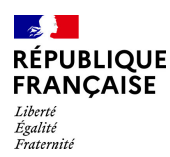

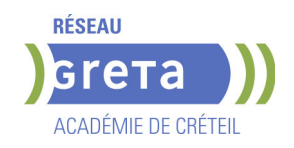

# **DECOUVERTE DES METIERS DE L'ACCUEIL ET DE L'ASSISTANAT**

**PUBLIC VISÉ**

Demandeur d'emploi

### **OBJECTIFS**

Cette formation professionnelle propose la découverte des métiers liés aux activités de l'assistanat et de l'accueil tous secteurs confondus.

Elle vise les objectifs suivants :

- Se représenter plusieurs métiers de l'accueil et de l'assistanat liés à différents secteurs afin de valider un projet professionnel avisé

- Acquérir les savoirs et les compétences de base nécessaires pour intégrer une formation de niveau 3 ou de niveau 4 : communication professionnelle, utilisation des outils numériques, développement des compétences transverses

- Préparer une suite de parcours de certification de niveau 4 dans les métiers de l'accueil

et du secrétariat (TP EAA, TP SA, TP SAMS, TP SC, TP Ass TPE, ASCSA...) - Acquérir par le biais de modules optionnels les bases des spécificités liées au TP

SAMS, TP SC et TP Assistant TPE, TP SA - Maîtriser les principaux codes professionnels

- Sécuriser le parcours du candidat en proposant une certification liée au répertoire spécifique pour les profils qui le nécessitent.

# **PRE-REQUIS**

Les candidats sélectionnés devront justifier d'une expérience professionnelle et/ou avoir un projet professionnel validé et/ou une appétence pour les métiers du secteur tertiaire. Ils devront démontrer une aisance relationnelle, un intérêt pour la réalisation de missions et tâches polyvalentes. Celle-ci permettra de valoriser individuellement les profils. Les savoirs de base en français sont requis ainsi que des notions d'utilisation des outils numériques.

### **MODALITES DE RECRUTEMENT**

Candidature CV - lettre de motivation - Tests et entretien

# **MODALITES PEDAGOGIQUES**

Présentiel et distanciel (20%) Cours du jour

#### **CONTENUS**

OPTION 1: ACCUEIL ASSISTANAT ou OPTION 2: COMPTABILITE

- ADMINISTRATION ou OPTION 3: MEDICO SOCIAL
- Découverte des métiers de l'Assistanat/Accueil et consolidation du projet professionnel
- Communiquer en situation professionnelle

Utiliser des outils et des environnements numériques : Word, Excel, Powerpoint,

- Outlook, Drive
- Développement des compétences transverses
	- Certification TOSA® /PIX et/ou Cléa
- Initiation métier, selon l'option choisie

### **MODALITES DE VALIDATION**

Attestation d'acquis

attestation des acquis de formation niveau : sans

**SUITE DE PARCOURS ET DEBOUCHES**

La formation Découverte des Métiers de l'assistanat permet de poursuivre une

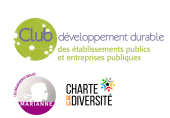

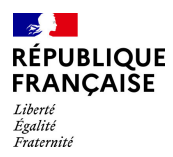

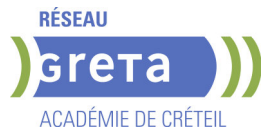

formation de niveau 4 sur un poste en alternance dans les emplois suivants: secrétaire assistant(e), secrétaire comptable, secrétaire assistant(e) médico-social.

# **DUREE DE LA FORMATION : 210 heures + 70 heures en entreprise.**

**SESSIONS**

**GRETA Seine-et-Marne** Lycée Jean Vilar - 77100 MEAUX

**Du 02/09/2024 au 25/10/2024** 0160093832 - angelo.capuano@ac-creteil.fr

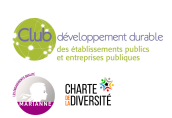

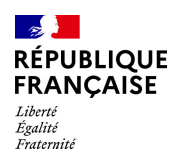

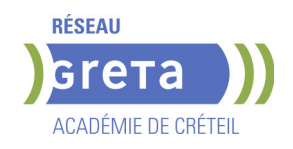

# **DECOUVERTE DES METIERS DE LA BANQUE/ASSURANCE**

### **PUBLIC VISÉ**

Tout public

### **OBJECTIFS**

Acquérir les savoirs et les compétences pour intégrer une formation de niveau 5 : - BTS Banque

- BTS Assurance

### **PRE-REQUIS**

Être titulaire d'un Bac (général, technologique ou professionnel), ou un titre professionnel de niveau 4, ou à défaut avoir accompli une scolarité complète y conduisant.

Justifier d'une expérience professionnelle de 3 ans tout secteur.

### **MODALITES DE RECRUTEMENT**

Information collective Tests Entretien

# **MODALITES PEDAGOGIQUES**

Cours du jour

Formation individualisée mixte : cours en présentiel, activités en ligne tutorées (FAD), accompagnement personnalisé.

**CONTENUS**

- Découverte des métiers de la banque/assurance
- Consolidation des savoirs de base
- Utilisation des outils et des environnements numériques
- Accompagnement vers l'emploi et développement de son savoir-être
- Sensibilisation aux principes du développement durable et de la transition écologique

### **MODALITES DE VALIDATION**

- Attestation d'acquis
- attestation des acquis de formation niveau : sans

#### **SUITE DE PARCOURS ET DEBOUCHES**

Le parcours d'accès à la qualification permet de poursuivre sa formation en BTS Banque, conseiller de clientèle (particuliers) ou BTS Assurance

# **DUREE DE LA FORMATION : 70 heures.**

#### **SESSIONS**

**GRETA Seine-et-Marne** Centre Noisiel - Le Luzard - 77186 NOISIEL **Du 03/06/2024 au 14/06/2024** 01 60 05 14 46 - greta77.noisiel-leluzard@ac-creteil.fr

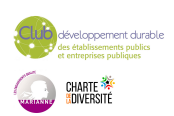

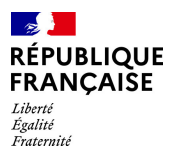

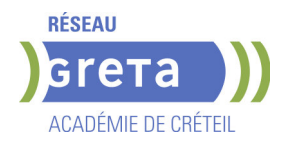

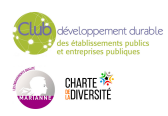
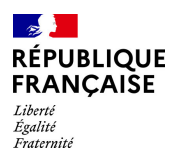

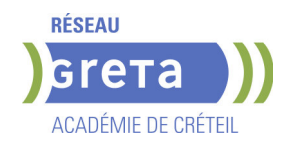

# **PARCOURS DE FORMATION PREQUALIFIANTE / QUALIFIANTE TERTIAIRE EN EEP**

**PUBLIC VISÉ**

### **OBJECTIFS**

Formation professionnalisante qui permet d'acquérir ou de réactiver les gestes professionnels et les compétences administratives attendues par les entreprises.

- Favoriser l'accès à l'emploi direct.

- Valider un ou plusieurs modules pour accéder à un titre professionnel complet. Ce parcours n'a pas pour objectif l'acquisition du titre complet.

- Mesurer les capacités d'apprentissage le rythme et le savoir être en entreprise, en amont d'une entrée en formation ou en emploi.

- Parcours visant l'acquisition des prérequis en amont d'une entrée en parcours de formation certifiante financée par le Conseil Régional d'Ile de France.

### **PRE-REQUIS**

Bonne expression écrite et orale. Utilisation de base de l'ordinateur.

### **MODALITES DE RECRUTEMENT**

Les personnes en situation de handicap auront validé leur projet professionnel auprès des Cap Emploi, Pôle Emploi et Mission Locale.

#### **MODALITES PEDAGOGIQUES**

Prescription réalisée selon les acquis et objectifs du candidat. Parcours formation (maximum 400 heures).

Ces parcours n'ouvrent pas droit à rémunération.

Cours du jour

**CONTENUS**

Les parcours sont individualisés et définis au regard des projets professionnels individuel.

 Selon le projet professionnel et les résultats des tests, le stagiaire pourra suivre des modules de formation en :

D

- Bureautique
- Savoirs êtres professionnels
- Communication et organisation
- Techniques d'accueil
- Techniques administratives
- Secrétariat et assistanat
- Comptabilité
- Techniques de recherche d'emploi.

#### **MODALITES DE VALIDATION**

- Attestation d'acquis
- attestation de compétences

#### **DUREE DE LA FORMATION : 400 heures.**

**SESSIONS**

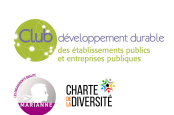

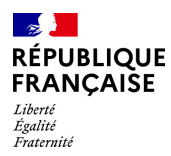

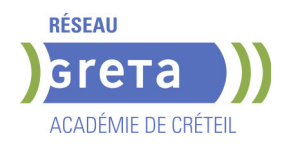

**GRETA Seine-Saint-Denis** Saint-Denis - Espace Lurçat - 93200 Saint-Denis **Sessions ouvertes toute l'année** 01.49.37.92.55 - Greta93@ac-creteil.fr

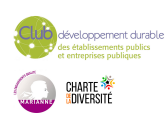

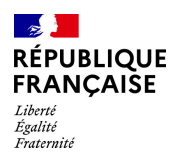

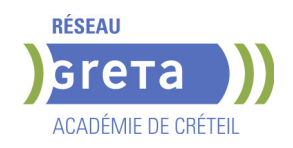

# **SECRETAIRE ASSISTANT MEDICO-SOCIAL (TITRE PROFESSIONNEL)**

**PUBLIC VISÉ**

Tout public

#### **OBJECTIFS**

Le secrétaire assistant médico-social assure, au sein des structures sanitaires, médicosociales ou sociales, l'accueil et la prise en charge des patients et des usagers, la planification des activités du service, le traitement et le suivi administratif des dossiers, la coordination des opérations liées au parcours des patients ou des usagers. Obtenir le titre de « secrétaire assistant médico-social » constitué des 3 Certificats de Capacités professionnelles (CCP).

## **CHAMP PROFESSIONNEL - MÉTIERS VISÉS**

Le métier de secrétaire/assistant(e) dans le domaine médico-social.

#### **PRE-REQUIS**

Maîtrise de l'expression écrite, des bases en mathématiques et outils bureautiques. Expérience professionnelle dans le secrétariat. Capacités d'organisation et de relation (accueil, travail en équipe...).

# **MODALITES DE RECRUTEMENT**

Tests et entretien individuel.

## **MODALITES PEDAGOGIQUES**

Alternance de cours et d'applications professionnelles. Stage en entreprise. **CONTENUS**

#### **CCP1 - Assister une équipe dans la communication des informations et l'organisation des activités.**

- **Produire des documents professionnels courants**
- Communiquer des informations par écrit
- Assurer la traçabilité et la conservation des informations
- Accueillir un visiteur et transmettre des informations oralement
- Planifier et organiser les activités de l'équipe

#### **CCP2 - Assurer l'accueil et la prise en charge administrative du patient ou de l'usager.**

- Renseigner et orienter le public dans un service sanitaire, médico-social ou social
- Planifier et gérer les rendez-vous de patients ou d'usagers

 Assurer la prise en charge médico-administrative et sociale du patient ou de l'usager **CCP3 - Traiter les dossiers et coordonner les opérations liées au parcours du patient ou de l'usager.**

- Retranscrire des informations à caractère médical ou social
- Assurer le suivi et la mise à jour des dossiers de patients ou d'usagers
- Coordonner les opérations liées au parcours du patient ou de l'usager

 Élaborer et actualiser des tableaux de suivi dans un service sanitaire, médico-social ou social.

### **Techniques de recherche d'emploi**

- Attestation d'acquis
- titre professionnel niveau : 4
- Accessible par blocs de compétences.

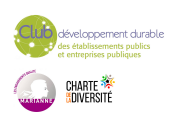

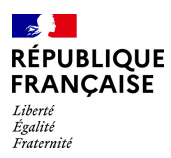

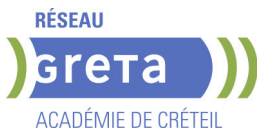

# **DUREE DE LA FORMATION : 750 heures + 280 heures en entreprise.**

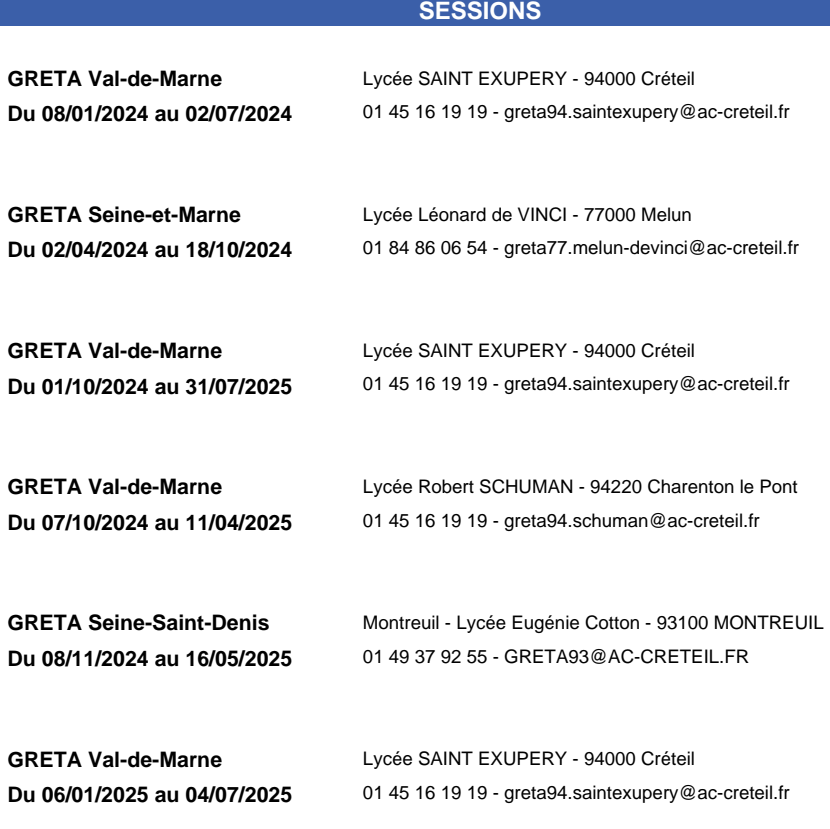

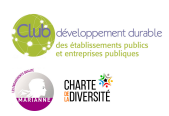

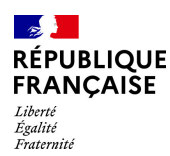

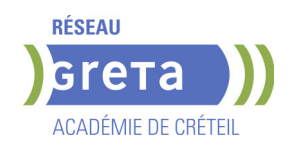

# **SECRETAIRE ASSISTANT MEDICO-SOCIAL (TITRE PROFESSIONNEL)**

### **PUBLIC VISÉ**

Public de - 29ans Rqth Créateur ou repreneur d'entreprise Sportif de haut niveau Contrat d'apprentissage

### **OBJECTIFS**

Le secrétaire assistant médico-social assure, au sein des structures sanitaires, médicosociales ou sociales, l'accueil et la prise en charge des patients et des usagers, la planification des activités du service, le traitement et le suivi administratif des dossiers, la coordination des opérations liées au parcours des patients ou des usagers. Obtenir le titre de « secrétaire assistant médico-social » constitué des 3 Certificats de Capacités professionnelles (CCP).

## **CHAMP PROFESSIONNEL - MÉTIERS VISÉS**

Le métier de secrétaire/assistant(e) dans le domaine médico-social.

#### **PRE-REQUIS**

Maîtrise de l'expression écrite, des bases en mathématiques et outils bureautiques. Expérience professionnelle dans le secrétariat. Capacités d'organisation et de relation (accueil, travail en équipe...).

Niveau d'entrée : niveau 3 (CAP, BEP, CFPA du premier degré)

## **MODALITES DE RECRUTEMENT**

Tests et entretien individuel.

## **MODALITES PEDAGOGIQUES**

La formation peut être suivie à temps complet ou en alternance. Organisé en alternance Cours du jour

#### **CONTENUS**

 CCP1 - Assister une équipe dans la communication des informations et l'organisation des activités.

- CCP2 Assurer l'accueil et la prise en charge administrative du patient ou de l'usager.
- CCP3 Traiter les dossiers et coordonner les opérations liées au parcours du patient ou de l'usager.
- Techniques de recherche d'emploi
- **Produire des documents professionnels courants**
- Communiquer des informations par écrit
- Assurer la traçabilité et la conservation des informations
- Accueillir un visiteur et transmettre des informations oralement
- Planifier et organiser les activités de l'équipe
- Renseigner et orienter le public dans un service sanitaire, médico-social ou social
- Planifier et gérer les rendez-vous de patients ou d'usagers
- Assurer la prise en charge médico-administrative et sociale du patient ou de l'usager
- Retranscrire des informations à caractère médical ou social
- Assurer le suivi et la mise à jour des dossiers de patients ou d'usagers
- Coordonner les opérations liées au parcours du patient ou de l'usager

 Élaborer et actualiser des tableaux de suivi dans un service sanitaire, médico-social ou social.

- Attestation d'acquis
- $\blacktriangleright$  titre professionnel niveau : 4

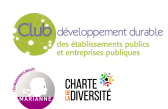

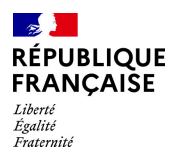

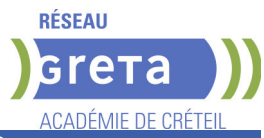

### **SUITE DE PARCOURS ET DEBOUCHES**

Le titulaire du TP Secrétaire Assistant.e peut se spécialiser dans divers secteurs : Médico-social-Juridique-Technique

Le TP Secrétaire Assistant.e offre également la possibilité de poursuivre ses études : TP Assistant.e Ressources Humaines-TP Gestionnaire de paie..

## **DUREE DE LA FORMATION : 455 heures.**

Durée moyenne : contenus et durées individualisés.

#### **SESSIONS**

**cfa** Lycée Robert SCHUMAN - 94220 Charenton le Pont **Du 13/10/2023 au 06/09/2024** 01 41 79 35 22 - stephanie.delisle2@ac-creteil.fr

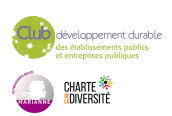

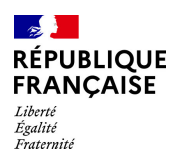

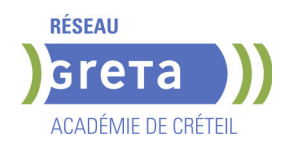

# **SECRETAIRE ASSISTANT(E) - FORMATION A DISTANCE**

### **PUBLIC VISÉ**

Tout public Contrat de sécurisation professionnelle

Compte Personnel Formation Projet de transition professionnelle

#### **OBJECTIFS**

Obtenir le titre professionnel Secrétaire assistant(e) inscrit au RNCP- France compétences (fiche n°36804).

#### **CHAMP PROFESSIONNEL - MÉTIERS VISÉS**

Dans un service ou une entreprise, le secrétaire assistant intervient en appui administratif et logistique, organise et coordonne les informations, effectue le suivi administratif des fonctions commerciales ou liées aux ressources humaines.

#### **PRE-REQUIS**

Maîtrise du français courant, des bases en mathématiques et de l'environnement numérique. Disposer d'un PC relié à Internet avec caméra et un pack Office version 2010 ou plus.

### **MODALITES DE RECRUTEMENT**

Test et entretien individuel.

#### **MODALITES PEDAGOGIQUES**

Formation de 780 h : 150 h en centre, 350 h à distance et 280h en entreprise. Semaine de 35 h : Formation :7 h en centre + 14 h à distance et 14 h en entreprise. Tutorat individuel synchrone et asynchrone tout au long du parcours.

**CONTENUS**

#### **BC01 - Assister une équipe dans la communication des informations et l'organisation des activités**

- **Produire des documents professionnels courants**
- Communiquer des informations par écrit
- Assurer la traçabilité et la conservation des informations
- Accueillir un visiteur et transmettre des informations oralement
- Planifier et organiser les activités de l'équipe

#### **BC02 - Traiter les opérations administratives liées à la gestion commerciale et aux ressources humaines**

- Assurer l'administration des achats et des ventes
- Répondre aux demandes d'information des clients et traiter les réclamations courantes
- Élaborer et actualiser des tableaux de suivi de l'activité commerciale
- Assurer le suivi administratif courant du personnel

### **MODALITES DE VALIDATION**

- Attestation d'acquis
- Titre professionnel de Secrétaire Assistant(e) niveau : 4
- Accessible par blocs de compétences.

#### **SUITE DE PARCOURS ET DEBOUCHES**

Type d'emplois accessibles: secrétaire,secrétaire administratif, secrétaire polyvalent, assistant administratif, assistant d'équipe, assistant d'entreprise

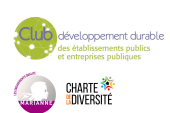

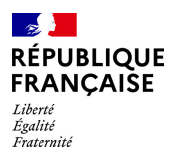

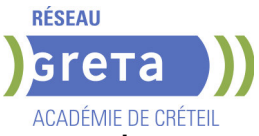

**DUREE DE LA FORMATION : 500 heures + 280 heures en entreprise.**

Durée moyenne : contenus et durées individualisés.

#### **SESSIONS**

**GRETA Val-de-Marne** Collège Nicolas BOILEAU - 94430 Chennevières-sur-Marne **Du 16/09/2024 au 03/07/2025** 01 45 16 19 19 - greta94.boileau@ac-creteil.fr

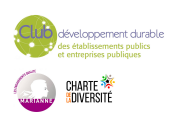

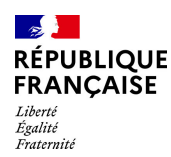

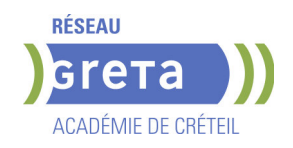

# **SECRETAIRE ASSISTANT(E) (TITRE PROFESSIONNEL)**

**PUBLIC VISÉ**

Tout public

### **OBJECTIFS**

Prendre en charge l'ensemble des travaux courants de secrétariat en appréciant les urgences et les priorités (accueil, gestion du courrier et des appels téléphoniques, mise en forme de documents...); assurer le traitement et le suivi administratif des fonctions commerciales (achats, ventes) et ressources humaines ; assurer la coordination et l'organisation des activités. Valider le titre inscrit au RNCP.

## **CHAMP PROFESSIONNEL - MÉTIERS VISÉS**

Les métiers du secrétariat et de l'assistanat utilisant les outils bureautiques et les technologies de l'information et de la communication, transverses à tous les secteurs d'activité.

#### **PRE-REQUIS**

Maîtrise de l'expression écrite, des bases en mathématiques et outils bureautiques. Expérience professionnelle dans le secrétariat. Capacités d'organisation et de travail en équipe.

Niveau d'entrée : niveau 3 (CAP, BEP, CFPA du premier degré)

## **MODALITES PEDAGOGIQUES**

La formation peut être suivie à temps complet ou en alternance.

Alternance d'exercices et d'applications professionnelles. La formation se déroule en Entreprise d'Entraînement Pédagogique, où le stagiaire est mis en situation de "salarié". Il apprend en faisant, à son rythme. La formation peut être suivie à temps complet, partiel ou en alternance.

Formation individualisée

Cours du jour

#### **CONTENUS**

## **CCP1 : ASSISTER UNE ÉQUIPE DANS LA COMMUNICATION DES INFORMATIONS ET L'ORGANISATION DES ACTIVITÉS**

- **Produire des documents professionnels courants**
- Assurer la communication des informations utiles à l'activité du service/structure
- Assurer la traçabilité et la conservation des informations
- Accueillir et orienter un correspondant téléphonique et/ou un visiteur

Assister une équipe dans la planification et l'organisation de ses activités

#### **CCP2 : TRAITER LES OPÉRATIONS ADMINISTRATIVES LIÉES A LA GESTION COMMERCIALE ET AUX RESSOURCES HUMAINES**

Assurer l'administration des achats et des ventes

 Assurer l'interface entre l'entreprise et ses interlocuteurs et traiter les problèmes courants

- Élaborer et actualiser des tableaux de suivi de l'activité commerciale
- Assurer le suivi administratif courant du personnel

#### **ANGLAIS PROFESSIONNEL**

## **MODULES OPTIONNELS**

- Technique de recherche d'emploi (TRE)
- Éco-citoyenneté et développement durable
- Consolidation du projet professionnel :

Utiliser des outils et des environnements numériques : Word, Excel, Powerpoint, Outlook, Drive

Développement des compétences transverses

Certification TOSA® /PIX et/ou Cléa

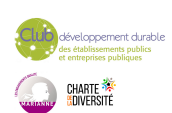

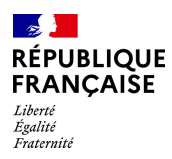

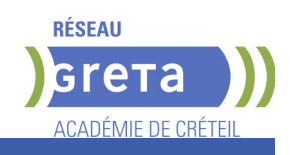

## **MODALITES DE VALIDATION**

- Attestation d'acquis
	- Titre professionnel de Secrétaire Assistant(e) niveau : 4
- Accessible par blocs de compétences.

# **DUREE DE LA FORMATION : 800 heures + 140 heures en entreprise.**

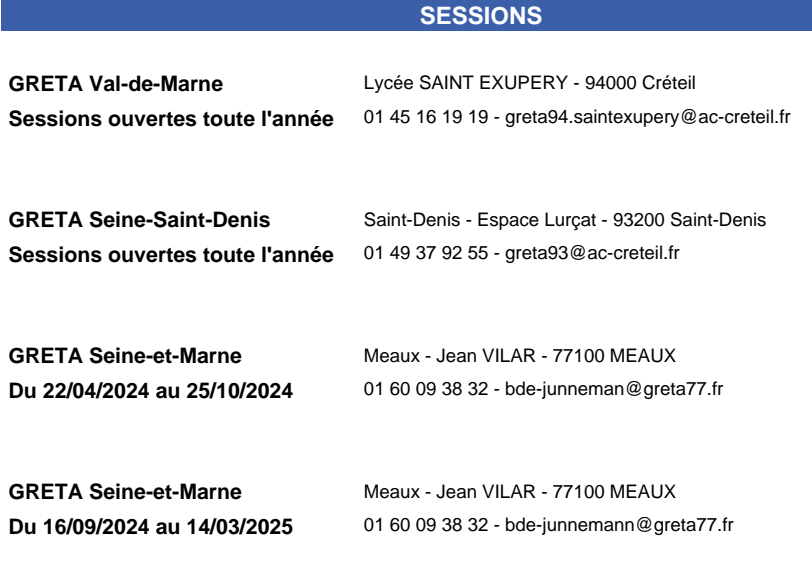

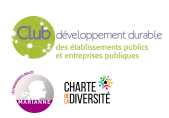

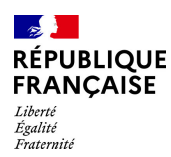

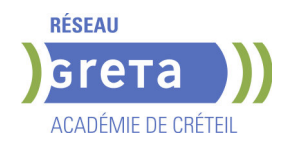

# **TITRE PROFESSIONNEL ASSISTANT RESSOURCES HUMAINES**

## **PUBLIC VISÉ**

Plan de développement des compétences

Individuels payants

Contrat de sécurisation professionnelle

Compte Personnel Formation

Projet de transition professionnelle

## **OBJECTIFS**

- Assurer les missions opérationnelles de la gestion des ressources humaines,

- Contribuer au développement des ressources humaines.

#### **PRE-REQUIS**

Avoir un niveau Bac ou de l'expérience professionnelle en assistanat ou en RH. Connaissance de base du pack office. Niveau d'entrée : niveau 4 (BP, BT, baccalauréat professionnel ou technologique)

# **MODALITES DE RECRUTEMENT**

Réunion d'information collective Tests écrits Entretien

# **MODALITES PEDAGOGIQUES**

Modalités d'évaluation : Épreuves en cours et /ou fin de formation Épreuve orale avec un jury Dossier professionnel La certification peut être obtenue en totalité ou partiellement, par bloc de compétences

Pour plus d'informations sur la certification : https://www.francecompetences.fr/recherche/rncp/35030/ Cours du jour Formation individualisée mixte : cours en présentiel, activités en ligne tutorées (FAD), accompagnement personnalisé.

#### **CONTENUS**

#### **CCP1 : Assurer les missions opérationnelles de la gestion des ressources humaines**

- Assurer la gestion administrative du personnel
- Assurer la gestion des variables et paramètres de paie
- Mettre en place et suivre les indicateurs ressources humaines

**CCP2 : Contribuer au développement des ressources humaines**

 Contribuer aux opérations liées à la gestion des emplois et carrières

- Contribuer au processus de recrutement et
- d'intégration du personnel
- Contribuer à l'élaboration et au suivi du

développement des compétences du personnel

## **MODALITES DE VALIDATION**

- Attestation d'acquis
- certificat niveau : 5
- Accessible par blocs de compétences.

**SUITE DE PARCOURS ET DEBOUCHES**

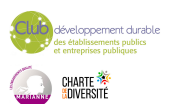

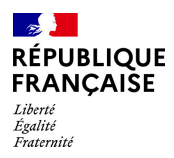

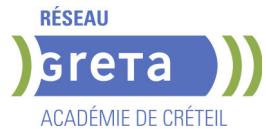

Accéder à l'emploi dans un service comptabilité des entreprises, cabinet comptable, intérim.

Poursuite d'étude possible en licence RH par exemple.

# **DUREE DE LA FORMATION : 700 heures + 182 heures en entreprise.**

**SESSIONS**

**GRETA Seine-et-Marne** Lycée J. PREVERT - 77380 Combs-la-Ville **Du 09/12/2024 au 30/06/2025** 01 84 86 06 52 - greta77.melun-devinci@ac-creteil.fr

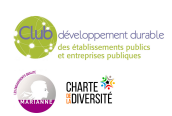

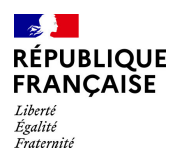

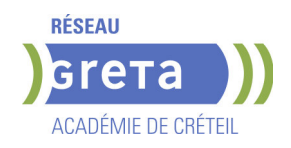

# **TITRE PROFESSIONNEL ASSISTANT-E DE DIRECTION**

**PUBLIC VISÉ**

Tout public

#### **OBJECTIFS**

Assister un dirigeant, un cadre ou une équipe dans l'ensemble de ses activités ; Faciliter la prise de décision en préparant les dossiers au plan opérationnel ; Assurer la communication des cadres dirigeants à l'interne et à l'externe ; Veiller à l'image de l'entreprise.

Valider le titre professionnel inscrit au RNCP.

## **CHAMP PROFESSIONNEL - MÉTIERS VISÉS**

Attaché de direction - Secrétaire de direction - Assistant d'équipe.

## **PRE-REQUIS**

Maîtrise de l'expression écrite et orale en français (B2) et anglais (B1) et des bases en mathématiques et bureautique. Expérience professionnelle dans le domaine du secrétariat. Capacités organisationnelles et relationnelles (accueil, travail en équipe). Niveau d'entrée : niveau 4 (BP, BT, baccalauréat professionnel ou technologique)

## **MODALITES DE RECRUTEMENT**

Tests et entretien individuel.

## **MODALITES PEDAGOGIQUES**

La formation peut être suivie à temps complet ou en alternance. Cours et applications professionnelles en tant que salarié(e) d'une Entreprise d'Entraînement Pédagogique. Formation individualisée. Cours du jour

#### **CONTENUS**

#### **ASSISTER LA DIRECTION AU QUOTIDIEN ET FACILITER SA PRISE DE DÉCISIONS**

- Organiser et coordonner les activités quotidiennes de l'équipe de direction
- Concevoir des outils de pilotage et présenter des informations chiffrées de gestion.
- Optimiser les processus administratifs.

#### **GÉRER LE TRAITEMENT, L'ORGANISATION ET LE PARTAGE DE L'INFORMATION.**

- Assurer la recherche, la synthèse et la diffusion de l'information.
- Communiquer par écrit, en français et en anglais.

 Assurer l'interface orale entre le dirigeant et ses interlocuteurs, en français et en anglais.

Organiser la conservation et la traçabilité de l'information.

### **ASSISTER LA DIRECTION DANS LA GESTION DE PROJETS ET DOSSIERS SPÉCIFIQUES**

- Participer à la coordination et au suivi d'un projet.
- Mettre en œuvre une action de communication.
- Organiser un événement.
- Contribuer à la gestion des ressources humaines.

# **MODULES OPTIONNELS**

- Module de techniques de recherche d'emploi
- Module Éco-Responsabilité.

#### **MODALITES DE VALIDATION**

Attestation d'acquis

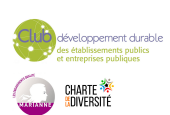

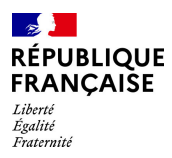

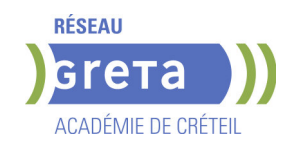

Titre professionnel Assistant(e) de Direction niveau : 5

# **DUREE DE LA FORMATION : 800 heures + 140 heures en entreprise.**

Durée moyenne : contenus et durées individualisés.

### **SESSIONS**

**GRETA Val-de-Marne** Lycée SAINT EXUPERY - 94000 Créteil **Sessions ouvertes toute l'année** 01 45 16 19 19 - greta94.saintexupery@ac-creteil.fr

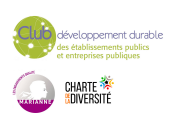

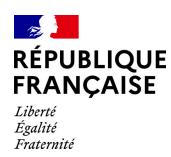

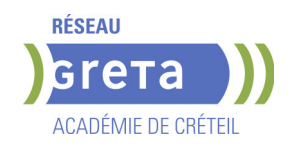

# **TITRE PROFESSIONNEL COMPTABLE ASSISTANT**

#### **PUBLIC VISÉ**

Tout public Demandeur d'emploi Prise en charge demandeur d'emploi possible

#### **OBJECTIFS**

L'objectif global de la formation est de préparer la certification du titre professionnel comptable assistant afin de permettre un accès rapide à l'emploi de comptable assistant. A l'issue de la formation le stagiaire sera capable de réaliser l'ensemble des travaux socles de l'information comptable de l'entreprise. Il sera en mesure de gérer sur un plan administratif et comptable les événements quotidiens de l'entreprise, ventes, achats, frais généraux, mais aussi plus périodiques, transmission des variables de paie, déclarations de TVA, tableaux de bord, et de participer aux opérations d'arrêté des comptes de fin d'exercice.

Afin de favoriser l'employabilité des stagiaires, cette formation s'attachera à développer les soft skills et les compétences numériques très attendues par les employeurs. Le GRETA prévoit également la préparation et la passation d'une certification numérique enregistrée au Répertoire Spécifique : Tosa Excel (RS 5252)

## **CHAMP PROFESSIONNEL - MÉTIERS VISÉS**

Technicien comptable,comptable, assistant de cabinet comptable, assistant comptable, comptable spécialisé.

## **PRE-REQUIS**

Niveau 3 ou équivalent et/ou avoir de l'expérience professionnelle de 3-6 mois en comptabilité souhaité Savoirs de base en français et en mathématiques Connaissances de base en bureautique et notions de comptabilité.

# **MODALITES DE RECRUTEMENT**

Dossier, tests, entretien

## **MODALITES PEDAGOGIQUES**

20% des cours à distance

Cours du jour

#### **CONTENUS**

#### **CCP 1 - Assurer les opérations comptables au quotidien**

- Assurer la gestion administrative et comptable des clients
- Assurer la gestion administrative et comptable des fournisseurs
- Assurer la gestion administrative et comptable des opérations de trésorerie
- **CCP 2 Préparer les opérations comptables périodiques**
- Assurer la gestion administrative, comptable et fiscale de la déclaration de TVA
- Assurer la gestion des variables et paramètres de paie
- Présenter et transmettre des tableaux de bord
- **CCP3 Participer aux opérations comptables de fin d'exercice**
- Traiter les immobilisations et les valeurs mobilières de placement
- Traiter les stocks, créances et dettes d'exploitation
- Traiter les emprunts et l'affectation du résultat

**Accompagnement vers l'emploi et développement des soft-skills Préparation du Dossier Professionnel et de la certification Utilisation des outils et des environnements numériques Transition écologique**

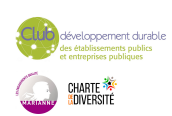

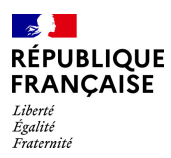

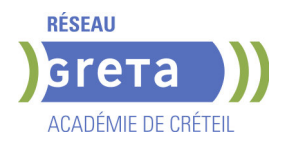

- Attestation d'acquis
- titre professionnel niveau : 4
- Accessible par blocs de compétences.

## **SUITE DE PARCOURS ET DEBOUCHES**

Accéder à l'emploi dans un Service comptabilité des entreprises, cabinet comptable, intérim

## **DUREE DE LA FORMATION : 620 heures + 280 heures en entreprise.**

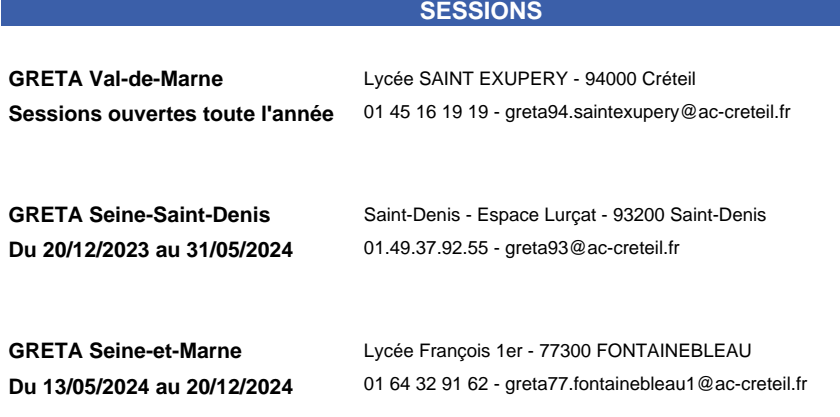

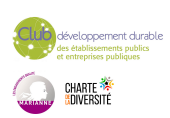

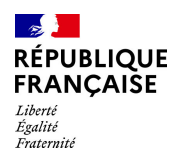

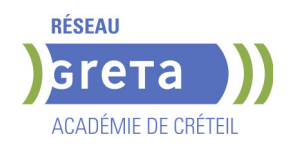

# **TITRE PROFESSIONNEL EMPLOYE ADMINISTRATIF ET D'ACCUEIL H/F**

**PUBLIC VISÉ**

Tout public

#### **OBJECTIFS**

Acquérir les connaissances pour obtenir le titre d'Employé(e) Administratif (ve) et d'Accueil constitué des 2 Certificats de Compétences Professionnelles (CCP): CCP 1: Réaliser les travaux administratifs courants d'une structure. CCP 2: Assurer l'accueil d'une structure.

Valider le titre inscrit au RNCP de niveau 3.

## **CHAMP PROFESSIONNEL - MÉTIERS VISÉS**

Agent(e) d'accueil/d'information, Employé(e) administratif(ve), Employé/Agent de bureau.

#### **PRE-REQUIS**

Expérience professionnelle de 6 mois dans le domaine administratif (accueil, secrétariat). Maîtrise du français courant et des bases en bureautique. Niveau d'entrée : niveau 2 (préqualification)

## **MODALITES DE RECRUTEMENT**

Tests et entretien individuel.

#### **MODALITES PEDAGOGIQUES**

La formation peut être suivie à temps complet ou en alternance. Formation alternant apports théoriques et mises en situations professionnelles. Rythme et contenus individualisés.

Cours du jour

#### **CONTENUS**

#### **CCP 1 - Réaliser les travaux administratifs courants d'une structure**

 Présenter et mettre en forme des documents professionnels à l'aide d'un traitement de texte

- Saisir et mettre à jour des données à l'aide d'un tableur
- Utiliser les outils collaboratifs pour communiquer et traiter l'information
- Trier et traiter les mails et le courrier
- Classer et archiver les informations et les documents

#### **CCP 2 - Assurer l'accueil d'une structure**

- Accueillir et orienter les visiteurs et les collaborateurs
- Traiter les appels téléphoniques, prendre des messages, tenir à jour les agendas
- Répondre aux demandes d'informations internes et externes
- **Modules destinés aux demandeurs d'emploi**
- Techniques de recherche d'emploi
- Développement durable et normes environnementales
- **Consolidation du projet professionnel :**

**Utiliser des outils et des environnements numériques : Word, Excel, Powerpoint, Outlook, Drive**

**Développement des compétences transverses**

**Certification TOSA® /PIX et/ou Cléa**

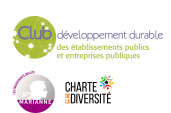

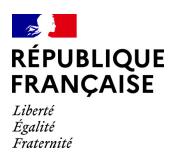

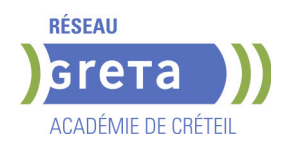

- Attestation d'acquis
- titre professionnel niveau : 3

Accessible par blocs de compétences.

**DUREE DE LA FORMATION : 900 heures + 280 heures en entreprise.**

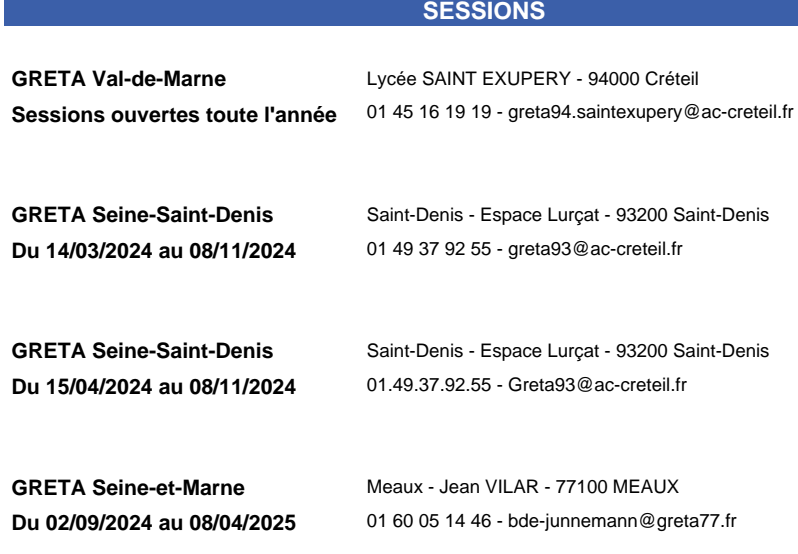

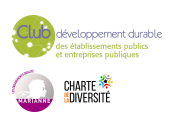

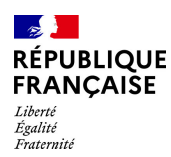

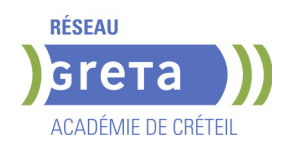

# **TITRE PROFESSIONNEL GESTIONNAIRE DE PAIE**

### **PUBLIC VISÉ**

Demandeur d'emploi Salarié(e)s Plan de développement des compétences Compte Personnel Formation

#### **OBJECTIFS**

Le/la gestionnaire de paie, contrôle et édite les bulletins de paie. Il/elle assure en parallèle le suivi des obligations légales et la gestion administrative des salariés. A la fin de la formation, les stagiaires seront capables de:

-Traiter juridiquement les informations sociales et le traitement de la paie -Prendre en charge l'ensemble des déclarations sociales

-Assurer les relations avec le personnel (recrutement, absences, congés, retraite...) et les partenaires

-Établir les tableaux de bords sur la gestion et le suivi des salaires

## **CHAMP PROFESSIONNEL - MÉTIERS VISÉS**

Ce métier s'exerce dans tout type d'entreprises ou de collectivités dans un service RH ou de gestion-comptabilité. Il s'exerce aussi chez des prestataires de service paie. Métiers visés : Gestionnaire de paie, Chargé RH, Comptable service paie.

#### **PRE-REQUIS**

Niveau d'entrée: Niveau 4 (BAC ou équivalent) en comptabilité/gestion ou 2 ans d'expérience en comptabilité ou ressources humaines.

-Connaissances de base en comptabilité

-Maîtrise d'Excel et connaissances des logiciels métier (Sage, Ciel, EBP)

-Connaissance de base dans le domaine juridique

-Aisance dans l'expression orale et écrite

-Esprit rigoureux et méthodique, goût pour les chiffres et sens de la confidentialité

## **MODALITES DE RECRUTEMENT**

Réunions d'information, tests et entretien individuels

## **MODALITES PEDAGOGIQUES**

Formation à temps plein (35h/semaine) alternant apports théoriques et travaux professionnels.

Formation individualisée organisée aussi en alternance.

**CONTENUS**

### **Bloc de compétences : ASSURER LA TENUE ET LE SUIVI DU DOSSIER SOCIAL DE L'ENTREPRISE**

Analyser et assurer la gestion des informations liées aux relations de travail.

 - Collecter les informations et traiter les événements liés au temps de travail du personnel.

- Assurer les relations avec le personnel et les tiers.

**Bloc de compétences : ASSURER LA PRODUCTION DE LA PAIE ET ELABORER LES DONNEES DE SYNTHESE** 

- Réaliser et contrôler les bulletins de salaire.

 - Etablir et contrôler les données de synthèse à partir de la production des bulletins de salaires.

#### **Autres modules :**

- Mathématiques appliquées
- Bureautique professionnelle
- Expression communication professionnelle
- **Sensibilisation à la transition écologique**

**Techniques de recherche d'emploi**

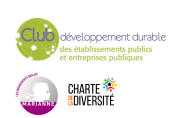

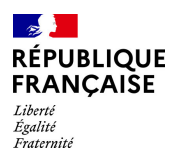

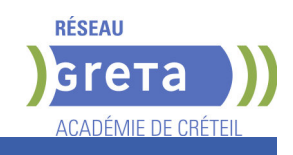

# **MODALITES DE VALIDATION**

Attestation d'acquis  $\blacktriangleright$  titre professionnel niveau : 5

**DUREE DE LA FORMATION : 750 heures + 210 heures en entreprise.** Durée moyenne : contenus et durées individualisés.

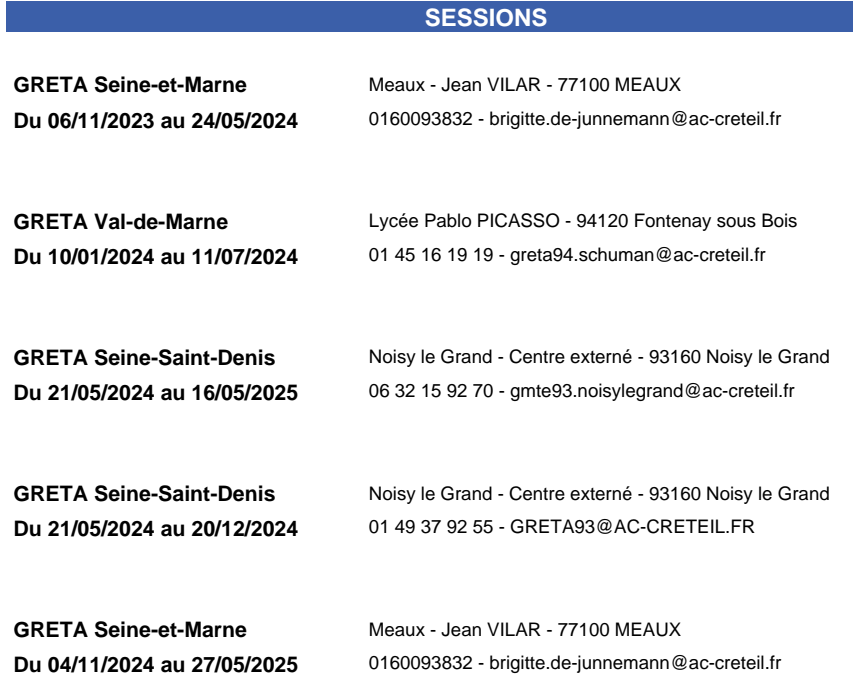

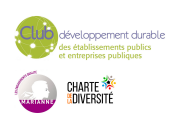

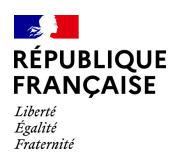

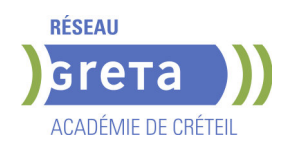

# **TITRE PROFESSIONNEL GESTIONNAIRE DE PAIE**

### **PUBLIC VISÉ**

Demandeur d'emploi Salarié(e)s Plan de développement des compétences Compte Personnel Formation

#### **OBJECTIFS**

Le gestionnaire de paie, en fonction des informations sociales de l'entreprise et du personnel, assure mensuellement la production du bulletin de paie et la gestion des données sociales, conformément à la réglementation en vigueur.

## **CHAMP PROFESSIONNEL - MÉTIERS VISÉS**

Ce métier s'exerce dans tout type d'entreprises ou de collectivités dans un service RH ou de gestion-comptabilité. Il s'exerce aussi chez des prestataires de service paie. Métiers visés : Gestionnaire de paie, Chargé RH, Comptable service paie.

## **PRE-REQUIS**

Niveau d'entrée: Niveau 4 (BAC ou équivalent) en comptabilité/gestion ou 2 ans d'expérience en comptabilité ou ressources humaines.

-Connaissances de base en comptabilité

-Maîtrise d'Excel et connaissances des logiciels métier (Sage, Ciel, EBP)

-Connaissance de base dans le domaine juridique

-Aisance dans l'expression orale et écrite

-Esprit rigoureux et méthodique, goût pour les chiffres et sens de la confidentialité Niveau d'entrée : niveau 4 (BP, BT, baccalauréat professionnel ou technologique)

## **MODALITES DE RECRUTEMENT**

Réunions d'information, tests et entretien individuels

## **MODALITES PEDAGOGIQUES**

Formation à temps plein (35h/semaine) alternant apports théoriques et travaux professionnels.

Formation individualisée organisée aussi en alternance.

**CONTENUS**

- BLOC DE COMPÉTENCES 1 : RÉALISER LA GESTION ADMINISTRATIVE, JURIDIQUE ET LA PRÉSENTATION DES BULLETINS DE PAIE 315h
- Traiter les informations pour déterminer la rémunération brute
- $\blacktriangleright$  Garantir les calculs des cotisations sociales en paie
- Traiter les informations impactant la rémunération nette

 BLOC DE COMPÉTENCES 2: VALORISER EN PAIE LES ÉVÈNEMENTS DE LA VIE PROFESSIONNELLE 245h

- Evaluer les événements particuliers liés au temps de travail
- Gérer les informations juridiques et sociales lors du départ
- Contrôler les données issues du traitement de la paie
- Autres modules :
- Mathématiques appliquées
- Bureautique professionnelle
- **Expression communication professionnelle**
- Sensibilisation à la transition écologique
- Techniques de recherche d'emploi

- Attestation d'acquis
- titre professionnel niveau : 5
- Accessible par blocs de compétences.

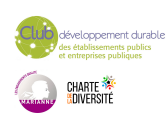

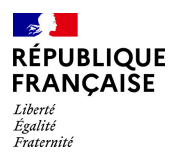

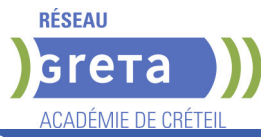

#### **SUITE DE PARCOURS ET DEBOUCHES**

Métiers : Gestionnaire de paie et de l'administration du personnel, Collaborateur paie, Comptable spécialisé paie, Gestionnaire de l'administration du personnel et de la paie, Assistant de gestion et d'administration du personnel, Gestionnaire de paie et administration sociale, Chargé de la paie, Assistant paie

Poursuite d'études : Licence professionnelle "Métiers GRH" parcours Gestionnaire paie et administration du personnel, Licence Pro Gestion de Paie et Administration du Personnel.

**DUREE DE LA FORMATION : 750 heures + 210 heures en entreprise.**

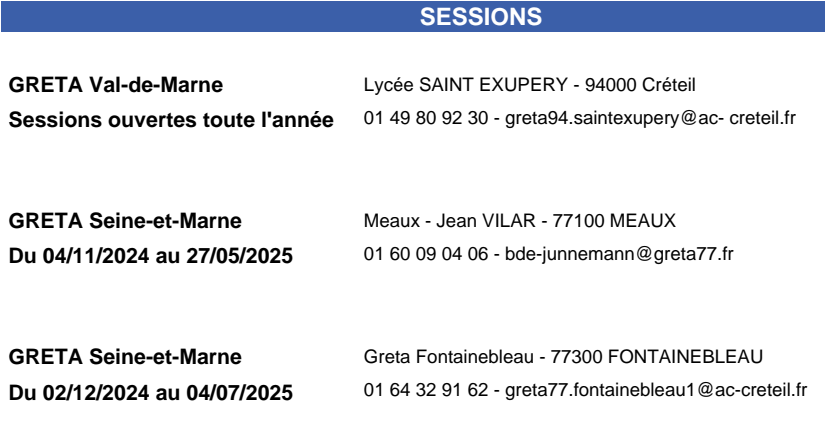

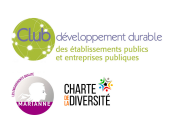

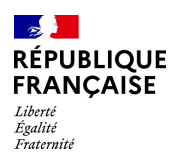

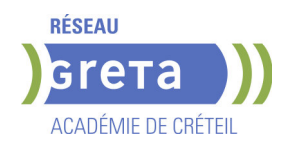

# **TITRE PROFESSIONNEL SECRETAIRE COMPTABLE**

#### **PUBLIC VISÉ**

Tout public Demandeur d'emploi Projet de transition professionnelle Prise en charge demandeur d'emploi possible

## **OBJECTIFS**

La formation a pour objectifs de préparer la certification du titre professionnel Secrétaire Comptable et d'assurer l'insertion durable en emploi du stagiaire. A l'issue de sa formation, le titulaire du titre professionnel Secrétaire Comptable sera capable de :

- Assurer les travaux administratifs de secrétariat au quotidien
- Assurer les opérations comptables au quotidien
- Préparer les opérations comptables périodiques

# **CHAMP PROFESSIONNEL - MÉTIERS VISÉS**

Le titre professionnel prépare au métier de secrétaire comptable et ses 4 domaines d'activités : assurer les travaux de secrétariat et assister une équipe, réaliser le traitement administratif des diverses fonctions de l'entreprise, assurer les travaux courants de comptabilité et réaliser les travaux courants de paie.

## **PRE-REQUIS**

Maîtrise du français courant écrit et parlé. Maîtrise des bases en mathématiques et en bureautique (Word, Excel). Maîtrise d'Internet et de la messagerie. Niveau d'entrée : niveau 3 (CAP, BEP, CFPA du premier degré)

## **MODALITES DE RECRUTEMENT**

Dossier,Tests et entretien individuel.

## **MODALITES PEDAGOGIQUES**

La formation alterne apports théoriques et applications pratiques (activités types) pour les 4 certificats de compétence professionnelle. Stage en entreprise. Cours du jour

Formation individualisée mixte : cours en présentiel, activités en ligne tutorées (FAD), accompagnement personnalisé.

#### **CONTENUS**

#### **CCP - Assurer les travaux administratifs de secrétariat au quotidien**

- Présenter des documents professionnels courants à l'aide d'outils numériques
- Organiser son environnement de travail et son classement au quotidien
- Rechercher et transmettre des informations usuelles par écrit
- Assurer l'accueil d'une structure au quotidien

## **CCP - Assurer les opérations comptables au quotidien**

- Assurer la gestion administrative et comptable des clients
- Assurer la gestion administrative et comptable des fournisseurs
- Assurer la gestion administrative et comptable des opérations de trésorerie

#### **CCP - Préparer les opérations comptables périodiques**

- Assurer la gestion administrative, comptable et fiscale de la déclaration de TVA
- Assurer la gestion des variables et paramètres de paie
- Présenter et transmettre des tableaux de bord

## **MODALITES DE VALIDATION**

- Attestation d'acquis
- Titre Professionnel Secrétaire Comptable niveau : 4

**SUITE DE PARCOURS ET DEBOUCHES**

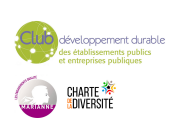

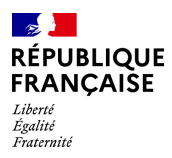

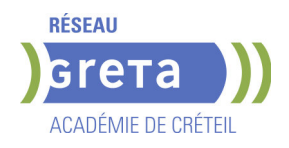

Formations de niveau 5 (Assistant(e) RH, direction...)

# **DUREE DE LA FORMATION : 707 heures + 210 heures en entreprise.**

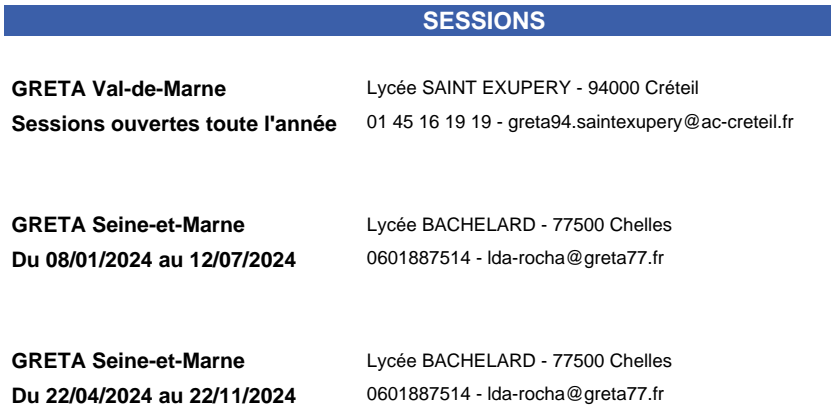

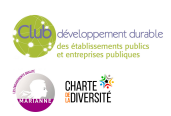

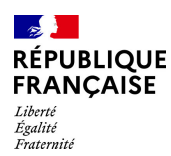

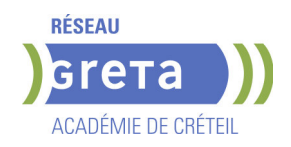

# **TP - SECRETAIRE ASSISTANT**

#### **PUBLIC VISÉ**

Public de - 29ans Rqth Créateur ou repreneur d'entreprise Sportif de haut niveau Contrat d'apprentissage

## **OBJECTIFS**

Préparer l'obtention du titre professionnel Secrétaire Assistant(e) L'emploi de secrétaire assistant se caractérise par une grande polyvalence. Le secrétaire assistant joue un rôle essentiel dans le fonctionnement d'un service ou d'une entreprise, ses missions se situant au cœur de l'activité quotidienne. Il intervient en appui administratif et logistique auprès d'un responsable hiérarchique ou d'une équipe, assure la coordination et l'organisation des informations, effectue le suivi administratif des fonctions commerciales ou traite les dossiers administratifs courants des ressources humaines. Il peut contribuer à la gestion de certains dossiers spécifiques.

#### **PRE-REQUIS**

Maîtrise des règles orthographiques, grammaticales, syntaxiques de la langue française (niveau B2 du CERCL)

## **MODALITES DE RECRUTEMENT**

Admissibilité sur dossier de candidature, positionnement et entretien de validation. Les tests et entretiens permettront notamment de s'assurer d'un niveau de compréhension et production orale/écrite en français (niveau B2 attendu) nécessaire pour suivre la formation, ainsi que d'une maitrise de base de l'environnement informatique.

L'admission définitive est soumise à la signature d'un contrat assurant la réalisation de la formation en apprentissage.

## **MODALITES PEDAGOGIQUES**

Cours en face à face mixte (45%présentiel et 55%distanciel) Cours collectifs

Entretiens intermédiaires, remédiation en cas de besoin avec le référent pédagogique et/ou le référent entreprise,

Pour les bénéficiaires en situation de handicap : adaptation possible des modalités de formation et de certification, accompagnement par le référent Handicap du CFA. **CONTENUS**

#### **Assister une équipe dans la communication des informations et l'organisation des activités**

- **Produire des documents professionnels courants**
- Communiquer des informations par écrit
- Assurer la traçabilité et la conservation des informations
- Accueillir un visiteur et transmettre des informations oralement
	- Planifier et organiser les activités de l'équipe

#### **Traiter les opérations administratives liées à la gestion commerciale et aux ressources humaines**

- Assurer l'administration des achats et des ventes
- Répondre aux demandes d'information des clients et traiter les réclamations courantes
- Elaborer et actualiser des tableaux de suivi de l'activité commerciale
- Assurer le suivi administratif courant du personnel

**Préparation à la certification Voltaire**

- Attestation d'acquis
- titre professionnel

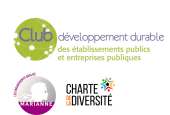

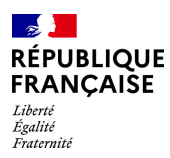

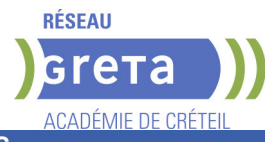

### **SUITE DE PARCOURS ET DEBOUCHES**

Secteurs d'activités :

L'emploi de secrétaire assistant s'exerce dans tous types d'entreprises, privées, établissements publics, associations et dans tous secteurs d'activités. Dans les grandes entreprises, l'activité est centrée sur les spécificités du service dans lequel elle est exercée. Dans une PME ou une TPE, une plus grande polyvalence est nécessaire.

Type d'emplois accessibles :

secrétaire

- secrétaire administratif
- secrétaire polyvalent
- assistant administratif
- assistant d'équipe assistant d'entreprise
- Poursuite d'étude

Le Titre Professionnel "Secrétaire assistant permet d'accéder aux études suivantes :

- BTS SAM Support à l'action managériale
- BTS GPME Gestion de la PME
- BUT GEA Gestion des entreprises et des Administrations

**DUREE DE LA FORMATION : 651 heures + 956 heures en entreprise.**

**SESSIONS**

**cfa** Collège Nicolas Boileau - 94430 Chennevières-sur-Marne **Du 16/09/2024 au 03/07/2024** NC - 01 45 93 24 98

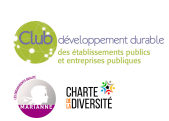